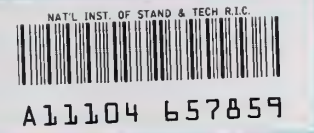

### NIST **PUBLICATIONS**

#### **NISTIR 5658**

# Unified Teierobotic Architecture Project (UTAP) Standard interface Environment (SIE)

Ronald Lumia\* John Michaloski Robert Russell Thomas Wheatley Intelligent Systems Division

and

#### Paul Backes Sukhan Lee Robert Steele

Jet Propulsion Laboratory **NASA** Pasadena, CA 91109

U.S. DEPARTMENT OF COMMERCE Technoiogy Administration Nationai Institute of Standards and Technoiogy Bldg. 220 Rm. B124 Gaithersburg, MD 20899

QC 100 .056 NO. 5658 1995

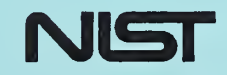

Ronald Lumia is currently working at the University of New Mexico in the Mechanical Engineering Department. His address is: The University of New Mexico Albuquerque, NM 87131

## Unified Teierobotic Architecture Project (UTAP) Standard Interface Environment (SIE)

Ronald Lumia\* John Michaloski Robert Russell Thomas Wheatley Intelligent Systems Division

and

Paul Backes Sukhan Lee Robert Steele Jet Propulsion Laboratory NASA Pasadena, CA 91109

U.S. DEPARTMENT OF COMMERCE Technology Administration National Institute of Standards and Technology Bldg. 220 Rm. B124 Gaithersburg, MD 20899

May 1995

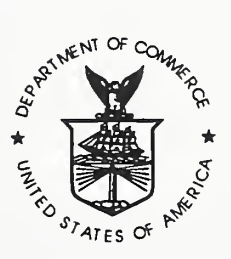

U.S. DEPARTMENT OF COMMERCE Ronald H. Brown, Secretary

TECHNOLOGY ADMINISTRATION Mary L. Good, Under Secretary for Technology

NATIONAL INSTITUTE OF STANDARDS AND TECHNOLOGY Arati Prabhakar, Director

 $\mathcal{A}$ 

#### Contents

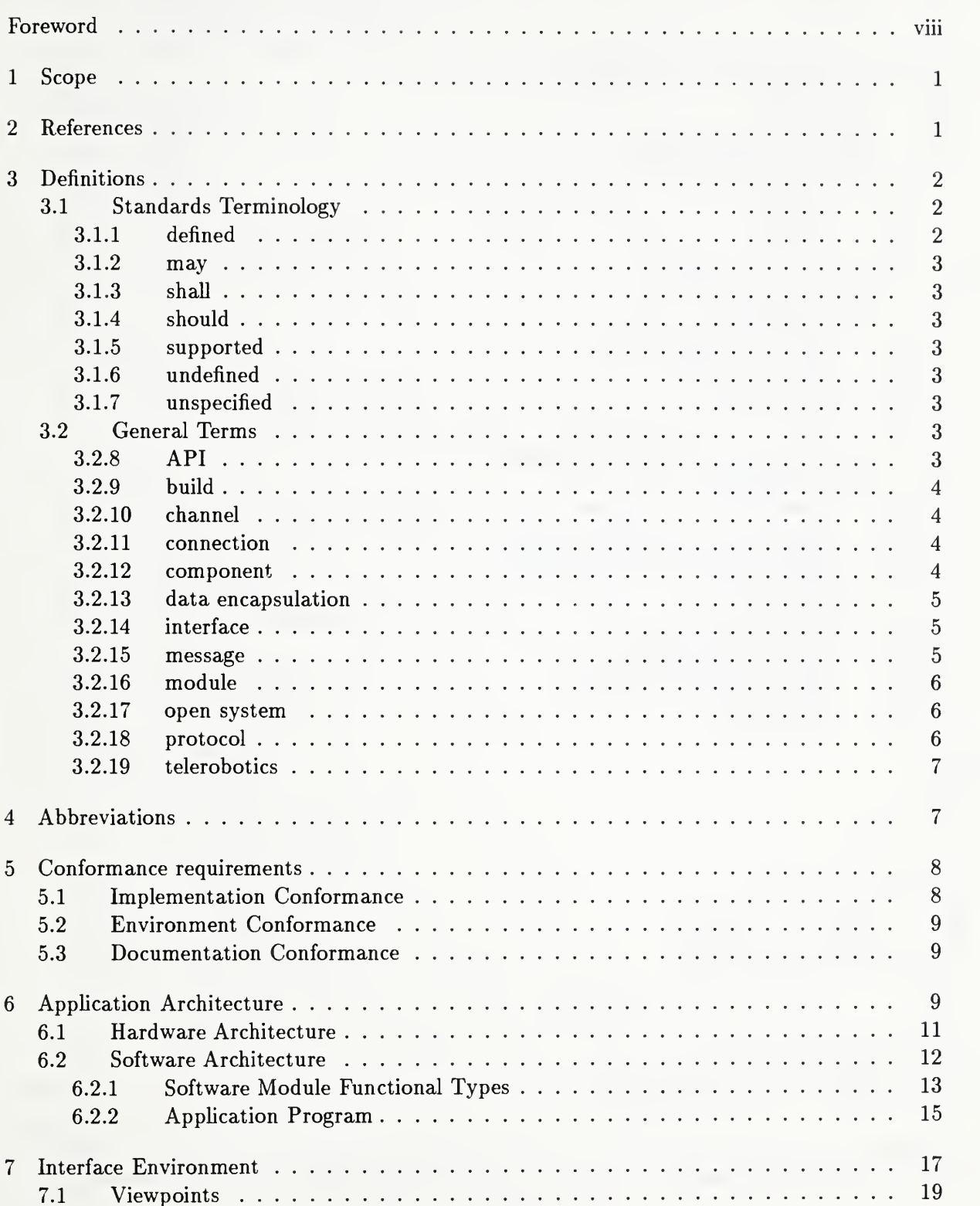

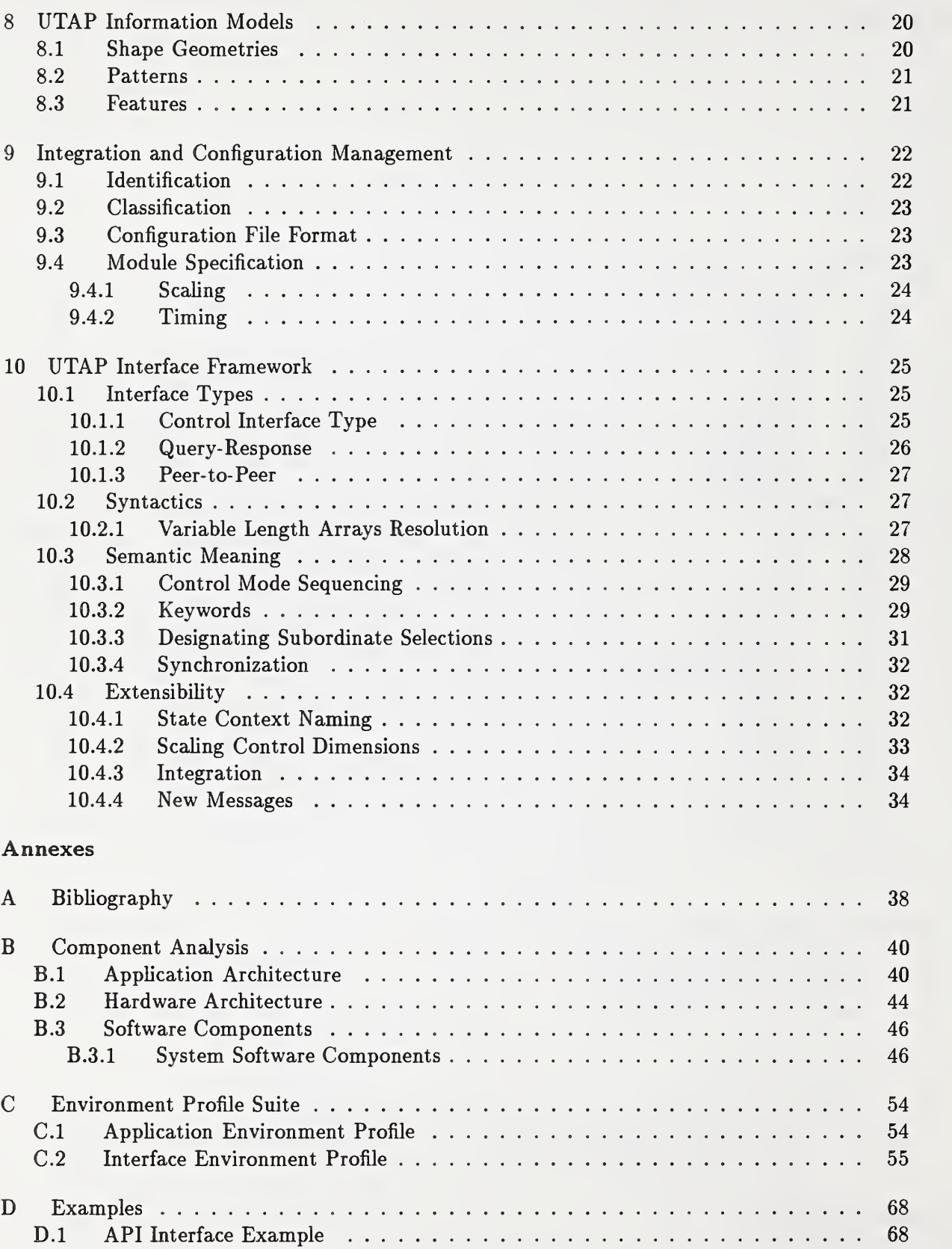

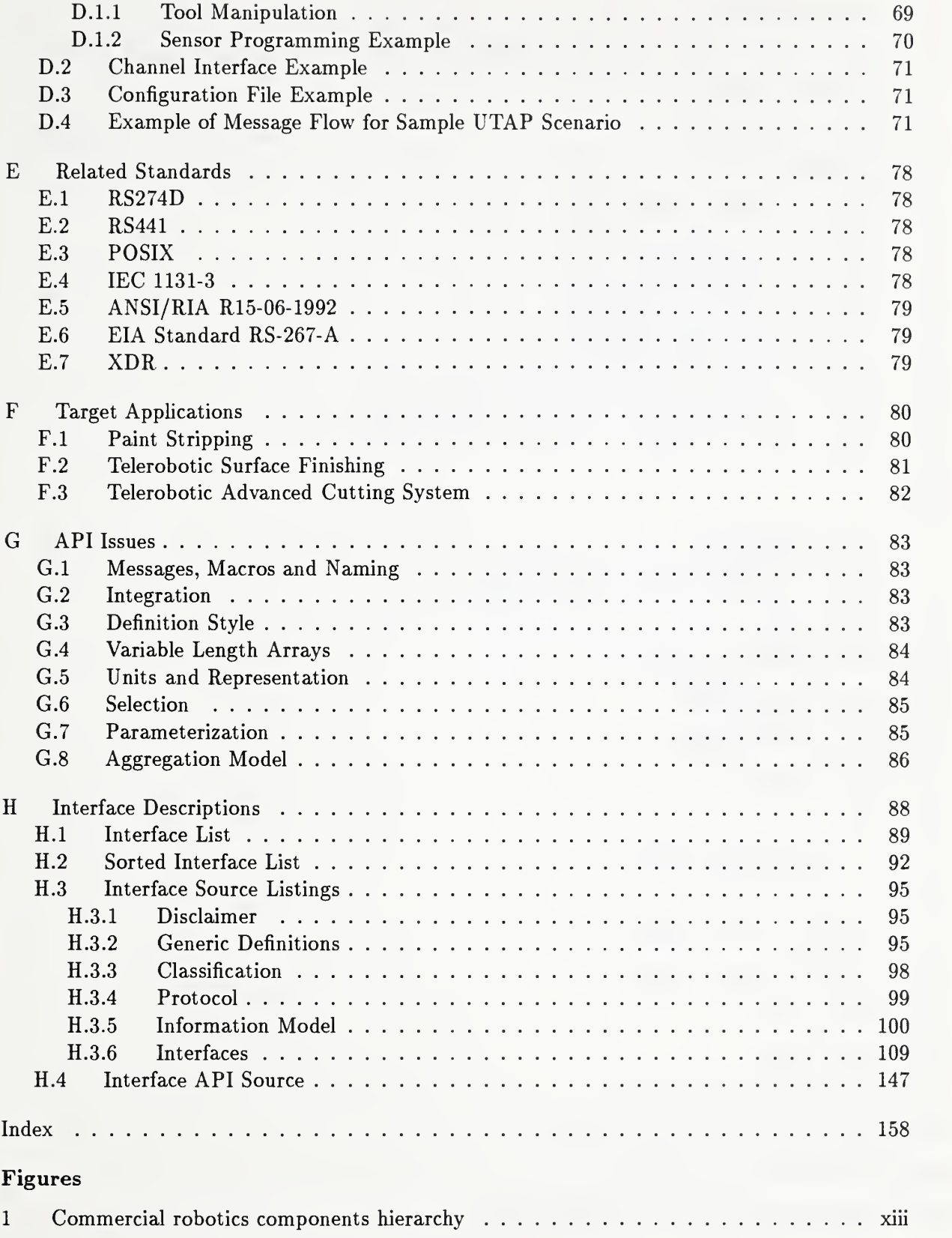

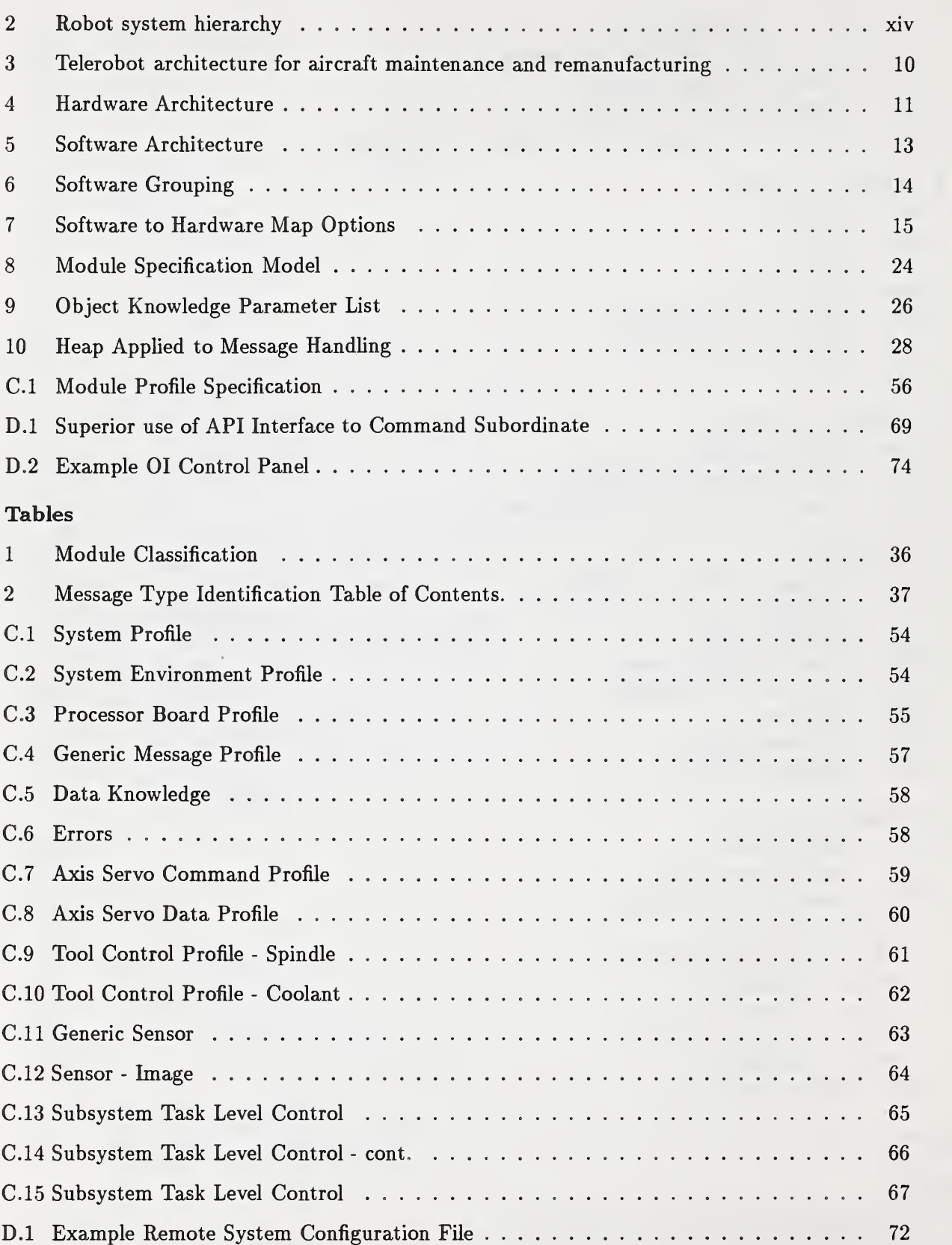

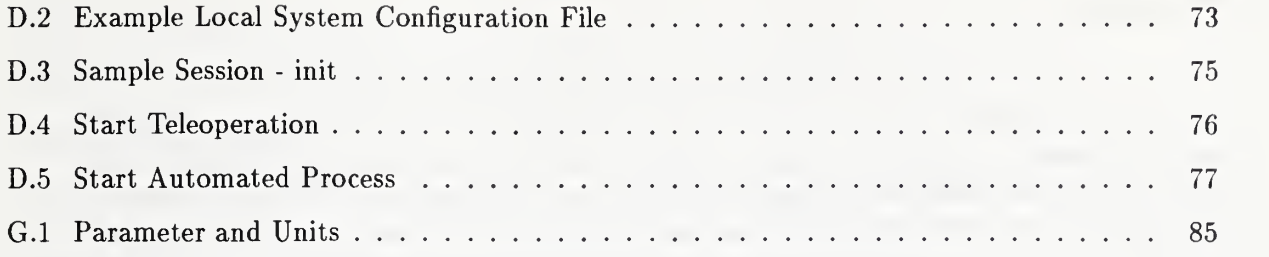

### Foreword

Under the sponsorship of the Air Force MateriaJ Command (AFMC) Robotics and Automation Center of Excellence (RACE) at Kelly Air Force Base, San Antonio, TX, the Unified Telerobotic Architecture Project was funded to define an open architecture to improve the efficiency and productivity of the maintenance operations. The UTAP specifies an open architecture for telerobotics along with specific implementation options designed to assist the work at Air Force maintenance facilities.

The status of the UTAP Standard Interface Environment - SIE - has progressed to the point that the architecture remains stable and the project has seen the interfaces evolve significantly after several Design Reviews. To date, the emphasis of review effort has been on the remote interfaces containing the real-time control elements. Additional work remains to validate the functionality of the interfaces, resolve configuration and integration issues, solidify the interface environment and substantiate the validation and conformance process.

### Disclaimer

No approval or endorsement of any commercial product by the National Institute of Standards and Technology is intended or implied.

Any software source code contained herein was produced in part by the National Institute of Standards and Technology (NIST), an agency of the U.S. government, and by statute is not subject to copyright in the United States. Recipients of this software assume all responsibility associated with its operation, modification, maintenance, and subsequent redistribution.

#### Electronic Access to Document

A compressed copy of this document in Postscript format and the related source code in shar format is available electronically. Access to the UTAP report and UTAP source code is available through the Internet standard File Transfer Protocol (ftp) . The ftp site name is "giskard.cme.nist.gov". Directions for an ftp session to retrieve the report and source code follow.

First, change directory to your local destination directory. Next use the command "ftp" to remotely login using "anonymous" for the name, and give your email address for the password. This will allow you reading and copying privileges.

```
you[l]X cd your_local_directory
you[2]% ftp giskard.cme.ni8t.gov
Connected to giskard.cme.nist.gov.
220 giskard FTP server (Version wu-2.3(1) Wed Apr 6 14:21:22 EDT 1994) ready.
Hame (giskard.cme.nist.gov:yourname): anonymous
331 Guest login ok, send your complete e-mail address as passuord.
Password: "your complete e-mail address"
230- Welcome to the FTP server for the Intelligent Systems Division
230- lational Institute of Standards and Technology
230- Gaithersburg, HD
230- 230-Please read the file README
230- it uas last modified on Hon Dec 6 11:57:23 1993 - 136 days ago
```
230 Guest login ok, access restrictions apply.

Once connected, change into the "utap" directory containing the desired files.

```
ftp> cd pub/utap
250 CWD command successful
```
To get everything at once, a compressed tar version of the documentation and a shar bundle of the source files is in the main directory. ALWAYS USE BINARY/IMAGE MODE TO TRANSFER THESE FILES! Text mode does not work for tar files or compressed files.

```
ftp> mget utap. doc. tar. Z utap . src . shar
```
Terminate the ftp session with the quit command.

ftp> quit

Assuming a UNIX environment, one wiU be required to unbundle the files. For the documentation, uncompress and extract the documentation files with tar. The source is in shar format, so use unshar to unbundle files.

```
you[1]% (mkdir doc; cp utap.doc. Z doc; cd doc; \setminusuncompress utap.doc.tar .Z; tar -xf utap. doc. tar; )
you[2]% (mkdir src; cp utap. src. shar src; cd src; \
         unshar utap.src.shar;)
```
The documentation is in Postscript format (\*.ps).

#### Introduction

This introduction is not considered part of the proposed standard.

The purpose of this Working Draft Standard Document is to define a common architecture for telerobotics systems for use in Air Force applications with great duaJ-use potential for civilian applications. There are various Air Force applications, such as paint stripping and painting, surface finishing, and skin cutting which can benefit from the integration of telerobotics systems tools.

Telerobotics systems will enable human operators, who now execute these tasks manually, to operate telerobots to execute the tasks faster, safer, and with higher quality. Telerobotics aims at the integration and fusion of the strengths of machine and human to extend the capabilities of either. Telerobotics transcends the human barriers of space, time, power, speed, accuracy, and safety as well as the machine barriers of cognition, understanding, reasoning, and planning. Besides the conventional applications of telerobotics technology to space, underwater, nuclear, and mining operations, telerobotics technology may be applied to the semi-automation of industrial processes where the fuU robotic automation is difficult to implement but the manual operation is too costly to practice. The Air Force application domains of aircraft maintenance and remanufacturing are good candidates for successful telerobotics insertion due to their small batch sizes, partiaUy modeled task environment, and physicaUy chaUenging and hazardous work environments. In aircraft maintenance and remanufacturing applications the operator may provide the high level cognitive planning and sensory perception, which are currently difficult to provide in a robotic system, while the robot provides precise control and works in dangerous environments.

It is intended that commercial telerobotics applications will become feasible due to the specification of an architecture and standardizing the components of the systems. This will allow systems to be built from standard hardware and software modules which, rather than being cus tom developed, can be reused from other applications or purchased. The architecture therefore provides a framework for design and implementation of telerobotics systems for different teler obotics applications while utilizing a common architecture and hardware and software modules. The customization in developing a system will be in the selection of which modules to use rather than in development of all the modules. This wiU allow both minimal, i.e., inexpensive, and complex, i.e., expensive systems to be built using the same architecture.

Maintenance of systems developed with standard modules will likely be less expensive and cause less system down time than for custom systems. Service personnel will be easier to find since their skills will have wider applicability than those of people who are famihar with a custom system.

An important feature of the architecture from the operator's viewpoint is a common operator interface across different applications. The various application interfaces will be easier to learn, remember, and use. This will reduce training time and costs, as well as provide more skillful and reliable operators.

### Audience

The intended audience that this Working Draft Standard Document has been developed for:

- a) Air Force Maintenance System Designers
- b) Control System Designers/Engineers
- c) Control System Integrators
- d) Telerobotic Control Applications Programmers
- e) Hardware and Software Purchases
- f) End-users operating a SIE controller

#### Organization of the Working Draft Document

The Working Draft Standard Document is divided into 9 parts.

- Scope
- **References**
- Definitions and global concepts
- Conformance
- Architecture Reference Model
- Interface Environment
- Information Models
- Configuration and Integration
- Interface Framework

A series of annexes follow the Working Draft Standard Documentthat contain normative and informative reference material.

### Background

The UTAP architecture definition utilized telerobotics research and development results from universities and national laboratories, previous studies, and current robotics off-the-shelf capabilities. Most of the required capabilities have been demonstrated in prototype systems, but without a common architecture approach. The unified architecture specifies the hardware and software modules so that telerobotics systems can be built from standard commercial components.

The architecture described in this report is a refinement of the architecture described in an earlier study [JPL]. That study provided a high level description of the unified architecture and its components. The unified architecture is an integration of many open architecture technologies.

At NIST, the unifying architecture for system development has been the Real-time Control System (RCS) [RCS] that has evolved from cerebral models of brain behavior into a general theory of intelligence. In addition to the RCS architecture, a methodology accompanies the architecture for the analysis, design and implementation of control systems. The importance of the RCS lies in the abstractions and generalizations it forwards in pursuit of open solutions that apply beyond the demands of any one application.

Another related architecture is the architecture associated with the Next Generation Controller (NGC) project [SOSAS]. It is intended that this UTAP architecture be an Application Architecture for an NGC system. The modules of the system are therefore described as components of an NGC system with specified responsibilities and interfaces. A specific NGC profile is not specified since that would be selected for a specific Application System.

### Purpose

Several principles guided the development of this Working Draft Standard Document.

#### Open Architecture Technology:

Openness provides benefits and savings through flexibility and extensibility but does not address portability. Interfaces under one vendor's open architecture generally wiU not run under another vendor's system. Openness is the first step towards standardization. Requirements for a standard "open solution" include the ability to allow the development of controllers by users or system integrators who want to piece together their own systems component by component, modify the way their controller does certain things, apply their modifications to another controller, or start small and upgrade as they grow. These basic open architecture requirements include:

Modularity: Refers to the ability of controls users and system integrators to purchase and replace components of the controller without unduly affecting the rest of the controller.

Extensibility: Refers to the ability of intelligent users and third parties to incrementally add functionality to a module without replacing it completely.

Portability: Refers to the ease with which a module can run across platforms Standards such as ANSI C and POSIX are required to serve as a reference to which programmers adhere.

Scalability: Like portability, refers to the ease with which a module can be made to run in a controller based on another platform, but unlike portability, scalability allows different performance based on the platform selection. Scalability means that a controller may be implemented as easily by systems integrators on a high-speed processor, as a distributed multi-processor system, or on a standalone PC.

#### Applying Today's Technology:

The UTAP is intended as <sup>a</sup> SIE for immediate use. One could overestimate the real-potential of systems in developing the scenarios, and become mired in the range of possibilities and expectations of an architecture. For the UTAP architecture and interfaces, it is assumed that a reasonable level of effort and Commercial Off The Shelf (COTS) equipment are immediately available and can be used to solve the apphcations tasks.

Another assumption was that innovation would be minimized. Innovation affects both the "how-to" and "what is in" when defining interfaces. For the how-to, should the interfaces use established, but sometimes flawed, approaches, or should the interface adapt newer but evolving and unproven approaches? There are established efforts for interface definitions that are very elegant (e.g., [STEP], [CORBA]), but are either not cost-effective or still suffering growing pains. The UTAP will start with <sup>a</sup> baseline of <sup>a</sup> simple strategy and concentrate on the "what is in" the interfaces instead of dwelling on the "how-to" pass information within an interface. It will be assumed that at some point an industry-standard for manufacturingbased application interface communication and infrastructure will have evolved.

Another question is the amount of scientific pioneering of new technology expected within the interfaces, e.g., "What are the functions that should be incorporated into the next generation of commercially available sensors?" For instance, should an array sensor - such as a range sensor - return curvature identification? For the UTAP interfaces, we did not attempt to innovate new definitions, but rather, attempted to standardize on established technology. However, the level of innovation within an interface is not compromising since the UTAP modules and interfaces are scalable.

#### Focus on Interface Content, Not Interface Transport:

An interface has two critical issues. One issue is the method, or "How-to-pass," which describes how one will represent the language and the perform the communication. The other issue is interface knowledge or the "What-to-pass" within the interface. The interface knowledge is tied to the application requirements and must match the needs for the command, control, status and synchronization of the system. The "How-to-pass" issue is guaranteed to wrap one around the axle. Obviously, one cannot be blind to the how-to-pass elements of the interface -protocols, configuration and language style greatly impact the Interface Framework.

#### Test Validation

The first validating implementation of the architecture will be done using a commercial controller. The hierarchy of components associated with major commercial robotics systems for robot control is shown in figure 1. Higher level components are supported by lower level com-

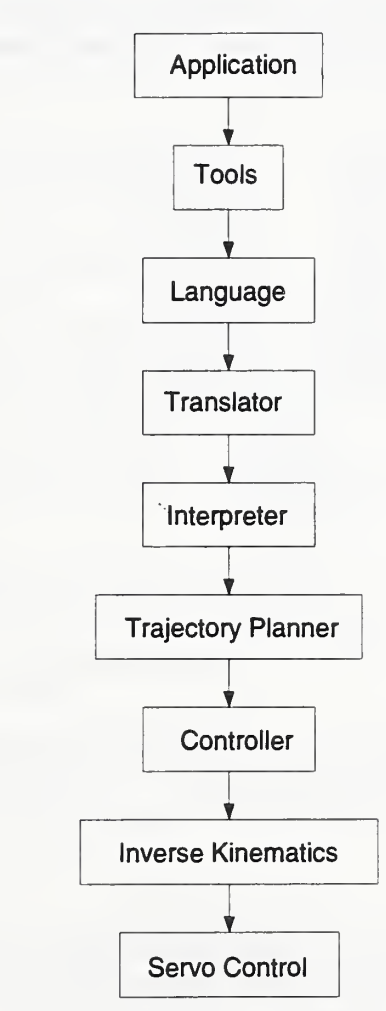

Figure  $1$  – Commercial robotics components hierarchy

ponents. The Servo Control component provides servo control of the joint angles. It has joint angle commands for inputs. The Inverse Kinematics component transforms task level commands into joint commands, e.g., pose of the tool into joint angles which result in that tool pose. The Controller provides the task level control including merging Cartesian trajectories with task level sensor based control. The Trajectory Planner generates the planned trajectory, e.g., us ing a trajectory generator to generate Cartesian setpoints for the tool to pass through. The Interpreter interprets and sequences the task program commands. The Translator translates language source commands into intermediate p-code commands which are more efficient to exe cute than the language commands. The Language is a general purpose robotics task description language which provides all capability needed to support the desired applications. The Tools are software packages specific to application domains which provide macro commands which can be used to efficiently develop application programs. The Tools may also provide an environment for developing application programs. The Application is the application program for a specific application. It will be developed with commands from the Tools package(s) and the supporting language. Ideally, the application program will be developed using only the Tools packages and Tools supporting development environment. Another way to envision this hierarchy of components is by combining components into components which are commonly separate parts of a robotic system, as shown in figure 2. The controller is the robot controller, e.g., Fanuc, Adept, or

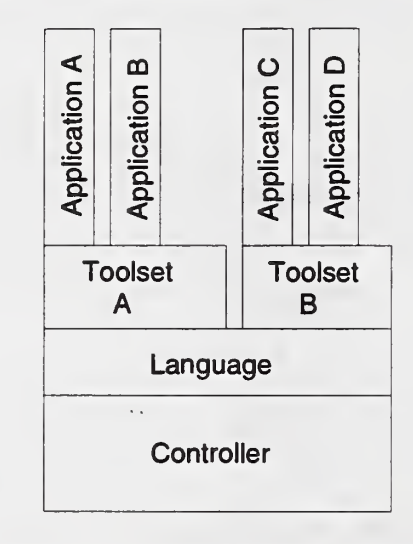

Figure  $2$  – Robot system hierarchy

Trellis. The language is the robot language, e.g., Karel, SIL or  $V+$ . The Tools and Applications are the same as the Tools and Applications above.

#### Conformance

In publishing this Working Draft Standard Document, the Working Group intends to provide a yardstick against which various control implementations can be measured for conformance. It is not the intent of the Working Group to measure or rate any products, or reward or sanction any vendors of products for conformance or lack of conformance to this standard, nor will any attempt to enforce this standard by these or any means.

It will be assumed that individuals who are evaluating the product will be able to attach and run a test and verification harness for a particular module. An entire controller would be tested and verified for conformance through the process of harness rewiring to accept one, two, ... n modules.

### Extensions

Activities to extend this Working Draft Standard Documentfor additional requirements are anticipated. This is an overview of how extensions to the standard will be done and how users of the standard can keep track of that status.

Extensions are provided as Supplements to this document. Supplements may contain either required functions or optional facilities. Supplements may add additional conformance requirements defining new classes of conforming systems or applications.

Supplements are not used to provide a general update of the standard. Standard revisions are done through the review procedure as specified by the standard body. Supplements currently under consideration at this time include:

- CORBA Interface
- IDL or ASN.l Interface Definitions

### Typographic Conventions

This Working Draft Standard Document uses the following typographic conventions:

a) The italic font is used for the initial appearance of defined terms; and cross references to defined terms within the definitions terminology.

b) The **bold** font is used for C and  $C++$  language types; references to other sections or chapters.

c) The constant-width font is used to illustrate examples of code.

#### Related Standard Work

This Working Draft Standard Document was prepared by a Working Group under the leadership of the RACE with the intention to standardize this effort within <sup>a</sup> Technical Standards Committee. At the time this working draft was distributed, the membership of the Working Group was as follows:

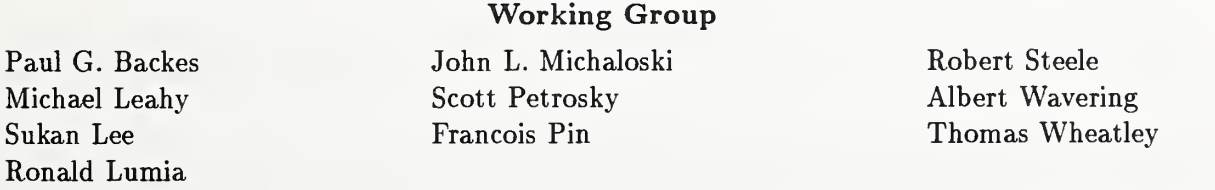

# Unified Telerobotic Architecture Project Standard Interface Environment — Standard Interface Environment —<br>Working Draft Document

#### <sup>1</sup> Scope

This Working Draft Standard Documentis intended to serve as a guide in the system design and implementation of telerobotic systems, to minimize the variety of system interfaces and to promote a unified approach to building telerobotic systems and to foster the interchangeability of telebrobotic architecture components. It is intended to provide scalable complexity to ac commodate simple systems and at the same time be systematically extensible to accommodate more complex systems.

The standard presents a reference model architecture and SIE for telerobotic applications. The standard contains general-purpose concepts and presents terminology definitions for the archi tecture and the interface between components.

### 2 References

[JPL] NASA JPL, "A Generic Telerobotics Architecture for C-5 Industrial Processes," Final Report Prepared for Air Force Material Command (AFMC), Robotics and Automation Center of Excellence (RACE), San Antonio Air Logistics Center, Kelly AFT, TX 78241.

[ASN.la] Information Processing - Open Systems Interconnection - Abstract Syntax Notation One (ASN.l); International Organization for Standardization and International Electrotechnical Committee, 1987, International Standard 8824.

[ASN.lb] Information Processing - Open Systems Interconnection - Abstract Syntax Notation One (ASN.l) - Draft Addendum 1: Extensions to ASN.l; International Organization for Standardization and International Electrotechnical Committee, 1987, International Standard 8824/DAD 1.

[CORBA] Object Management Group. Object Management Architecture Guide, Document 92.11.1, Framingham, MA, 1991.

[EIA274] "EIA Standard - EIA-274-D, Interchangeable Variable, Block Data Format for Positioning, Contouring, and Contouring/Positioning Numerically Controlled Machines," Engineering Industries Association, Washington, D.C., February 1979.

[EIA441] "EIA Standard - EIA-441, Operator Interface Functions of Numerical Controls," Engineering Industries Association, Washington, D.C., January 1979.

[MMSl] ANSI/EIA-511 part 1, 1989 - Manufacturing Message Specification (MMS) - Service Definition.

[MMS2] ANSI/EIA-511 part 2, 1989 - Manufacturing Message Specification (MMS) - Protocol Definition.

[MMS1924] ANSI/EIA Standard Proposal No. 1924 - A Proposed New Companion Standard to EIA-511, "Numerical Control Message Specification," (if approved, to be published as ANSl-19506-4/EIA-566).

[OSI] "Open Systems Interconnection: definition of common application service elements," In ternational Standards Organization.

[POSIX] "POSIX (Portable Operating System Interface), ANSI/IEEE Std 1003.1-1988" or FIPS-PUB-151-1.

[RS441] "EIA Standard 441, Operator Interface Functions of Numerical Controls," Electronics Industries Association, Washington, D.C., January 1979 (Reaffirmed.July 14, 1992).

[RS274D] "EIA Standard - EIA-274-D, Interchangeable Variable, Block Data Format for Positioning, Contouring, and Contouring/Positioning Numerically Controlled Machines," Engineering Industries Association, Washington, D.C., February, 1979.

[STEP41] "ISO 10303-41 Industrial Automation Systems and Integration Product Data Representation and Exchange - Part 41: Integrated Resources: Fundamentals of Product Description and Support."

[STEP42] "ISO 10303-42 Industrial Automation Systems and Integration Product Data Representation and Exchange - Part 42: Integrated Resources: Geometric and Topological Representation."

[SOSAS] National Center for Manufacturing Sciences, "Next Generation (NGC) Specification for an Open System Architecture Standard (SOSAS), Revision 2.5", August 1994.

### 3 Definitions

### 3.1 Standards Terminology

**3.1.1 defined:** A value or behavior is *defined* if the implementation defines and documents the requirements for correct program construct and correct data.

**3.1.2 may:** With respect to conformance, the word may is to be interpreted as an optional feature that is not required in this standard but can be provided.

**3.1.3 shall:** With respect to conformance, the word *shall* is to interpreted as a requirement on the implementation for strict conformance.

**3.1.4 should:** With respect to conformance, the word *should* is to interpreted as not a strict requirement, but interpreted as a necessary courtesy for explaining non-standard additions and extensions.

3.1.5 supported: Certain functionality in this standard is optional, but the interfaces to that functionality are always required. If the functionality is supported, the interfaces work as specified by this standard (except that they do not return the error condition indicated for not-supported case). If the functionality is not supported, the interface shall always return the indication specified for this situation.

**3.1.6 undefined:** A value or behavior is *undefined* if the standard imposes no portability and interoperability requirements on applications for erroneous program construct, erroneous data, or use of an indeterminate value. Implementations (or other standards) may specify the result of using that value or causing that behavior.

**3.1.7 unspecified:** A value or behavior is *unspecified* if the standard imposes no portability requirements on applications for correct program construct , correct program data, or correct program interoperability.

### 3.2 General Terms

3.2.8 API: The term API refers to a type of interface in which one has a data representation and set of functions associated with the data representation. By contrast for example. Postscript is an interface language for printers. For an API, the data and function abstraction (in Smalltalk 00 lingo, class and methods) hides the underlying physical representation or implementation from the programmer. As an example, C is a general-purpose language (CPU interface) which contains many application-specific API libraries, such as math, or a socket library as an API abstraction for TCP/IP communication. For the math library, one has a representation of the data (a double in IEEE floating point, a set of functions (e.g., sin, cos, atan, etc.) which hide whether the computation is done on FPU hardware or in software.

The environment is important in specifying options. Through the use of compiler switches one can specify an platform environment for <sup>a</sup> FPU or not.

3.2.9 build: An open-architecture controller is built from modules and component parts. The operation to build a controller from module components is multi-faceted and includes the fol lowing:

- User defines "initial conditions" such as hardware, peripherals, (i.e., computing resources in general)

- Platform supplies system low-level services (e.g., file-mgmt, etc.)
- Integrator wires selected modules together
- Modules need to support user-specification of timing requirements
- Supply of "dummy" or minimal modules where user has not selected any

— Desirability to have convenient ways to experiment; reconfigure modules quickly and (not required) capture their results in order to organize your experimentation

3.2.10 channel: A channel (or transport) is the abstract connection between communicating modules along which the message is transferred, e.g. network, shared memory, local procedure caU, remote procedure caU, software interrupt, event, signal, network, stream, mailbox, etc.

3.2.11 connection: A connection requires two (or more) processes to communicate via a connection. One module is the sender (or writer) and one (or more) module is the receiver (or reader). A good analogy to this paradigm is <sup>a</sup> telephone conversation. When you initiate <sup>a</sup> telephone call, you are initiating a connection. The other party hears the telephone ring, and then answers the phone to complete the connection. How the connection is actually made is the responsibility of the lower-layer service (the telephone companies handle the underlying hard ware and communication protocol). The conversation consisting of an agreed upon language and dialogue protocol is equivalent to the application session layer or Open System Interconnection (OSI) [OSI] layer 7.

3.2.12 component: A component definition will adopt the NGC SOSAS [SOSAS] concept of a reference architecture consisting of primitive and aggregate components. Components are defined as abstract building block elements that describe functionality and communication. The *application architecture* is built from these components. Components have the following attributes:

- responsibility;
- peer-to-peer or collaborative relationships;
- behavior (specific functionality encapsulated by the component);

— messages, that is, the complete set of specific instructions necessary for invoking all of the behaviors encapsulated by the component;

— Application Program Interface(s) or the interfaces a component uses specifically to ac cess services provided by the SOSAS notion of an Open Systems Environment.

3.2.13 data encapsulation: API is a part of the notion of data and functional encapsulation and the concept of data hiding. Data encapsulation refers to the object-oriented idea of grouping the data and functions into a class container (or black box.) Thus, a queue class specification offers the user a general data representation (e.g., circular list) with a set of functions (create.

add, remove, delete, front, ...) bundled under the QUEUE class. More interesting is the notion of abstracting the queue elements (say a queue of integers vs. a queue of floats) allowing a user to specify the element type since the functions are identical (e.g., which could be implemented with an ADA generic or  $C++$  templates.)

**3.2.14 interface:** An interface is a *connection* between modules. The *interface* is defined by the language the communicating modules use to exchange information. The language is the formal system of signs and symbols and rules for formulation (syntax) and transformation of admissible expressions. For terms of this Working Draft Standard Document, two types of interfaces will be discussed, programmable interface and published interface. A programmable interface describes messages as programs passed between modules that would explicitly contain data structure declarations, data definition, program flow and actual data. Published interfaces describe data size and ordering (or data structure) à priori as the method to specify the syntax of the language.

NOTE <sup>1</sup> - Programmable interface languages contain special keywords or primitives to simplify the process. For example, the Postscript  $<sup>1</sup>$  language contains special-purpose keywords that denote</sup> drawing primitives. An appropriate list of primitives is critical to the success of an interface. For a Postscript interface, instead of sending a thousand points to define a shape, one invokes a Postscript primitive shape function with specific parameters. In this case, you send textual "programs" across the interface (e.g., those written in Postscript) instead of raw data. Extending the language with user-defined primitives (e.g., subroutines or macros) is also available within a programmable inter face. Within Postscript, one can extend the interface by defining user-shape functions and invoking them with a subroutine calls and a parameter list.

The programmable interface is a powerful, yet costly technique. It requires a high computational overhead to interpret messages. Time isa luxury that cannot be afforded in much of the UTAP architecture. To achieve high performance, many interfaces limit messages to raw data consisting of a keyword and parameter list, formatted according to a published interface definition or Application Programming Interface (API). Such interfaces have a low-overhead and are simple to interpret. The published interface would list acceptable keyword and parameter syntax describing the module functionality and data representation for an interface. Such interfaces can be as simple as a subroutine keyword and parameter list. Distributed interfaces require an additional level of packaging - a sender prepares a message for transport along a channel to the receiver module.

3.2.15 message: A message is an instance (or program) written in the interface language. The receiver interprets the message from the sender.

3.2.16 module: A module is <sup>a</sup> collection of similar computational services. Modules contain software components such as  $C++$  classes or ADA packages. A module consists of more than a box of functionality with an explicit Application Programming Interface. Modules consist of:

- A set of functions
- API's for those functions
- A registration process that can be invoked wherein the module registers with the system

<sup>&</sup>lt;sup>1)</sup>Postscript is a registered trademark of Adobe System, Inc.

being configured what its capabilities are

— An auxiliary store/database containing the specifications for the current instantiation of a module.

3.2.17 open system: IEEE Controls Magazine defines an open system standard as "a specification developed by a consensus process to which any vendor can build products". The following features are characteristics of "openness":

- Products are implemented to internationally agreed standards. Ideally, internationally agreed de jure standards are preferred to de facto standards, but the latter are often used in practice. To be appropriate, a de facto standard must have a large base of independently developed applications available, be supported on a range of different hardware, can be licensed for use by anyone, and have international support.

— Standards are nonexclusive, nonproprietary, and vendor independent. A standard satisfies this requirement if an agreed definition is publicly available, the specification is not owned or controlled by a company or group of companies with vested commercial interests, and no restrictions are imposed on its use.

- Applications can be moved as necessary between systems of different makes and sizes. This is more than a simple matter of application portability. It is also a means of ensuring that data and user experience is also portable between the same application on different hardware systems.

- Usable information can be exchanged when required between different systems. This en sures that data is usable by different applications thereby ensuring that different applications can work together."

3.2.18 protocol: The protocol describes the message passing mechanism and the method in which each module acknowledges receipt of a message, e.g. ack/nack, guaranteed delivery, inorder, blocking/non-blocking, time-out, buffering, queuing, persistent, dynamic. The connection defines the configuration of the interface, e.g., point-to-point, broadcast, blackboard.

3.2.19 telerobotics: Telerobotics methods can be separated into three types: manual control, supervisory control, and fully automatic control. The distinction between these methods is briefly described here. The term *teleoperation* may be used generically to describe all telerobotics methods but is used here in its more common connotation of manual control. In manual control, all robot motion is specified by continuous input from a human, with no additional motion caused by a computer. In supervisory control, robot motion may be caused by either human inputs or computer generated inputs. In fully automatic control, all robot motion is caused by computer generated inputs.

There are two primary subsets of supervisory control: supervised autonomy and shared control. The distinction between them is the nature of the inputs from the operator. In shared control, operator commands are sent during execution of a motion and are merged with the closed loop

motion generated automatically. Therefore, in shared control, all inputs from the operator are not known à priori to execution of a motion since inputs during execution are also used. In supervised autonomy, autonomous commands are generated through human interaction, but sent for autonomous execution. A command can be sent immediately or iteratively saved, simulated, and modified before sending it for execution on the real robot. Also, individual commands can be complete descriptions of the motion or module commands specifying only modifications to the control or monitoring of a specific module of the remote system.

#### 4 Abbreviations

For the purposes of this standard definition, the following abbreviations apply.

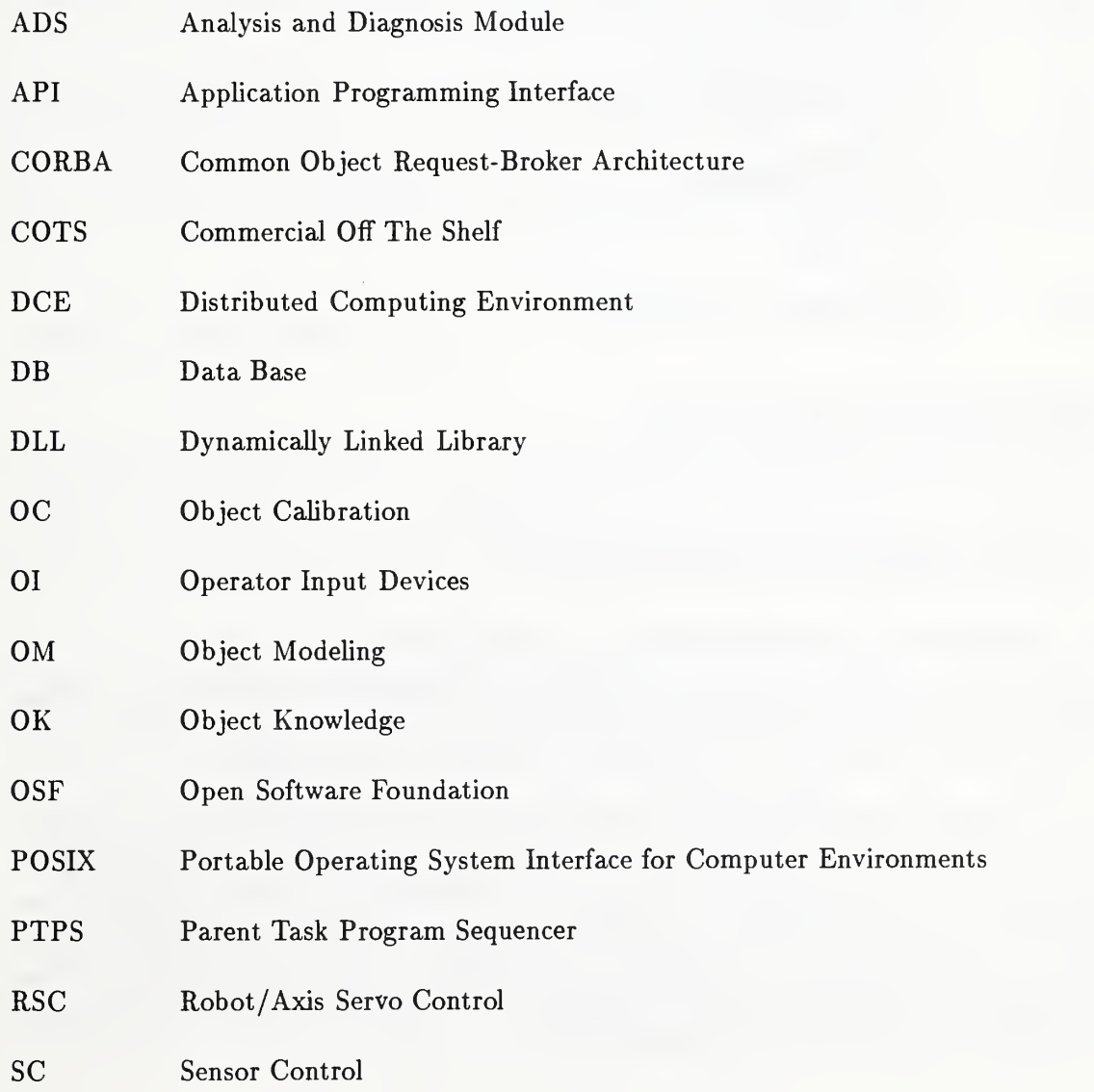

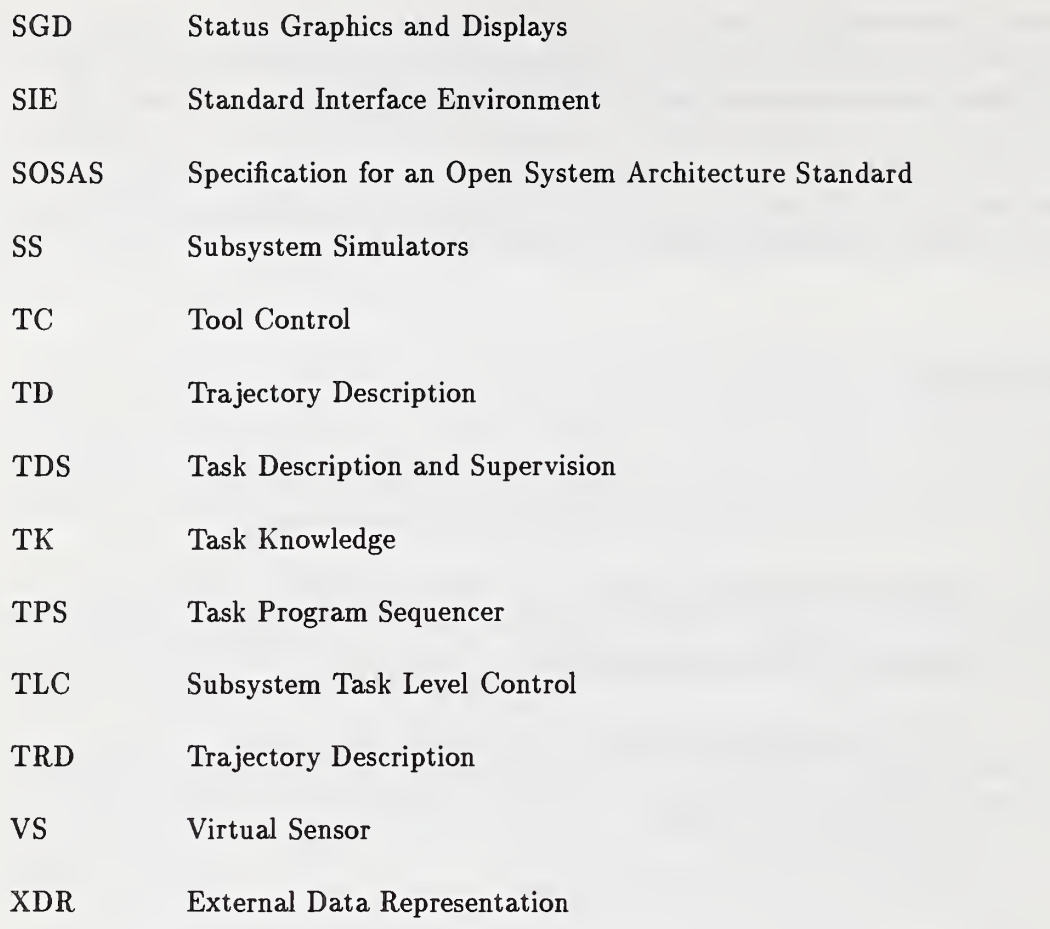

#### 5 Conformance requirements

#### 5.1 Implementation Conformance

A conforming implementation shall meet all of the following criteria:

a) The system shall support all required interfaces defined within the standard. These interfaces shall support the behavior described herein. The algorithms or other internal mechanisms used to achieve these behaviors is not specified by the standard.

b) The system may support additional features or facilities not required by this standard. Nonstandard extensions should be identified as such in the documentation. Nonstandard ex tensions, when used, may improve the behavior of functions or facilities defined by this standard, but shall maintain basic performance behavior. In the case of nonstandard extensions, the documentation shall define an environment in which an application can be run with the behavior specified by the standard. In no case *shall* such environment require modification of a strictly conforming application.

#### 5.2 Environment Conformance

A module shall conform to the environment as indicated by the configuration file. The environment definition *shall* conform to the *profile* specification as defined in C that complies with the NGC Open System Environment framework [SOSAS]. Other conformance issues remain to be resolved.

#### 5.3 Documentation Conformance

A document with the following information shall be available for an implementation claiming conformance to the standard.

This document shall contain a conformance statement that indicates the full name, number and date of the standard that applies. This document *shall* contain a conformance section that lists other software standards used to satisfy the infrastructure.

This document *should* specify the behavior of the implementation of the standard where implementation may vary.

This document should specify the time-based performance of the implementation of the standard where implementation may vary.

Modules complying with this standard will supply a document that describes the environment profile as given the NGC Open System Environment framework [SOSAS] which is defined in Annex C.

#### 6 Application Architecture

The UTAP application architecture is defined so as to avoid point solutions to specific applications. Instead, the UTAP architecture accommodates different types of robotic manipulators with different degrees of freedom, accommodate different part materials and part geometries, new tasks in the workplace, and provide a facility to upgrade/change equipment, sensors, and feedback mechanisms as technology advances.

A reference model architecture is a guide as to how to structure the components in a system. Depending on the application, a similar, but not necessarily duplicate instance of the reference architecture may be developed. The goal of the reference model architecture is to model the re lationships among elemental components that may exist in any system. The goal of the reference model is to provide a framework as to how to organize system components. Figure 3 shows the UTAP application architecture in terms of its elemental components. The architecture includes both implementation and execution features although implementation and execution would be done at different times by different people. Central to the architecture is the application program. This is the program which is run by the operator to execute the telerobotic task. The application program is separated into subsystem task programs and a parent task program. A subsystem is characterized by having a separate task program. There may be separate task programs running on separate controllers for different robots or mechanisms, or separate task programs running on the same controller hardware. Coordinated control between separate task

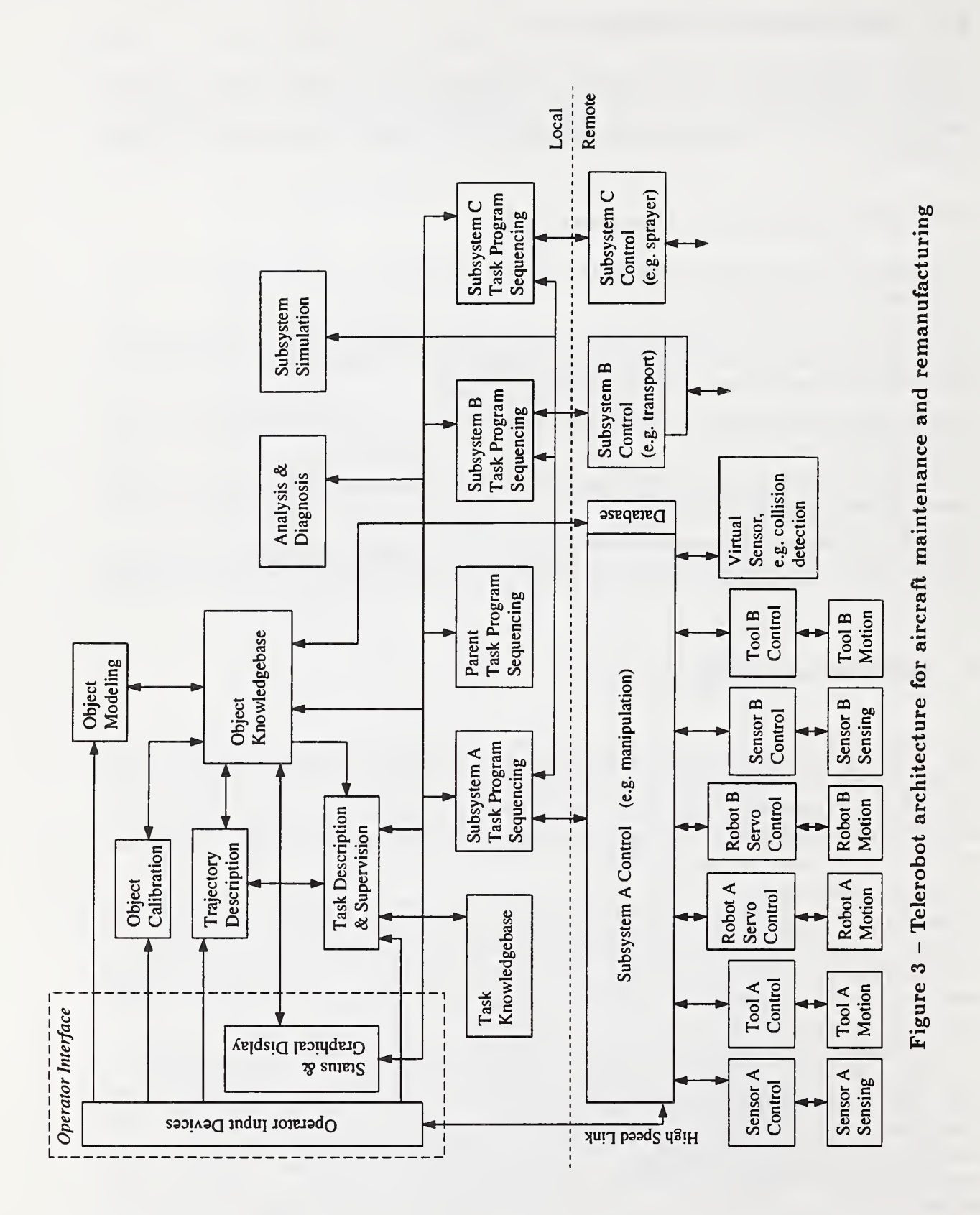

10

programs is achieved by direct communication between the subsystem task programs and/or through communication with a parent task program which communicates with the subsystem task programs to coordinate their control.

The generic architecture actually has separate hardware and software architectures since for dif ferent implementations, software of a specific functionality may reside on different computational hardware. For example, servo control software could reside on a special servo control board or on the same cpu board as task level control. The software module has a clear functionality, but where it is located is application dependent.

The NGC terminology for components is expanded here to separate components into three types of components: architecture components (AC), hardware components (HC), and software components (SC). Architecture components are the components consistent with NGC which are not hardware or software specific, but are functionality specific, and describe the application architecture. Hardware and software components are used in this report to specify the unique hardware and software modules of the system. This distinction is made because it is desired that' the components be replaceable and software can be replaced independently of hardware and vice-versa. The architecture components are described in Annex A.

#### 6.1 Hardware Architecture

The hardware architecture is shown in figure 4. The hardware components are separated

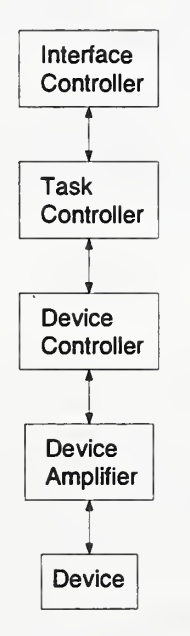

Figure 4 - Hardware Architecture

into physical hardware items that might be purchased. Hardware compatibility is a critical feature of an open architecture controller. Hardware compatibility implies physical connection between pieces of hardware. The connection can be communication lines such as serial, parallel, and ethernet cables, and the backplane which cards can plug into. These connection standards are not separate components, but are features between hardware components to make them

compatible in an open system.

A common backplane for computer cards to plug into is a critical feature for hardware compatibility. Candidate backplanes for standardization include VME, ISA, EISA, and VISA. The backplane must support multiple processors and have sufficient throughput. It is important that the backplane specification is rigorous, complete, and unambiguous. A well specified backplane allows suppliers to develop boards for the backplane knowing the constraints for a board and for each pin, thereby ensuring safety for the hardware. The allowable power per board needs to be specified. Each pin that might be used by multiple boards needs to be well specified. If a pin is not well specified, then a supplier may not know how another board in a system might use the pin and therefore not be able to guarantee safety if the pin is used.

To allow a spectrum of common architecture controllers, multiple backplane options should be allowed, corresponding to lesser capability inexpensive systems and greater capability more expensive systems. Perhaps one low end backplane and one high end backplane should be selected. As with the NGC concept, the backplane is not specified here. The controller developer selects the backplane from a standard list for their specific profile. It is felt that a small number' of backplanes will emerge. It is felt that presently the VME backplane is the desired backplane for high end, more expensive, systems and ISA and EISA for lower end, less expensive, systems.

The VME bus meets the backplane criterion the best of the backplanes considered. It specifies the allowable power draw per board. It's Pi bus is completely defined. The P2 bus has some defined lines and some lines left open to the user. The lines left open to the user must be further specified for use in an open architecture system. The other backplanes are less expensive and could be used in less demanding, or diverse, applications than the VME bus.

The hardware components are separated into types of hardware components as described in Annex A. There may be one (e.g., interface controller) or more (e.g., device controller) hardware components in the system for each type of hardware component. Also, the hardware component types apply for various device types including tools, sensors and manipulators.

### 6.2 Software Architecture

The software architecture is separated into functional types of software modules, the software modules themselves, and the application programs. Software modules are described in this report as modules, components and agents. The software modules, or components, can actually be aggregates of multiple software modules which collectively have specified responsibility, input and output. Modules and components both imply a software entity with a specific responsibility and inputs and outputs. The term agent also implies a software entity with a specific responsibility and inputs and outputs, but it also implies that this software entity runs as a separate thread of execution. An agent is likely to be an aggregation of software modules running as a separate thread of execution with a specified interface. Agent based systems have the benefit of being highly modular and reconfigurable with easily replaceable individual agents. Consistent with an NGC architecture, the software modules can be implemented as agents, i.e., as separate threads of execution. But, agent based systems have not been demonstrated sufficiently in real-time applications to justify a requirement for the use of agents. Therefore, the software modules of the system will be described as components with well defined responsibilities, inputs and outputs, but with the implementation details, e.g., the use of agents or not, left to the application system

implementation

The software module types and organization are first described followed by their interaction for supervisory and shared control and then by descriptions of the software modules as components.

### 6.2.1 Software Module Functional Types

The software architecture is shown in figure 5. Figure <sup>5</sup> distinguishes the types of software

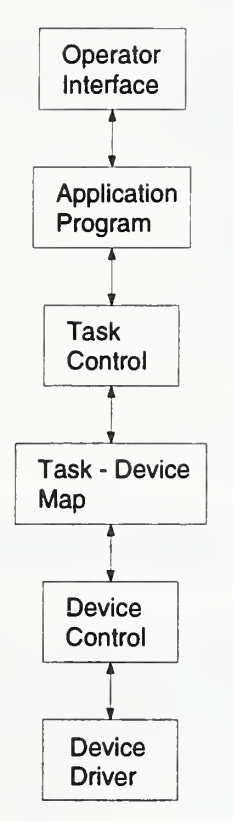

Figure 5 — Software Architecture

modules, or equivalently, components, for execution of an application program. A second fig ure, 6, shows how software modules are grouped and communication is constrained. The ovals indicate which components can communicate directly with each other; modules within the same oval can communicate directly. It is a goal to separate the different types of software components and specify their interfaces so that these can be developed independently. Libraries of application programs, macro commands, or task control modules could then be selected, perhaps purchased, as needed for a specific application.

The components of the architecture correspond to the components shown in figure 1, but the modules of figure 5 indicate the modules for task execution whereas the modules of figure <sup>1</sup> show components for both development and execution. The operator interface together with the application program represent the Application module of figure 1. The task control represents the Interpreter, Trajectory Planner and Controller and the task-device map represents the Inverse Kinematics of figure 1. The device control together with the device driver represents the Servo

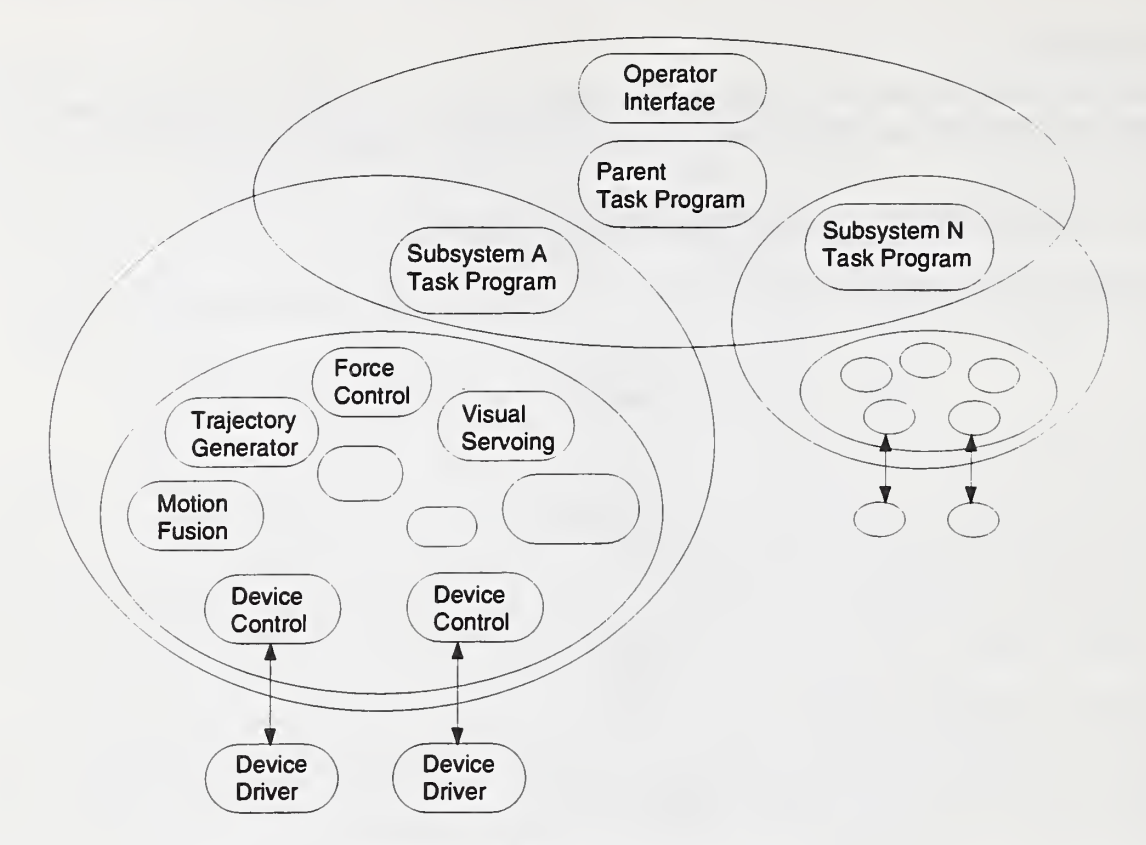

Figure 6 - Software Grouping

Control of figure 1. The language is an integral part of the architecture but is not a component since it does not process information. The architecture does not specify a translator module although one would be needed if the language for task description is different from the language of the commands sequenced in task execution. The macro commands and task program editor of the architecture represent the Tools component of figure 1.

The groupings of software modules given in figure 6 are functional. Where the specific software modules reside will depend on the profile of the system selected. The options for mapping software module types onto the hardware is given in figure 7.

The types of software modules that will be in a controller are described below, followed by descriptions of the actual software modules.

### 6.2.1.1 Operating System

The operating system is not one of the modules of the architecture. Rather it is a common service to the modules. There is likely to be separate operating systems for the planning and real-time control parts of the system - running on the interface controller versus running on the task controller computers. Standard operating systems would be very useful for development of an open architecture controller. Then all software modules could be developed and independently tested against given versions of an operating system. This would simplify software integration. If specific operating systems are not specified, then the constraints on the allowable operating

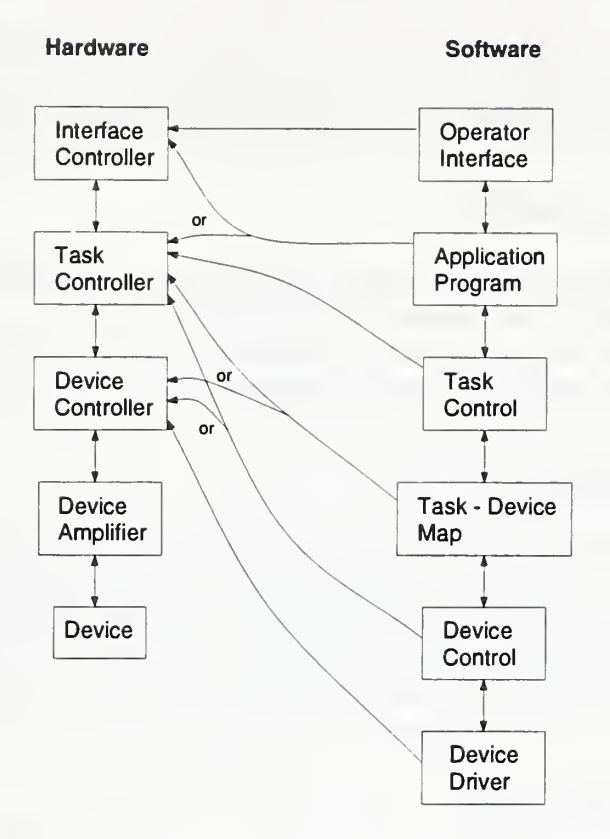

Figure <sup>7</sup> — Software to Hardware Map Options

system options should be specified, e.g., POSIX compatibility. The selected operating systems will be part of the architecture profile.

#### 6.2.1.2 Operator Interface

The operator interface is the group of software which controls the inputs and outputs to the operator. This includes interaction with the application developer and the operator. The operator interface may be implemented in various forms, but a goal is to have a common method of interacting with systems across multiple applications. There will likely be multiple common interface methods, e.g., iconic systems with graphics simulation, or simpler (and less expensive) ASCII based inputs.

The operator interface software wiU run on the operator interface computer hardware. In some cases the operator interface computer will be the same system as the task controller hardware. This computer would then have to support the operator interface and task control software systems.

#### 6.2.2 Application Program

An application program is the stored program which, when executed, will perform a task. An application program may consist of subsystem task programs and a parent task program. A subsystem task program can have multiple threads of execution, e.g., one for task control and another for status update to the operator interface. Application programs consist of sequences of macro commands and a limited set of conditionals and math operations.

#### $6.2.2.1$ Macro Commands

Macro commands encapsulate an algorithm which provides a type of capability, e.g., free motion command or grinding command. Macro commands wiU have a given set of parameters, but may have various internal implementations. Macro commands are automatically decomposed and translated into commands to control the task level control.

#### 6. 2. 2. Task Control

Task control occurs when the task programs are executed. The task programs make calls to the task control modules. There will be many task control modules including force control, trajectory generator, visual servoing, monitoring, and motion command modules. By specifying the interfaces of the modules, modules can be acquired from different sources. The various sources of motion wiU generate motion commands which the motion fusion module will merge into a command to the device to be controlled.

#### 6.2.2.3 Task-Device Map

The task level command is transformed into the actuator coordinates, e.g., joint angles, velocities or torques, with <sup>a</sup> task-device map module. A separate module is used to transform measured data from the device coordinates to the task space coordinates. This module is mechanism dependent. Sensor commands also go through a task-device functional module to transform the command to the coordinates of the sensor, and when read, from the sensor frame to the task control frame.

#### 6. 2. 2. 4 Device Control

The device control software modules provide the control of the axes of the mechanism or interface to sensors. It also provides the interpolation of setpoints for the device servo control since this is likely running faster than the task level control and thus has multiple cycles between commands from the task level control. Servo control of joints would be done by device control software modules. The device control software modules might reside on the task controller or device controller hardware. For example, a controller may allow joint servo control software to reside on the task controller board with the task control software. The device controller hardware might then just be a  $D/A$  card. Alternatively, a servo control card could be used for the device controller hardware which would have the servo control device control software on it. The device control module communicates with the power interface to the device, e.g., PWM commands to PWM drives, analog commands to analog drives, signal interfaces to sensors.

#### 6.2.2.5 Device Driver

The device driver software is hardware dependent, residing on the device controller hardware. This component sends commands and receives status from the device amplifier hardware, e.g., voltage or PWM signals.

#### 6. 2. 2. <sup>6</sup> SW Architecture for Supervisory and Shared Control

A unified supervisory and shared control telerobotic system has the same architecture for all modes of control: teleoperation, shared control and supervised autonomy. The fundamental system provides task description and task program sequencing. The commands in a sequence can imply autonomous execution or a mix of autonomy and teleoperation inputs. There are two basic paths for operator inputs. The inputs can be incorporated into parameters in the command path from the operator interface to the task execution system, or hand controller inputs from the operator can be treated as sensory input to the real-time task level control. In both cases they have similar form as other types of information. The system is therefore essentially an autonomous control system which allows operator inputs during execution.

Different components of the system might run synchronously, asynchronously or upon request. For example, in the real time control, the closed loop control components might run asynchronously at different rates, reading available data, and producing data to be read. Slowly changing information can be computed at a slower rate than it is used. Alternatively, these components could be synchronized and called in a given order. The task planning components will not be called at the high rates that the task control components are run. Therefore, they could more readily be implemented as agents, responding only when their services are needed.

There may be multiple sources for motion of the tool, and therefore the manipulator, including hand controller, trajectory generator, and closed loop sensor based control such as force control and proximity control. Motion commands from each of these sources can be generated by specific software components associated with the motion source. These motion commands then have to be merged. This merging is done by the motion fusion component. There are many ways that motion can be merged, or fused, with motion commands of various types, e.g., disturbance forces, incremental motion, velocities and absolute positions. The motion source components therefore have to generate motion commands which are consistent with the motion fusion component input types.

#### 7 Interface Environment

The UTAP architecture is <sup>a</sup> modularized arrangement of control services. As <sup>a</sup> result, <sup>a</sup> modularized system reduces complexity and makes it easier to understand, design, and implement the system. The complementary result of the modularization of a system into components are interfaces. An interface provides access to a module's services where each interface is defined by a language that specifies the tokens (or keywords), syntax (or format), and semantics (or legitimate values and interpretation) that are acceptable to a module. Indeed, one could have several interface languages to the same module of computational services. The goal of a generic

interface is to unify similar computational services under one, general-purpose, access mechanism supporting a wide range of uses.

The major observation within the UTAP Interface Environment is that an interface is composed of two elements, a language and a protocol. This observation can be represented by the following equation;

$$
Interface = Language + Protocol \qquad (1)
$$

Which is equivalent to saying that an interface is defined as "What-to-pass" plus "How-to-Pass."

In order to realize the hard real-time processing demands of motion control, one requires that UTAP interface languages must be efficient and allow timely transmission and interpretation of data. A modeling schism develops attempting to meet the desire for generality and the requirement for performance. A more expressive language is desirable but suffers the penalty of an increased performance requirement. The UTAP Interface Environment is framed by the assumptions made in order to resolve conflicting notions of interface definition. (See Annex G for further discussion of these issues.)

NOTE <sup>1</sup> - Ultimately, the following assumptions were made for this Working Draft Standard Document. The first assumption was to focus on what-to-pass, not how-to-pass. The second assumption was to minimize complexity and adopt a simple definition style. A simple language strategy would appeal to a greater audience. Initial attempts at an elegant software solution were confusing and drew attention away from the focus of the problem - defining the language primitives. The third as sumption was that <sup>a</sup> "published" interface would be necessary. A published interface would require minimal interpretation and allow shared memory schemes. The fourth assumption was to allow both measurement units and computer representation to be adjustable. The environment would explicitly define message primitives for different units and representation. The fifth assumption was to provide for symbolic manipulation of data, in that, although the message definitions were in a raw format, textual information would be required also.

The definition of interfaces consists of two elements: Configuration and Language Framework.

Configuration deals with naming, system identification, narrowing the scope of the problem through labelling, and system scaling. Naming includes acronyms, message naming conventions and communication channel naming conventions. Configuration includes classification, resolving duplicate module types, dynamic configuration and attachment of <sup>a</sup> protocol to channel. A service directory is associated with each module that describes the permissible set of messages into/outof the module. This capability allows scaling of the system.

The Language Framework covers Information Models and the Interface Language.

Information Models define the data representation within the messages. A substantive information model is required for interoperability. One could define everything as tokens, but this offers little in helping with the standardization process. The Information Model includes 1) domain-independent items or generic data definitions; 2) feature-based definitions such a ge ometry, topology, shape, and patterns; and 3) object knowledge. Object knowledge covers the devices, parts, modules, and general system state information. Object knowledge is defined with attributes, and access to information is through query/response connection.

The UTAP Interface Language was defined as a set of messages. The  $C/C++$  language was used to define messages. There is a trade-off between interface language complexity and performance. The distributed and real-time nature of the UTAP predicated an explicit, simple approach to defining messages. The UTAP message defining style uses #defines to enumerate message name
and id, plus gives data structures to each message id. The information models (data declarations) and messages were defined within  $C/C++$  header files. The information models and messages are compilable. A more abstract Application Programming Interface is defined and was derived by running a filter on the message definitions.

Generic messages were defined that are applicable to aU modules in the UTAP architecture. Mode and state change commands are covered by the generic messages. Such state change commands include: start, halt, hold, resume, suspend, etc. Extensibility and customization are provided with the MACRO, and PLAN set of messages. Synchronization of messages is provided with the BLOCK and EVENT set of messages.

The UTAP framework provides for these major styles of messages - sensor/effector control and query/response. The UTAP sensor/effector (S/E) control interfaces apply programming concepts from servo control, programmable input /output and the programming format RS274 [EIA274]. The S/E control interfaces divide communication into 1) mode and 2) action messages. The mode messages provide for event sequencing (e.g., start, halt, abort, etc.), set-up, algorithm selection (e.g. PID, FEEDFORWARD, etc.) and provide for loading control parameters. The action messages either write a command or initiate a sensor reading. Action messages treat communication as clocked data flow. Query/Response  $(Q/R)$  interfaces adopt a similar strategy but one generally assumes one cycle per clocked data flow. The Q/R data can be of the form of a query message from the superior to the subordinate, or as a reading from the subordinate to the superior and/or Object Knowledge module.

### 7.1 Viewpoints

Some interfaces do not need to have an innate understanding of the control domain and wiU be merely performing symbolic manipulation of the interface data. For example, an Object Knowledge Base or Operator GUI do not need to understand the application in order to store/retrieve or display the information. Instead, these modules must have a systematic (and symbolic) means of receiving system information and capabilities, and then organizing this information for either the user or other modules in the system. For example, <sup>I</sup>as a user may wish to override the feed rate for a particular task if I observe chatter. The GUI cannot understand why I'm changing the feed rate. Instead, the GUI may have limits on the acceptable range of numeric values, and pass the new value to the control system which makes the determination for the validity of the new data value.

Likewise, when one module requests the value of the feed rate from the Object Knowledge Module, the data manager doesn't need to know the purpose of the feed rate, but rather, it needs to know its computer representation (double), its range of legal values, and possibly all the users of this information throughout the system.

The UTAP interfaces will provide <sup>a</sup> capability, tasking, and data framework for the modules that may only require symbolic manipulation of data. The capability framework specifies what resources are in the system, e.g., robots, tools and sensors. The tasking framework will provide the necessary knowledge about how the capabilities can be used. The data framework provides an all-encompassing description of the potential data that the system has at its disposal. It is foolish for the system to pass every conceivable variable to the Object Knowledge Base. Instead, we will assume that configuration of data posting, data viewing and data modifying is possible. For instance, various configurations could define what values are periodically posted to the object knowledge base, what values are visually presented to the user, what presentation style the user prefers to view data, etc.

## <sup>8</sup> UTAP Information Models

The UTAP applications operate on such parts as wings, fuselages, and other plane related parts. These parts can be described as <sup>a</sup> combination of geometry, topology and shape to derive UTAP features. These features are used to identify the focus of attention for the tooling operation. For the initial phase of the UTAP, features will be described as simple shapes that are filled by motion patterns.

The UTAP framework will use information models to describe part features and system at tributes. Currently, the information models include generic types, part information models, and system data definitions. Generic information models cover domain-independent types. The generics include basic data types including: mode directive, generic-directives, user type, mode states, results, and a state-type. The part information models define measurement units, representation units, features and object attributes required of the system. System data definitions are intended to cover sensing and control attributes.

The sum of these information models describe the Object Knowledge and are preliminary. The files generic-defs.h, utapinfo-model.h and utap-data-defs.h in Annex H.3 present the current state of these definitions. Presently, the feature-based information model is relatively modest. We have provided for an evolutionary path to allow for growth of potential part shape geometries. The ISO STEP Part for Geometrical Shape and Material Information Models [STEP42] covers a more complete range of data modelling.

NOTE  $1 - A$  translation from EXPRESS Part Model into a  $C_{++}$  language information model can be done, and was done to derive the current set of data definitions. To provide for a broader set of part description, the STEP Part 42 geometrical models could be substituted for the current data definitions - but is beyond the scope of the current level of effort.

## 8.1 Shape Geometries

For the sake of clarity only the range of part shapes that are foreseen within the scenarios will be addressed. These parts are of course a small subset of the realm of potential parts shapes. The major assumption to the current definition of the UTAP part geometry is that the operator will define or choose the workpart geometry from a set of prescribed shape models.

The UTAP interfaces have a preliminary geometric shape model that describes the shapes re quired within the application scenarios. Such shapes can be one, two or three dimensional. The shape dimensionality specifies the geometric form of a topological or geometric entity. Edges (curves). Faces (surfaces) and shells(volumes) have dimensionality of 1, 2, and 3 respectively. By convention a Vertex (point) has dimensionality of 0. These geometric shapes required of the UTAP interfaces include:

— ID - surface, planar or curvilinear edge

- 2D rectangle, circle, polygon or connected edge list
- 3D box, cylinder.

The features can be embedded within each other. This capability allows us to define circular/rectangular obstacles within our workarea feature.

#### 8.2 Patterns

A type of motion within the work volume wiU be termed the motion pattern. Some patterns are merely shorthand notation for a larger set of motions. For example, a raster motion sweep can be composed of a set of linear motions. But, it is more intuitive to the operator (and programmer) to define a raster pattern within a rectangle workarea. Patterns can be shape fill patterns or edge patterns. One is either applying a motion pattern to the face of a part or to the edge of a part.

The edge patterns are:

- exact or within some tolerance along edge
- sine or square-wave weave (e.g., for arc-welding) The fill patterns are:
- horizontal and vertical raster
- orbital type motion
- dithered or chaotic motion
- concentric circle fill.

Of course, these definitions are not complete but appear to handle the task scenarios. New pattern definitions can easily be added by a systems programmer as the need arises.

#### 8.3 Features

A UTAP feature is <sup>a</sup> combination of a geometrical shape and pattern to describe the motion applied to that shape. For the UTAP application domain, the primary features will be pattern motions within faces of different geometrical shape - e.g., flat surfaces with rectangular and circular features or, curved surfaces with conic features. In this case the faces (and their constituent edges, vertices, surfaces, etc.) are the primitives that can also be operated on. Given the shape we must then describe the motion pattern that will be applied to the feature. Thus, we define a feature with the following equation:

$$
FEATURE = shape + pattern
$$
 (2)

Features are constructed using the following base definitions:

- GEOMETRY: gpoint, vector, pose, transform, arc

- TOPOLOGY: tpoint, vertex, edge, edge\_list, loop, face
- SHAPE: box, rectangle, helix
- PATTERN: edge.pattern, blend-pattern, face-pattern, sheU-pattern.

The part shape geometry determines the work volume. The topology is used to define boundaries. Shape is derived from geometry and/or topology. Most of the application scenarios involve tooling the surface area or face of a part. To cover the surface a series of motion patterns will be required.

## 9 Integration and Configuration Management

The UTAP architecture emphasizes telerobotic control. Because of this, the UTAP architecture is divided into <sup>a</sup> REMOTE teleoperated partition and <sup>a</sup> LOCAL motion and tooling control partition. Although the REMOTE topology of the UTAP architecture is <sup>a</sup> static arrangement (i.e., they is only one instance of many of the modules), the LOCAL topology will vary between ac tual systems. For the LOCAL partition, the UTAP architecture describes a topology framework for composing modules. Identical modules can exist as subordinates to the same superior. For these modules to be configured in a complete topology, an identification or naming convention is required. With a naming convention, a directive will be sent to the proper subordinate.

A classification framework helps bound the range of module capabilities and to provide for <sup>a</sup> smooth evolutionary path. For comparison, the term "printer" - although descriptive - can be vague. One can have a color printer, a dot matrix printer, a laser printer, ad infinitum. Without a classification framework, one cannot accurately determine the expected capabilities of the modules. Before one can define interfaces one must categorize the range of modules in a UTAP system. In turn, proper categorization of UTAP systems wiU provide <sup>a</sup> more coherent framework for defining the interfaces.

## 9.1 Identification

The UTAP describes an architecture that can vary in size and complexity. For some of these modules, only a single-instance of the module exists in a system. These modules include 01, OM, OC, TD, TDS, TK, FTPS, SGD, AD, and SS. For the remaining modules (i.e., TPS, TLC, SC, RSC, TC, and VS), multiple-instances can exist in the system simultaneously. The variability of the number and scope of the module members means the system architecture can vary. To quantify the size and scope of the architecture, one is required to 1) enumerate the active single-instance modules in the system and 2) identify and categorize the multi-instance modules.

To define the multi-instance modules, the identity, the grouping, and the relationship of modules must be defined. The multi-instance modules must be declared and linked to the relevant superior /owner/parent. Multi-instance modules require a unique naming convention. The proposed syntax for module naming is the following:

```
module-list ;= module { module-list }
```
#### $module := module_name: identifier$

This syntax enables a system to be described as a tree. Some modules are capable of controlling multiple subordinates of the same module type. Each subordinate of identical module type must have an instance identifier. For example, there can be multiple Task Level Control modules i.e, TLC:A, TLC:B. In turn, each of these modules is capable of controlling a subsystem, e.g., TLC:A:TOOL:A, TLC:A:TOOL:B.

#### 9.2 Classification

The UTAP architecture contains <sup>a</sup> list of <sup>20</sup> modules. This architecture has the potential to describe a broad range of systems. The realm of possibilities should be narrowed to allow ranges of compatibility. To achieve compatibility, one needs to attach labels to identify the types of modules. Table <sup>1</sup> describes a naming scheme that classifies modules with type labels and illustrates the operational relationship among modules. Those types that have a preceding asterisk will not be considered in the UTAP at this time.

#### 9.3 Configuration File Format

The System Configuration Files will be responsible for defining the architectural tree. The 9.4 System Configuration Files are a combination of 1) the multiplicity of modules, and 2) the classification labeling scheme. Examples are given in Annex annexrexample. The purpose of the tables is to assist in determining module interconnections and interface naming convention. The exact format of these file is not currently defined. There is great potential for the configuration file that will not be addressed here.

#### Module Specification 9.4

The conceptual model forms <sup>a</sup> framework for the required functionality required of <sup>a</sup> UTAP module interfaces. The UTAP conceptual interface framework will be described as with <sup>a</sup> set of component units. Figure <sup>8</sup> illustrates <sup>a</sup> conceptual model of the UTAP module and the component units. In this conceptual model, the UTAP will adopt the strategy that <sup>a</sup> module must publish a SERVICE PROFILE of accepted messages and postable data. The SERVICE PRO-FILE is the umbrella under which a module declares its capabilities. The SERVICE PROFILE unit contains a slot for defining the timing of the module. A conceptual module contains a CLI or command line interface unit that receives either transmitted command messages or has the ability to read programs or commands from disk. The CLI is responsible overseeing the set up of modes and PARAMETERS for <sup>a</sup> given module. The POST unit within the conceptual model is responsible for maintaining the module output updates. These output updates are periodically sent to either the Object Knowledge module or the SUPERIOR module. The PROG MACROS unit allows aggregating and naming of parameter or command sets.

Annex C contains boilerplate Service Profile checklists for the remote modules.

#### UTAP/WD Standard Interface Environment

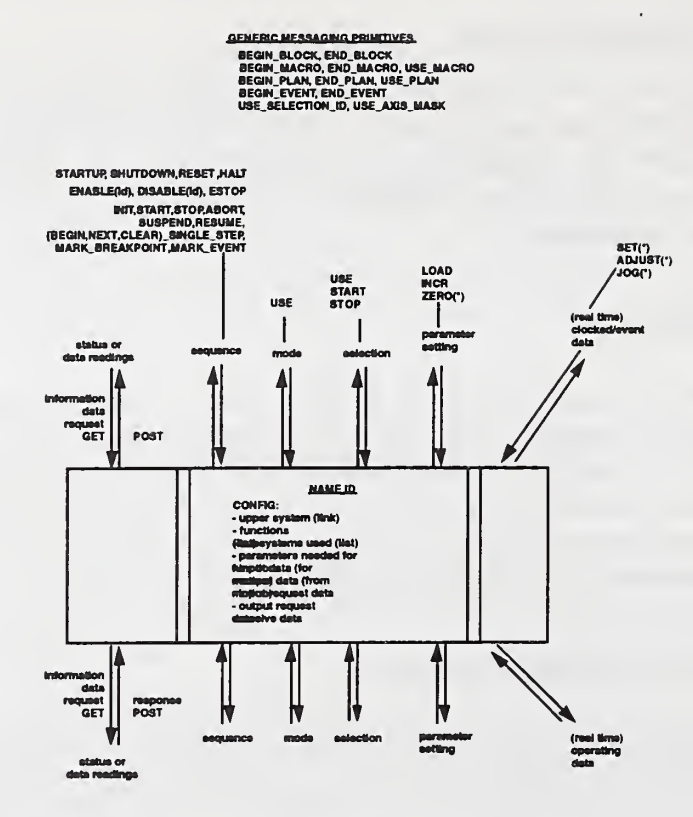

Figure 8 - Module Specification Model

### 9.4.1 Scaling

The system should allow scaling. The set of UTAP messages is quite extensive. It is not expected that all modules should accommodate every interface message. Further, some systems will specialize in certain aspects of control or sensing, and completely ignore some aspects of a UTAP module interface. The goal of the UTAP was to scale options through the message list. Many of the messages could be combined under a broader message category but this creates a problem. How do you say that <sup>I</sup> accept this message but not a certain part of the message? It was felt that scaling would be best accomplished if maintained under a single concept of reference.

The UTAP interface definitions are designed to remain constant whatever the system capability. The UTAP module SERVICE PROFILE is defined to provide a scaling mechanism. For each module, the SERVICE PROFILE describes the set of acceptable UTAP messages and data posting capabilities.

### 9.4.2 Timing

The timing deadline element within the interfaces will be done in a worst case manner. The module will specify the worst-case time duration that it can receive expects new message. The modules must publish this value.

### <sup>10</sup> UTAP Interface Framework

### 10.1 Interface Types

Not every interface in the system is identical conceptually. Communication interfaces will be categorized into the following groups: 1) control for superior/subordinate command-status in terfaces, 2) query/response, and 3) peer-peer event synchronization.

#### 10.1.1 Control Interface Type

A superior/subordinate control interface type applies to either Sensor or Effector (S/E) behavior. Each control interface is part of a larger chain of command. The objective of the control interface is to make the subordinate do something for the superior. The subordinate may be a simple slave that simply obeys the orders from the superior and translates these instructions into some machine physical format. The subordinate may contain some intelligence and add some functional transformation of which it is the expert. See Albus [RCS] for more insight into this command and control theory. The UTAP control interfaces will adopt <sup>a</sup> format that draws from concepts used in Servo Control, Programmable I/O chips (PIO), and the RS274D language.

The UTAP control interface mimics servo control with communication from <sup>a</sup> superior to <sup>a</sup> subordinate module treated as clocked data flow. Of note, the clocked data flow may only last one cycle. The clocked data flow can be either control commands or status readings. For control commands, response to the command is not an answer, but a servoing action and status report. For status readings, response is either a status report or a sensor interpretation.

The UTAP control interface strategy adopts command, status and mode concepts of PIO chips. A programmable I/O chip (PIO) has operational modes and parameters that must be initialized before the chip is functional. Further PIO chips allow for combinations of selection modes. Selection vectors are of extreme relevance to teleoperated robotics - for example, the application of force control in one axis, while using position control in the other axes. UTAP interface format applies the PIO programming paradigm requiring to first initialize the subordinate with the appropriate mode and control parameters, and then initiate data exchange. The ability to combine modes and load parameters creates the potential for errors - either over or under specifying of the desired control/sensing strategy. These error cases have associated UTAP messages.

The blocking sequence and synchronization concept of RS274 were used and extended to ac commodate other needs. Although the UTAP set of messages for BLOCK, MACRO, PLAN, and EVENT are primitive computer language constructs, they are helpful in reducing the complexity of an interface. Each of these language primitives is discussed further in a later section. The BLOCK messages allow for synchronizing concurrent events. The MACRO messages allow a series of mode and parameter settings to be grouped and named. This allows for easy context switches among operational modes. The EVENT messages are designed to augment the BLOCK messages and offer more robust synchronization of operation. The PLAN messages are for grouping and naming a set of data commands, e.g., naming a SAFE motion or zone.

## 10.1.2 Query-Response

The query response interface is more closely associated with state knowledge or sensor reading updates. One form is the client/server which provides a dialogue or question/answer interface. The client asks the server (in many cases a subordinate or expert) to periodically post status or state information. This posting can go to the superior or to the object knowledge module.

Obviously, one doesn't want every conceivable piece of system state information flowing through the system at every clock cycle. One would prefer that under certain circumstances, relevant state information is posted in the timely manner desired. For example, under normal operation, it would be desirable to post the current position as status every 10 milliseconds. For gain tuning, one may require position readouts every millisecond. Under maintenance operation, it might be desirable to post the current position and encoder readings so that a problem can be tracked down. The interface must be flexible and allow a range of state information to be posted.

The ROUTE data structure defined below was intended to provide <sup>a</sup> contextual-based mechanism for posting state information. A module would receive a get-info query and then post the desired state information. Depending on the type of get, the state information could be posted once or periodically updated. The same mechanism can be used to read state information data from the Object Knowledge module.

```
struct ROUTE { enum \{ _STATUS = 1.
               _WRITE_T0_0K = 2,
               "READ_FROM_OK = 4,
               _DELTA_0FFSET = 8
               ALTER = 8,
           } type;
       int times; TIME update_period;
   };
                                                 // post response to questioner
                                                 // posting response values to ok
                                                 // read from ok
                                                 // use data as delta offset
                                                 // alter cmd dx,dy ,dz,rx,ry,rz
                                                 // Bitmask for response dest
                                                 // -1 = continuous, 0=stop, 1=1,...// frequency of update
```
The range of potential Object Knowledge attributes is formidable. As a basis, the following generic attributes have been designated. These attributes cover both sensor/effector control and part modeling information. The baseline UTAP data dictionary of parameters is given in Figure 9.

| acceleration<br>attribute name<br>device.units(e.g.,encoder_ticks)<br>flow<br>force<br>geometry<br>hardness<br>humidity<br>Jacobian | jerk<br>luminance<br>mass<br>material<br>material name<br>object_name<br>orientation<br>pose<br>position | pressure<br>roughness<br>temperature<br>time<br>torque<br>velocity<br>viscosity<br>others |
|----------------------------------------------------------------------------------------------------|----------------------------------------------------------------------------------------------------|-------------------------------------------------------------------------------------------|
|----------------------------------------------------------------------------------------------------|----------------------------------------------------------------------------------------------------|-------------------------------------------------------------------------------------------|

Figure 9 - Object Knowledge Parameter List

The concept of max, min, avg, real (current), desired, last, and timed historical reading (e.g., 2nd to last) will be used as *attribute modifiers* within the message interface. Thus, one can get and post desired position and real position. The attribute in this case is position, and the modifiers are desired and real.

#### 10.1.3 Peer-to-Peer

Peer-to-peer may be necessary for synchronization of modules. Cases such as awaiting the completion of fixturing by an operator or awaiting the completion of a tool change before moving are examples of synchronization events. Synchronization of this type can be avoided by synchronizing events at a higher level in the architecture. We will assume this can be done, and will not address peer-to-peer synchronization within the UTAP at this time.

#### 10.2 Syntactics

Interfaces will have the following naming conventions. The C preprocessor directive  $\#$ define will be used to define message names and assign a unique system numeric id. Each message name will be in capital letters. Each message name will be prepended by a US for Unified System. The US part will be followed by the module name - unless the message is a generic message - e.g., US-ModuleName. Then, the actual message name will follow - e.g., US\_ModuleName\_MessageName. The data type naming convention will use lower-case letters and in general merely append a \_msg\_t to signify message type, e.g., us\_modulename\_messagename\_msg\_t.

Table 2 gives a summary table of contents for the message numbering.

Annex H summarizes the set of messages. Within Annex H.3, the file utap interfaces.h contains the message id and associated message structure. Below are two examples from this file. The presentation style has a  $\#$ define message id preceding each message structure. So far, there are approximately 250 messages.

```
*define US_HALT 102
struct us_halt_msg_t {
 int asgid;
} ;
•define US_AXIS_SERVO_LOAD_PID_GAIIS 210
struct u8_axis_servo_load_pid_gains_m8g_t { int msgid
 double p; double i; double d
};
```
### 10.2.1 Variable Length Arrays Resolution

One of the difficulties that arises defining interfaces concerns the problem of handling variable length arrays. Unless one rejects the notion of flexibility, an interface should not preordain a fixed array size for any interface. One would find passing 7 joint values to a 3-axis mill less than intuitive. Generally, array pointers are used to overcome this problem.

The UTAP interfaces *shall* use the following strategy: 1) if necessary, declare the degrees of freedom as a mode parameter, and 2) reference data array information indirectly into a heap mechanism (i.e., a zone of memory in which multi-linked nodes of variable size are allocated) that

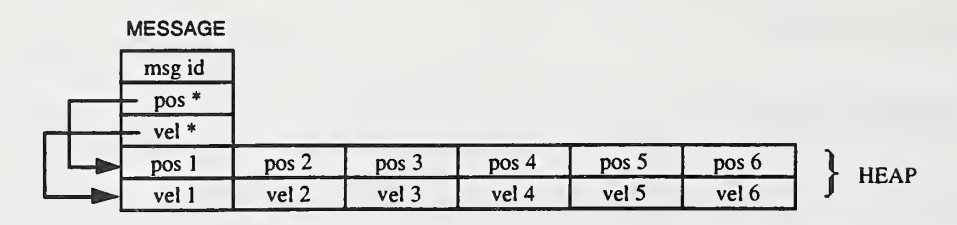

Figure 10 - Heap Applied to Message Handling

follows the message. Figure ?? illustrates the concept when passing an array of joint positions and velocities to <sup>a</sup> <sup>6</sup> DOF robot. Should one pass to <sup>a</sup> 3D0F machine tool, the message would still have the position and velocity contents, but the heap would only contain three elements for each field.

Overall, the message structure can be represented with the following equation:

$$
MESSAGE = HEADER + CONTENT + HEAP
$$
 (3)

where the HEADER contains protocol or "how-to" specific information, the CONTENT defines "what-is" or the message information, and the HEAP contains the variable-length data contents.

## 10.3 Semantic Meaning

At this point, the exact semantic meaning of many of the UTAP messages has not been explicitly spelled out in English. For now, the intent and meaning of UTAP API messages should be apparent from the message name.

One simplification was the use a special keywords and a keyword convention to specify the semantic intent. The keyword convention provides consistent message naming which leads to easier comprehension. The UTAP naming convention follows a generic flow plan that categorizes control, data, parameter and mode message traffic. Figure 8 illustrates the flow of information and the naming convention relationships. The flow of traffic is divided into 1) control sequence, 2) modes, 3) algorithm selections, 4) parameter settings, 5) real-time data, 6) information requests and 7) information responses. The information flow is equivalent for superior as well as subordinate connections, except that there can be multiple instances of subordinate information flow. Although conceptually demarcated, the information flow would most likely require only one or two connections to the superior, and to each subordinate - one for command and possibly another for status. (The bi-directional arrows for many of the categories was used to convey the notion that one wire is for commands and the other wire is for errors or acknowledgment.)

The naming convention uses keywords to delineate mode/goal/state information. These keywords are embedded within the messages to categorize the semantic interpretation of a message. The keywords are grouped by type:

MESSAGING (i.e., BLOCK, MACRO, PLAN, EVENT, SELECTION)

- SEQUENCING CONTROL: generics (i.e., STARTUP, SHUTDOWN, ENABLE, DIS-ABLE, etc.)

- MODALITY: USE, START, STOP, COMPUTE
- PARAMETRIC: LOAD, INCREMENT, SELECT
- DATA COMMAND: SET, ADJUST, GET
- STATUS: POST

Annex C provides <sup>a</sup> module by module profile of the UTAP flow plans. These profiles are blank templates that can be used to specify the requirements of a desired system. These profiles provide a complete list of all the potential inputs and outputs of a module. The annex lists input and output entries by flow category. Some categories have cross-references to other flow plans.

### 10.3.1 Control Mode Sequencing

Most module control sequencing is done with generics. The sequencing generics are grouped by levels of operation - module operation, sensor /effector operation, and software operation. STARTUP, RESET and SHUTDOWN are module power-cycle sequencing operations. EN-ABLE DISABLE, HOLD, and ESTOP are sensor /effector power sequencing operations. INIT, START, STOP, PAUSE, HALT, ABORT, are software basic program sequencing commands. BEGIN\_SINGLE\_STEP, NEXT\_SINGLE\_STEP, CLEAR\_SINGLE\_STEP, MARK-BREAKPOINT and MARK-EVENT are generic keywords that deal with more advanced program execution. The only generic not commonly found is MARK-EVENT which is used as <sup>a</sup> reference marker for an EVENT primitive.

A typical sequencing operation consists of the following steps. First, the control sequence keyword STARTUP brings the module into a safe state. Second, one programs the module with the appropriate control, mode and parametric settings. Once programmed, the sensor /effectors are powered on with the control sequence keyword ENABLE. Finally, the software program is executed by issuing the control sequence keyword START. At this point, clocked data flow commences.

### 10.3.2 Keywords

For mode messages, the words USE, START, STOP, COMPUTE are used to convey the notion of parameter setting or algorithmic selection. The word LOAD and INCREMENT are used for parameter values. The words SET, GET, and ADJUST are used to denote <sup>a</sup> commanded action.

#### USE:

The USE keyword conveys the notion of modal or a mutually exclusive algorithm selection. Modal commands stay in effect until cancelled. The COMPUTE keyword is <sup>a</sup> synonym for the USE keyword and exists since some messages aren't as apparent with the USE keyword, e.g., USE-GREY-VALUE versus COMPUTE-GREY-VALUE.

#### START/STOP:

It was decided that the UTAP interfaces must support simultaneous multiple actions. The

terms START and STOP convey the notion for initiating/terminating simultaneous or multiple selections. Thus, one can START one or multiple algorithms when necessary. Then, the command STOP is used to discontinue the algorithm. For example, gravity compensation can be used to augment many servo algorithms. Thus START-GRAVITY-COMPENSATION remains in effect until terminated with <sup>a</sup> STOP-GRAVITY-COMPENSATION.

#### LOAD, INCR(EMENT), ZERO:

The LOAD keyword signifies parametric value setting. Load implies that one presets <sup>a</sup> parameter during initialization, or can dynamically change the value during clocked data updates. For example, velocity can be fixed or dynamically updated with each motion. The INCREMENT keyword is used to denote an incremental (or decremental) update to <sup>a</sup> parameter. For example, INCREMENT is useful for relative increases of desired velocity. INCR may be used as shorthand for INCREMENT. The ZERO keyword means to use the current reading as the origin. Thus, ZERO is often used to initialize a relative coordinate frame. The SELECT keyword is used with a parameter setting for choosing from a set of established parameters.

#### SET, ADJUST:

The SET and ADJUST keyword signify instructional command messages. These messages provide a goal for the module to achieve. The verb SET signifies a goal for the subordinate to attain or maintain.. The verb ADJUST is used to convey incremental or decremental changes. Such changes are useful for tuning the commanded goal state. Conceptually, this is equivalent to moving to a position, zeroing the position as a relative position and then moving a small relative offset - but ADJUST is conceptually simpler. A joystick  $+/-$  button interface is an example of interface that requires the ADJUST concept where positional change is relative.

#### GET:

The verb GET is used to initiate <sup>a</sup> response - either <sup>a</sup> status report, or <sup>a</sup> sensor reading. GET has <sup>a</sup> corresponding response POST. The GET is part of the Query-Response interface connection. Each GET message contains routing, attribute and modifier information. For example, the generic message US-GET-VALUE requires routing, an attribute and a modifier.

```
tdefine US-GET-VALUE S5 struct us-get-value-msg-t { int msgid;
        ROUTE r; Attribute_t items;
        Nodifier-t modifiers;
};
```
The routing information (i.e., ROUTE) describes the return destination of the response. The Attribute<sub>t</sub> entry contains the query identifier. For common attributes, the attribute information is explicit to the message name, e.g. US-ATTRIBUTE-GET\_POSITION. The Modifier-t describe state information about the attribute, e.g. real, desired, max, min, etc. GET-LIST is available to query information about data collections.

#### POST:

The verb POST is used to convey the notion of an output reading. This output reading could be either a status report, or a sensor reading. Further, the output reading could be posted to the superior or to the Object Knowledge module. Within the GET, a field is set aside to designate the destination of the subsequent POST - either to the superior. Object Knowledge module or both. The POST messages use this information for return routing.

#### INPUT/OUTPUT:

Interfaces that support query or posting services and provide the same interface to numerous modules wiU adopt the following naming convention: for input and output, append either JNPUT or -OUTPUT to the server module name, e.g., OKJNPUT.

### 10.3.3 Designating Subordinate Selections

The UTAP architecture allows multiple subordinate modules to be controlled by one superior module. In Figure 3 for example, the Task Level Control module is controlling 6 submodules - pairs of robot, tool and sensor modules. Because of the existence of alternatives, a robot command issued to the Task Level Control can be ambiguous as to which robot the command is intended. Additionally, generic messages such as LOAD-SAMPLING-RATE are applicable across many of the subordinate modules. Thus, an interface mechanism is required to resolve this confusion. Naming resolution of identical module types was addressed within the configuration section. This section describes a message set to enable selections.

The generic messages GET, POST, USE-SELECTION and USE\_AXIS-MASK are UTAP programming primitives enabling the interface to specify selections. The GET-SELECTION is a primitive to request a read of the configuration table, and subsequent mapping of a symbolic name into a system id number. The POST-SELECTION returns the id number. The message USE-SELECTION and appropriate numeric id designates the destination of the future messages. USE-SELECTION is a modal command and stays in effect until changed. USE\_AXIS-MASK is a programming convenience for modules with multiple servos under coordinated control. The AXIS-MASK message contains a bitmask enumerating the selected axis.

The following code illustrates the use of the SELECTION message set. First, one does the symbolic mapping with GET\_SELECTION to retrieve the appropriate ids for robot1 and robot2. (It is assumed that the Object Knowledge module responds with a POST\_SELECTION, but is hidden in this example.) Then one alternates between robot selections to describe the co ordinated motion. The addition of the BEGIN-BLOCK and END-BLOCK message primitives illustrates a mechanism to do concurrent motion control.

```
robot1 = GET\_SELECTIOJ('TLC:A:ROBOT:A'');robot2 = GET\_SELECTIOJ( "TLC:A:ROBOT:B");
robot3 = GET\_SELECTIOJ('TLC:B:ROBOT:A'');BEGIN_BLOCK();
USE_SELECTION(robot1);
SET_POSITION(10.0,20.0,10.0,0.0, 90.0, 0.0);
USE_SELECTION(robot2);
SET_POSITION(20.0,20.0,10.0,0.0, 90.0, 0.0);
EID_BLOCK();
```
The SELECTION message set is intended for multiple subordinates that are in need of pro-

grammatic control. It may be an option of the system to let the module itself designate the recipient of a set of messages. For example, suppose a system has a right and left arm that are functionally equivalent, then selection of the left or right subordinate can be context-driven or situation-dependent. If the superior is privy to some future knowledge that impacts the selection, it may select the best-fit. Otherwise, the subordinate could select a first-fit or random-fit.

## 10.3.4 Synchronization

Control systems require synchronization of devices within the system. For example, one would like for a tool change to complete before initiating the next tooling motion. Another possibility is that one desires that a series of motions be treated as one continuous motion without any interruption - or some dwell could occur.

Within the UTAP framework, synchronization is achieved with BEGIN.BLOCK and END-BLOCK generic messages. This construct is similar to the block concept in RS274. Messages that arrive between the BEGIN and END BLOCK messages are treated as <sup>a</sup> unit. It is assumed that the receiving module understands/describes how a set of operations are synchronized. The BLOCK set of messages is especially valuable for coordinating actions within the Parent Task Program Sequencer module in the UTAP.

The EVENT set of messages provides event-driven command sequencing. This is useful for operations that are sequenced to begin or end at some specified time within <sup>a</sup> BLOCK of com mands, or begin or end when a concurrent operation reaches some state. The BEGIN-EVENT is embedded within <sup>a</sup> BLOCK construct and provides for an event to occur within the BLOCK either FROM-START, FROM-END, ERROR, or AT <sup>a</sup> specified time t. The ERROR event would call the currently loaded SAFE motion plan should some limit or error be encountered. (See following section for more details on this concept.) It is hoped to allow further exception handling and event triggered callbacks within the EVENT primitive at some future point in time.

# 10.4 Extensibility

The ability to broaden, shrink, or advance a system's functionality is required by the UTAP architecture and must be supported by the interfaces. This flexibility and extensibility must be achieved through explicit mechanisms. Extensibility within UTAP Interface Framework features 1) state context and parameter aggregating and naming, and 2) scalable and 3) seamless integration of sensors.

# 10.4.1 State Context Naming

The ability to aggregate and name a set of messages based on some state context information can greatly simplify programming. One of the small enhancements to the messaging system was the inclusion of the MACRO and PLAN set of messages.

The MACRO set of commands allow one to group and name <sup>a</sup> set of parameter messages. One sends <sup>a</sup> BEGIN-MACRO with <sup>a</sup> name, <sup>a</sup> set of parameter messages and then the END-MACRO message to define the macro. One uses the USE-MACRO command to invoke these parameter settings. Below is an example set of messages that may be grouped to describe a fragile or rigid parameter setting. Then, depending on the type of object, one selects the correct parameter context. For china, use delicate. For steel, use rigid.

```
US_BEGII_MACRO (requires name, e.g., fragile or rigid)
   US_L0AD_TLC_D0F
   US_LOAD_TLC_FEED_RATE
   US_LOAD_TLC_TRAVERSE_RATE
   US_LOAD_TLC_COITACT_FORCES
   US_LOAD_TLC_STIFFIESS_PARAMETERS
   US_LOAD_TLC_JOIIT_GAII_THRESHOLD
   US_LOAD_TLC_JOIIT_SIIGULARITY_THRESHOLD
EID.NACRO
```
USE.MACRO fragile

Similarly, the PLAN set of commands allow one to aggregate and name <sup>a</sup> set of motions. This feature would be useful if one wanted to name a "SAFE" motion zone as a fallback motion in case of an error.

### 10.4.2 Scaling Control Dimensions

One peril involving generic interfaces is the requirement to satisfy a broad performance range. For example, some systems can provide a cost-effective solution with minimal complexity and were not intended for more sophisticated applications. One cannot require a simple but costeffective module to accommodate the entire realm of interface possibilities. To be effective, the ability to scale the interface is needed.

Scaling within the Task Level Control module implies that its generic interface must accom modate simple position control as well as hybrid force-control with multi-device sensor fusion. Previous discussion illustrated the concept of scaling mode and parameter selection vectors. This section will discuss the use of option levels. The following message illustrates the levels one can have when defining the trajectory kinematic ring [BACKES2].

```
#define US_TLC_USE_KINEMATIC_RING_POSITIONING_MODE 626
struct us_tlc_use_kinematic_ring_msg_t {
      int id
};
       Neasurement.units.type units; enum \{ BASE = 0x0000001,T00L = 0x0000002.SEISOR_FUSIOI = 0x0000004,
                // RHS DELTA = 0x0000010.0BJECT = 0x0000020,
               OBJECTBASE = 0x0001000,
               0BJECT0FFSET2 = 0x0002000,
               0BJECT0FFSET3 = 0x0003000
               0BJECT0FFSET4 = 0x0004000.
          } ring.mask
```
A selection mask is provided to allow the sophistication of the Task Level Control module to vary. The selection mask provides for one to define levels of positioning control - from simple position updates, to allowing sensor fusion and specifying transform models for the base, tool, object base. This range of specificity allows a broader range of modules to use the same generic interface without unnecessary expectations of a simpler control module.

## 10.4.3 Integration

An extension that one might desire is the ability to do on-line configuration and assignment of communications. For example, when you add a new sensor to your system, and you may wish to pump this data into an existing module. This can be especially difficult if real-time readings impact the control behavior. How do you accomplish this task? Generally, one would have a sensor fusion hook that allows sensors to pump readings into the sensor fusion slot.

One would desire the ability to say to a subordinate, "I want you to input readings from the so-and-so sensor and use this reading to calculate- an-offset/postmultiply /alter/delta-frame and modify the nominal goal action into an altered goal action." The use of the MACRO, GET message with the USE-SELECTION message enables this capability. Within the GET message, one specifies the routing information as a delta offset destination. Thus, the module uses a subordinate reading to modify its nominal goal with a delta offset. The following code demonstrates this concept. The code embeds <sup>a</sup> SELECTION and GET message within <sup>a</sup> MACRO message that will instruct a subordinate to use one of its subordinates readings as a delta offset value.

```
us_begin_macro("Sen8or Integration")
us_use_selection(us_get_selection("ROBOT.A:SEMSOR.B"));
us_get_value(ROUTE . _DELTA_0FFSET
                        -1 , // forever
                        .002, \frac{1}{2} wery 2 milliseconds<br>0): \frac{1}{2} in delta offset local
                                                        // in delta offset location 1
us_end_macro("Sensor Integration")
us_use_selection(us_get_selection("ROBOT.A"));
us_use_macro("Sensor Fusion");
```
### 10.4.4 New Messages

The UTAP interfaces define a great many messages. Yet, it would be impossible to anticipate and explicitly enumerate every possible control and sensing algorithm and parameter. For example, suppose a better servo control algorithm is developed, how will the interface permit the selection of this algorithm? Further, suppose an additional compensation parameter could be specified within the servo control. How will the system adapt to the additional parametric capability?

Although it is hoped that the current set of messages do indeed satisfy the needs of the UTAP task scenarios, a mechanism is required for extending the scope of the interfaces. There exist many possibilities to extending the message set. Providing new definition construct (such as /'name' ... def in Postscript) within the interface language is one solution but greatly complicates the interface. For statically defined and published interfaces, the extensibility problem is inherent since the interface language does not provide general programming constructs. Without general programming constructs, supporting the requirements of portability and extensibility is difficult.

Adhering to <sup>a</sup> simple strategy for now, the current UTAP solution is to provide slot-holder messages to handle new messages. For comparison, the part description language RS274 provides macro slot holders, M80-M89, as a means of customization in a constrained manner. The UTAP extension will use the letters "EXT" to signify non-standard message extension. The extension messages include US-USE\_EXT\_ALG0RITHM, US\_LOAD\_EXT\_PARAMETER, US-SET\_EXT\_DATA\_VALUE, US-GET-EXT-DATA\_VALUE and US-P0ST\_EXT\_DATA\_VALUE. Each message uses a numeric id to specify the extension instance. For example,  $id=1$  specifies extension one,  $id=2$  specifies extension two, etc.

The flexibility to add new messages comes at a cost. Complete interoperability can no longer be guaranteed. For example, RS274-deflned parts that use the M80-89 macros contain implementation specific descriptions. These macros are rarely portable. UTAP extensibility will allow for technology to evolve, so that if an algorithm or feature extension becomes popular enough - so that more than one vendor is supporting it - then it can be transformed into a "regular" supported message in <sup>a</sup> later revision of the UTAP interfaces.

| <b>Module Class</b> | <b>Type</b>               | <b>Examples</b>                         |  |
|---------------------|---------------------------|-----------------------------------------|--|
| $\overline{OI}$     | <b>POS</b> Joystick       | Spaceball                               |  |
|                     | Force Reflecting Joystick | 6DOF F/R Joystick                       |  |
|                     | Pendant                   |                                         |  |
|                     | Panel                     | PIO: Screen, Buttons, Dials, Switches   |  |
|                     | Windows                   | X-Windows, Windows                      |  |
| OM, OC, OK          |                           |                                         |  |
| TD, TK, TDS         | Teach                     | Record/Playback Motions                 |  |
|                     | Scripted                  | Save/Load Parameters, Scripts           |  |
|                     | Programmable              | Save/Load Program                       |  |
| <b>TPS</b>          | Manipulation              |                                         |  |
|                     | Navigation                |                                         |  |
|                     | Tooling                   |                                         |  |
|                     | Machining                 |                                         |  |
|                     | Assembly                  | (Not covered)                           |  |
| TPS: Transport      | Teleop                    | Lift                                    |  |
|                     | Guided                    | Tracked                                 |  |
|                     | Autonomous                | overhead gantry                         |  |
| TPS: Tooling        | Contact                   | Finishing                               |  |
|                     | Non-contact               | Spraying                                |  |
| TPS: Machining      | Horizontal                |                                         |  |
| TLC: AXIS_SERVO     | <b>SLM</b>                | Serial Link Manipulator                 |  |
|                     | *SCARA                    |                                         |  |
|                     | *GANTRY                   |                                         |  |
|                     | *STEWART_PLATFORM         |                                         |  |
| TLC: SENSOR         | <b>FTS</b>                | JR3 force torque sensors                |  |
|                     | <b>IMAGE</b>              | camera images                           |  |
|                     | PROBE                     | <b>LVDT</b>                             |  |
|                     | *SWITCH                   | beam-break, open/close gripper          |  |
| TLC: TOOL           | <b>SPRAY</b>              | coolant, paint, wash                    |  |
|                     | <b>FINISH</b>             | sand, grind, chamfer, debur - compliant |  |
|                     | *GRASP                    | grasp                                   |  |
|                     | *SQUEEZE                  | squeeze                                 |  |

Table <sup>1</sup> - Module Classification

#### Table <sup>2</sup> — Message Type Identification Table of Contents.

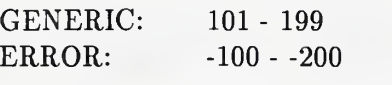

#### REMOTE

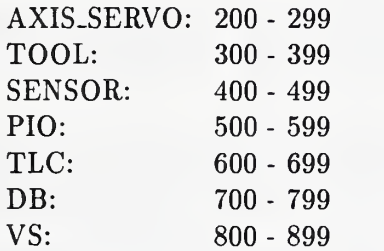

#### LOCAL

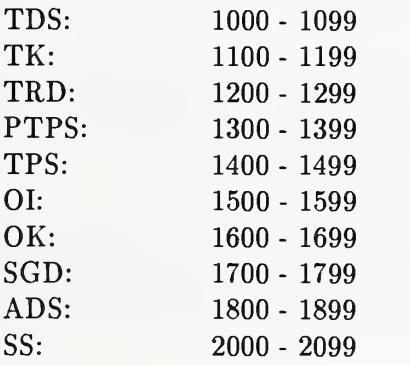

## Annex A

#### (informative)

## Bibliography

[BACKESl] P. G. Backes, W. Zimmerman, M.B. Leahy, Jr., "Telerobotics Application to Aircraft Maintenance and Remanufacturing," IEEE International Conference on Robotics and Automation, San Diego, CA, 1994.

[BACKES2] P.G. Backes, "Dual-Arm Supervisory and Shared Control Space Servicing Task Experiments," AIAA Space Programs and Technologies Conference, Huntsville, AL, March 24- 27, 1992.

[BOURNE] D.A. Bourne, D.T. Williams, "Satisfying the Needs of the Neutral Manufacturing Language with the Feature Exchange Language," Robotics Institute, Carnegie Mellon University, Pittsburgh, PA, August 1990.

[EMC] F. M. Proctor, J.L. Michaloski, "Enhanced Machine Controller Architecture Overview," National Institute of Standards and Technology, Technical Report 5331, Gaithersburg, MD, December 1993.

[CISC] J.M. Greismeyer, M.J. McDonald, R.W. Harrigan, P.L Butler, J.B Rigdon, "Generic Intelligent System Control (CISC)," Sandia Internal Report, SAN92-2159, October 1992.

[KRAMER] T.R. Kramer, F.M. Proctor, J.M. Michaloski, "The NIST RS274/NGC Interpreter - Version 1," National Institute of Standards and Technology, Technical Report 5416, Gaithersburg, MD, April 1994.

[NASREM] J.S. Albus, H.G. McCain, R. Lumia, "NASA/NBS Standard Reference Model for Telerobot Control System Architecture (NASREM)" National Institute of Standards and Technology, Technical Report 1235, Gaithersburg, MD, 1989.

[ONIKA] D. B. Stewart, R.A. Volpe, P.K. Khosla, "Integration of Real-Time Software Modules for Reconfigurable Sensor-Based Control Systems," Proceedings of 1992 lEEE/RSI International Conference on Intelligent Robots and Systems (IROS '92), Raleigh, NC, July 7-10, 1992, pp. 325-332.

[RCS] J.S. Albus, "Outline for a Theory of Intelligence," IEEE Transactions on Systems, Man, and Cybernetics, 21(3), May/June 1991, pp. 473-509.

[SANCHO] M. McDonald, R.D. Palmquist, "Graphical Programming: On-Line Robot Simulation for Telerobotic Control," International Robots and Vision Automation Show and Conference Proceedings, April 5-8, 1993. Cobo Center, Detroit, Michigan USA, pp. 22-59 to 22-73.

[SMART] R. Anderson, "SMART: a modular architecture for robotics and teleoperation," Proceedings of the IEEE Conference on Robotics and Automation, Vol. 2, Atlanta, Georgia, May 1993, pp. 416-421.

[STA] R. Bajcsy, V. Kumar, M. Mintz, R. Paul, X. Yun, "A small-team architecture for multiagent robotic systems," in Workshop on Intelligent Robotic Systems: Design and Applications, SPIE's Intelligent Robotics Symposium, (Boston, MA), November 1992.

[STELER] R.D. Steele, P.G. Backes, "ADA and Real-Time Robotics: Lessons Learned," IEEE Computer Magazine, Vol. 27(4), April, 1994, pp. 49-54.

[SUB] R. Brooks, "Elephants Don't Play Chess", Robotics and Autonomous Systems, No. 6, 1990, pp. 3-15.

[TCA] R. Simmons, "An architecture for coordinating, planning, sensing, and action," In Proceedings DARPA Planning Workshop, San Diego, CA, 1990, pp. 292-297.

[VCE] R.W. Harrigan, M.J. McDonald, B.R. Davies, "Remote Use of Distributed Robotics Resource to Enhance Technology Development and Insertion," ISRAM-94.

### Annex B

(normative)

### Component Analysis

The National Center for Manufacturing Sciences sponsorship of the Next Generation Controller project which defined the Specification for an Open System Architecture Standard (SOSAS) document [SOSAS]. This document provides an overview of philosophy and structure of the NGC. The SOSAS describes a reference architecture that is comprised of primitive components. From the reference architecture an application architecture is constructed that captures the functionality of the end systems at an abstract level. The selection of implementation components determines the final system.

Each component is an abstract encapsulation of funcionality

## B.l Application Architecture

## AC <sup>1</sup> - Object Modeling:

RESPONSIBILITY: Object modeling provides for modeling of objects. This includes initial off-line description of objects and run-time model building.

INPUT: Object types, attributes, sensor data, operator input

OUTPUT: Updated object types, attributes, sensor data, operator input

### AC <sup>2</sup> - Object Calibration:

RESPONSIBILITY: Calibration of an object's actual properties, e.g., position

INPUT: Object initial calibration properties

OUTPUT: Updated object calibration properties

### AC <sup>3</sup> - Trajectory Description:

RESPONSIBILITY: Specify <sup>a</sup> trajectory for use in an application program

INPUT: Path information such as starting and end points, continuous inputs such as from a hand controller, preferred path segments

OUTPUT: Trajectory for insertion into task program

### AC 4 - Object Knowledgebase:

RESPONSIBILITY: Store information about objects in the task environment including geometry and task information

INPUT: Object information

OUTPUT: Object information

#### AC <sup>5</sup> - Operator Input Devices:

RESPONSIBILITY: Transform operator input information into data for software modules and provide feedback to operator via input mechanisms

INPUT: Operator interaction and feedback data

OUTPUT: Operator input data to system modules, e.g., keyboard, audio, and handcont roller

### AC <sup>6</sup> - Status & Graphical Display:

RESPONSIBILITY: Display system status including geometry, sensor data and task ex ecution status

INPUT: Object status, task execution status, system status

OUTPUT: Status and geometry displays to operator, e.g., task execution status and geometric graphical display

#### AC  $7$  - Task Description & Supervision:

RESPONSIBILITY: Interactive task sequence (application program) generation and run time interaction with operator for sequencing and sequence modification

INPUT: Information to generate application programs, e.g., task commands, macros, task sequences, object information, trajectories

OUTPUT: Application program including task programs

### $AC 8 -$  Analysis & Diagnosis:

RESPONSIBILITY: Analyze and diagnose task execution status

INPUT: Task execution status and task information on what and how to monitor

OUTPUT: Execution status and execution control commands such as stop

### AC <sup>9</sup> - Subsystem Simulation:

RESPONSIBILITY: Provide <sup>a</sup> simulation of the task execution

INPUT: Task program commands

OUTPUT: Simulated subsystem control data

#### AC <sup>10</sup> - Task Knowledgebase:

RESPONSIBILITY: Provide task sequence building blocks such as macro commands and sequences

INPUT: Requests for commands or command types

OUTPUT: Macro commands and sequences with unbound parameters

### AC <sup>11</sup> - Subsystem Task Program Sequencing:

RESPONSIBILITY: Sequence the subsystem task program commands

INPUT: Task programs and execution status

OUTPUT: Task level control commands and execution status

### AC <sup>12</sup> — Parent Task Program Sequencing:

RESPONSIBILITY: Sequence the parent task program commands

INPUT: Parent task program and execution status

OUTPUT: Next command to execute

### AC <sup>13</sup> - Subsystem Control:

RESPONSIBILITY: Execute task programs including closed loop and non-closed loop control

INPUT: Task program commands and command sequences and data from sensors, tools and mechanisms

OUTPUT: Status and commands to sensors, tools and mechanisms

#### AC <sup>14</sup> - Sensor Control:

RESPONSIBILITY: Provide control of <sup>a</sup> sensor

INPUT: Sensor commands and raw sensor data

OUTPUT: Processed sensor data and low level sensor commands

### $AC 15 - Sensing:$

RESPONSIBILITY: Gather raw sensor data

INPUT: Low level sensor commands

OUTPUT: Raw sensor data

### AC <sup>16</sup> - Tool Control:

RESPONSIBILITY: Control <sup>a</sup> tool

INPUT: Tool control commands and tool status

OUTPUT: Processed tool data and low level tool commands such as analog voltage

#### AC <sup>17</sup> — Tool Motion:

RESPONSIBILITY: Generate the tool motion such as by driving <sup>a</sup> motor

INPUT: Low level tool commands such as analog voltage

OUTPUT: Tool status

#### AC <sup>18</sup> - Robot Servo Control:

RESPONSIBILITY: Provide joint level servo control

INPUT: Robot configuration commands and status

OUTPUT: Joint status and low level robot joint commands such as voltage and status

### AC <sup>19</sup> - Robot Motion:

RESPONSIBILITY: Generate the joint motion of the robot such as by driving <sup>a</sup> motor

INPUT: Low level robot joint commands

OUTPUT: Robot joint status

### AC <sup>20</sup> - Virtual Sensor:

RESPONSIBILITY: Compute information as if it came from <sup>a</sup> real sensor, but using available data, such as for multiple sensor fusion

INPUT: Sensor commands and data

OUTPUT: Computed viitual sensor data

### B.2 Hardware Architecture

## HC <sup>1</sup> - Interface Controller:

RESPONSIBILITY: The interface controller is the computer which the operator uses to interact with the application programs. The supported interface may be simple, e.g., ascii inputs and outputs, or more complex, e.g., iconic interface with multiple input devices. The actual input devices such as voice input/output and hand controller, are treated as individual devices with their control programs.

INPUT: Inputs from operator input devices and status from task controller

OUTPUT: Status to operator, e.g., visual or audio, and task commands to task controller

## HC <sup>2</sup> - Task Controller:

RESPONSIBILITY: The task controller is the physical computer hardware where the task level control of a task program is executed. The task sequencing software, task-device map, and device control software could also run on this controller.

INPUT: Task commands from the interface controUer and status from the device controllers

OUTPUT: Commands to the device controllers and status to the interface controUer

#### HC <sup>3</sup> - Device Controller:

**RESPONSIBILITY:** The device controller hardware receives the device commands from the task controller hardware. These commands will vary depending on the configuration (profile) of the controUer. There are various options for the hardware profiles. The device controller could be a microprocessor card which has servo control software on it. It could take joint positions as input commands and output, to the device amplifier, analog or digital commands such as velocity or torque. Parameters for the servo control wiU also be communicated to the servo control. This same functionality could also be provided by buying a motion control card. For sensors, the device controller converts commands to low level sensor signals. When reading the sensor, the device controller processes the sensor data and provides it to the task controller. For tools, the device controller converts task controller tool commands to the low level device amplifier signals and returns to the task controller the tool status.

INPUT: Device commands from the task controller and status from the device amplifier

OUTPUT: Device amplifier signals to the the device amplifier and status to the task controller

### HC <sup>4</sup> - Device Amplifier:

**RESPONSIBILITY:** The device amplifier provides the analog or digital control signal to the device. This could be analog voltage or <sup>a</sup> PWM signal to <sup>a</sup> motor drive or power to <sup>a</sup> sensor. A device amplifier module also generates the raw feedback data from the device.

INPUT: Device amplifier commands from the device controller and status from the device

**OUTPUT:** Control signals to the device and status to the device controller

#### $HC 5 - Device:$

**RESPONSIBILITY:** The device is the hardware that is being controlled or the sensor that is being used

**INPUT:** Control signals from the device amplifier

OUTPUT: Device action, e.g., motion or sensing

### B.3 Software Components

The types of software modules in the system were described. Software modules in the system will now be described as software components with specified responsibilities, inputs and outputs. Some of the components could be further decomposed into multiple software modules. The application programs are treated here as software components and are given below.

### B.3.1 System Software Components

## SC <sup>1</sup> - Object Modeling:

RESPONSIBILITY: Provide functionality for modeling objects. This includes initial offline description of objects and run-time model building.

INPUT: Object types, kinematics, attributes, operator input

OUTPUT: Updated object types, kinematics, attributes

### SC 2 — Object Calibration:

RESPONSIBILITY: Calibration of an object's actual properties, e.g., position

INPUT: Object initial calibration properties, data on actual properties

OUTPUT: Updated object calibration properties

### SC <sup>3</sup> - Trajectory Description:

RESPONSIBILITY: Generate a trajectory for use in an application program

INPUT: Path information such as starting and end points, continuous inputs such as from a hand controller, preferred path segments

OUTPUT: Trajectory for insertion into task program

## SC 4 - Object Knowledgebase:

RESPONSIBILITY: Store information about objects in the task environment including geometry, task information and functions to call to acquire data

INPUT: Object information

OUTPUT: Object information

## SC 5 - Operator Input Device Control:

RESPONSIBILITY: Transform operator input information into data for software modules and provide feedback through input devices, e.g., force reflection

INPUT: Operator inputs, e.g., keyboard, audio and handcontroller and feedback data

OUTPUT: Data to system modules and feedback to operator through input devices

## $SC 6 - Status & Graphical Display:$

RESPONSIBILITY: Display system status including geometry, sensor data, and task execution

INPUT: Object status, task execution status, system status

OUTPUT: Status and geometry displays to operator

### SC 7 - Task Program Editor:

RESPONSIBILITY: Provide an interactive interface to program developer for task se quence (application program) generation and modification

INPUT: Information to generate application programs, e.g., task commands, macros, task sequences, object information, trajectories, rules

OUTPUT: Application program including task programs

### SC 8 - Task Program Supervisor:

RESPONSIBILITY: Provide operator based sequence execution control. Allows for single stepping commands, sending complete sequences and backing up. AUows task program editor to modify sequence.

INPUT: Application task programs, status, and operator inputs

OUTPUT: Task program commands or sequences to task program sequencers

#### SC <sup>9</sup> - Analysis & Diagnosis:

RESPONSIBILITY: Analyze and diagnose task execution status such as checking for collisions

INPUT: Task execution status and task information on what and how to monitor

OUTPUT: Execution status and execution control commands such as stop

#### SC 10 — Subsystem Simulation:

RESPONSIBILITY: Provide <sup>a</sup> simulation of the task execution with same inputs and outputs as the the real system

INPUT: Task program commands

OUTPUT: Simulated task level control system data

#### SC 11 - Task Knowledgebase:

RESPONSIBILITY: Provide task sequence building blocks such as macro commands and sequences

INPUT: Requests for commands or command types

OUTPUT: Macro commands and sequences with unbound parameters

#### SC 12 - Subsystem Task Program Sequencing:

RESPONSIBILITY: Sequence the subsystem task program commands

INPUT: Task programs and execution status

OUTPUT: Task level control commands and execution status

#### SC 13 - Parent Task Program Sequencing:

RESPONSIBILITY: Sequence the parent task program commands

INPUT: Parent task program and execution status

OUTPUT: Coordination commands to the subsystem task program sequencers

## SC 14 - Subsystem Task Level Coordinated Control:

RESPONSIBILITY: Execute non-closed loop control of task programs

INPUT: Task program commands and data from sensors, tools and mechanisms

OUTPUT: Commands to task level closed loop control, sensors, tools and mechanisms and status

### SC 15 - Subsystem Task Level Closed Loop Control:

RESPONSIBILITY: Execute closed loop control of task programs

INPUT: Commands to closed loop control modules and data from sensors, tools and mechanisms

OUTPUT: Commands to sensors, tools and mechanisms and status

### SC 16 — Task Control Database:

RESPONSIBILITY: Store and provide information relevant to the task execution system such as status to be sent periodically to the object knowledgebase and actual data to be used which is associated with symbolic parameters

INPUT: Status data and database commands

OUTPUT: Status data

#### SC 17 — Sensor Control:

RESPONSIBILITY: Provide control of <sup>a</sup> sensor

INPUT: Sensor commands and raw sensor data

OUTPUT: Processed sensor data and low level sensor commands

#### SC 18 - Tool Control:

RESPONSIBILITY: Control <sup>a</sup> tool

INPUT: Tool control commands and tool status

OUTPUT: Low level tool commands such as analog voltage and tool status

## SC 19 - Robot Servo Control:

RESPONSIBILITY: Provide joint level servo control

INPUT: Robot configuration commands and status

OUTPUT: Low level robot joint commands such as voltage and status

## SC 20 - Virtual Sensor:

RESPONSIBILITY: Compute information as if it came from <sup>a</sup> real sensor, but using available data, such as for multiple sensor fusion

INPUT: Sensor commands and data

OUTPUT: Computed virtual sensor data

## SC 21 - Motion Fusion:

RESPONSIBILITY: Combine the various sources of motion into <sup>a</sup> task level motion command for the mechanism

INPUT: Motion commands from the various motion control components, e.g., force control, visual servoing, trajectory generator, teleop motion; parameters specifying weights for each axis of control for each motion source

OUTPUT: A combined task level motion command for the mechanism. This is taken by the task-device map component and transformed into commands to the mechanism servoed axes.

### SC 22 - Teleop Motion:

RESPONSIBILITY: Read hand controller inputs and generate motion commands for hand controller

INPUT: Hand controller motion input data from hand controller device control

OUTPUT: Motion command associated with teleoperation

### SC 23 - Force Control:

RESPONSIBILITY: Perform closed loop force control and generate motion commands for force control

INPUT: Sensed force data, force setpoints, force control parameters

OUTPUT: Motion command associated with force control

### SC 24 - Task Space Trajectory Generator:

RESPONSIBILITY: Generate task space pose trajectory and provide associated motion commands from trajectory generator

INPUT: Trajectory parameters, goal position, obstacle information

OUTPUT: Trajectory setpoints representing motion inputs from trajectory generator

### SC 25 - Proximity Servo:

RESPONSIBILITY: Perform closed loop proximity control and generate motion com mands for proximity control

INPUT: Sensed proximity data, proximity setpoints, proximity control parameters

OUTPUT: Motion command associated with proximity control

### SC 26 - Orientation Servo:

RESPONSIBILITY: Perform closed loop orientation control and generate motion com mands for orientation control

INPUT: Sensed orientation data, orientation setpoints, orientation control parameters

OUTPUT: Motion command associated with orientation control

## B.3.1.1 Application Program Components

### SC 27 - Mobile-Platform-Control:

RESPONSIBILITY: This program is for positioning the mobile platform in an appropriate location relative to the surface targeted for paint stripping. The mobile platform can be placed to the desired location and posture automatically by the system using the preassigned data or manually by the operator using the hand controller. The selection of automatic control mode in turn provides options for designating the platform location and posture. Manual control can share control with automatic control, as desired. The platform is fixed upon the completion of the task. A more advanced future system may have coor dinated platform and manipulator control, but this would require accurate platform control and real-time platform-manipulator combination position information relative to the aircraft which will probably not be available in the first implementation.

#### INPUT: - PARAMETERS LIST -

- The final desired pose of the mobile platform in case of the automatic control mode
- The desired platform pose increment in case of the manual control mode

#### OUTPUT: - PARAMETERS LIST -

- The system state including current pose of the mobile platform
- The execution state, e.g., completion state for automatic control

## SC 28 - Worksite-Registration:

RESPONSIBILITY: This program is for configuring the manipulator in an appropriate position of the worksite to start the desired tool (gun) motion. The position of the manipulator base relative to the aircraft skin area to be stripped is determined. The data required for the worksite registration should be provided as input, which include the distance of tool separation, the orientation of tool with respect to the surface, and the landmarks or features of targeted surface (such as the surface curvature that can be measured by the force/torque or tactile sensor). The manual mode of control combined with the sensor-based distance and orientation servos can accomplish this task. This program and the mobile-platform-control can be used together for two consecutive paint-stripping operations.

INPUT: - PARAMETERS LIST -

- The data for worksite registration, including the stand-off distance and the orientation of the tool with respect to the targeted surface

- The priority setting between manual and sensor-based automatic operation

#### OUTPUT: - PARAMETERS LIST -

- The measured data from the sensors
- The current manipulator pose

### SC 29 - Paint-Stripping-Operation:

RESPONSIBILITY: This program is for stripping paint off the skin of <sup>a</sup> large aircraft based on supervisory and shared telerobotics control. Prior to running this program, the following initialization is required:

- Setting up the mobile platform to an appropriate position.
- Configuring the manipulator at the initial pose for worksite registration.

Upon execution of this program the operator is asked whether the initial set-up by moving the mobile platform to the desired location and configuring the manipulator at the start position are done. If not, the operator should open the mobile- platform- control and worksite-registration programs by clicking the corresponding icons and execute them for the initialization. Once the initial set-up is completed, the operator is asked to assign the system parameters and control modes.

#### $INPUT: - PARAMETERS LIST -$

- Off line generated tool path
- Run time generated tool path
- The desired separation/stand-off of the tool from the target surface
- The desired tool orientation relative to the target surface

— The constraints on tool path such as the constrained motion imposed on individual axes

- Tool speed
- PMB (Plastic Media Bead) pressure

— The selection of the motion input sources affecting the tool (which will indicate the desired control mode)

#### OUTPUT: - PARAMETERS LIST -

— Commands to the task control including equivalent commands associated with the application command inputs above

— Status of execution including manipulator status, sensors' status, and current subtask status for use in analysis and display to the operator

### Annex C

(normative)

### Environment Profile Suite

Annex C contains <sup>a</sup> list of the profiles that can be used to generate <sup>a</sup> UTAP system specification. Each module in the system would be required to fill out one, maybe several, generic, error and data knowledge profiles - depending on the number of upper and subsystem links in the system. For now, only the local modules have been specified.

## C.l Application Environment Profile

A UTAP module shall conform to the environment which includes system profile that names each hardware device and device profile in the system. A device could be <sup>a</sup> computer or control device. The system profile runs under a *system environment* which is also profiled. This system environment profile

Computer boards have <sup>a</sup> device profile that includes CPU type, CPU characteristics and the CPU performance characteristics. Included profile is the operating system support for the CPU.

Controller boards are devices that would have a application-specific profile.

The system environment describes the infrastructure support (such as communication mechanisms) and resources (disks, extra memory, etc.) available to system devices.

| <b>DEVICE</b> | <b>Device Profile</b> | Platform    |
|---------------|-----------------------|-------------|
|               |                       | $\bullet$ . |
|               |                       |             |
|               |                       |             |
|               |                       |             |

Table C.l — System Profile

#### Table C.2 - System Environment Profile

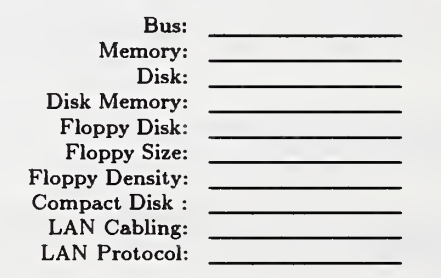
Board Id CPU Type Memory: OS Type: OS Version: OS Release: BUS Support lO Support Peripheral Support Special:

#### Table C.3 - Processor Board Profile

### C.2 Interface Environment Profile

A universal format is assumed in developing the message interfaces. It is assumed that each module displays a similar flow of messages. Figure C.l iUustrates the message flow of a module. A message naming convention is used for improved comprehension. Within a messages, a keyword is used to delineate between mode/goal/state information. The keywords are grouped by type:

- MESSAGING (i.e., BLOCK, MACRO, PLAN, EVENT, SELECTION)

- SEQUENCING CONTROL: generics (i.e., STARTUP, SHUTDOWN, ENABLE, DIS-ABLE, etc.)

- MODALITY: USE, START, STOP, COMPUTE
- PARAMETRIC: LOAD, INCREMENT, SELECT
- DATA COMMAND: SET, ADJUST, GET
- STATUS: POST

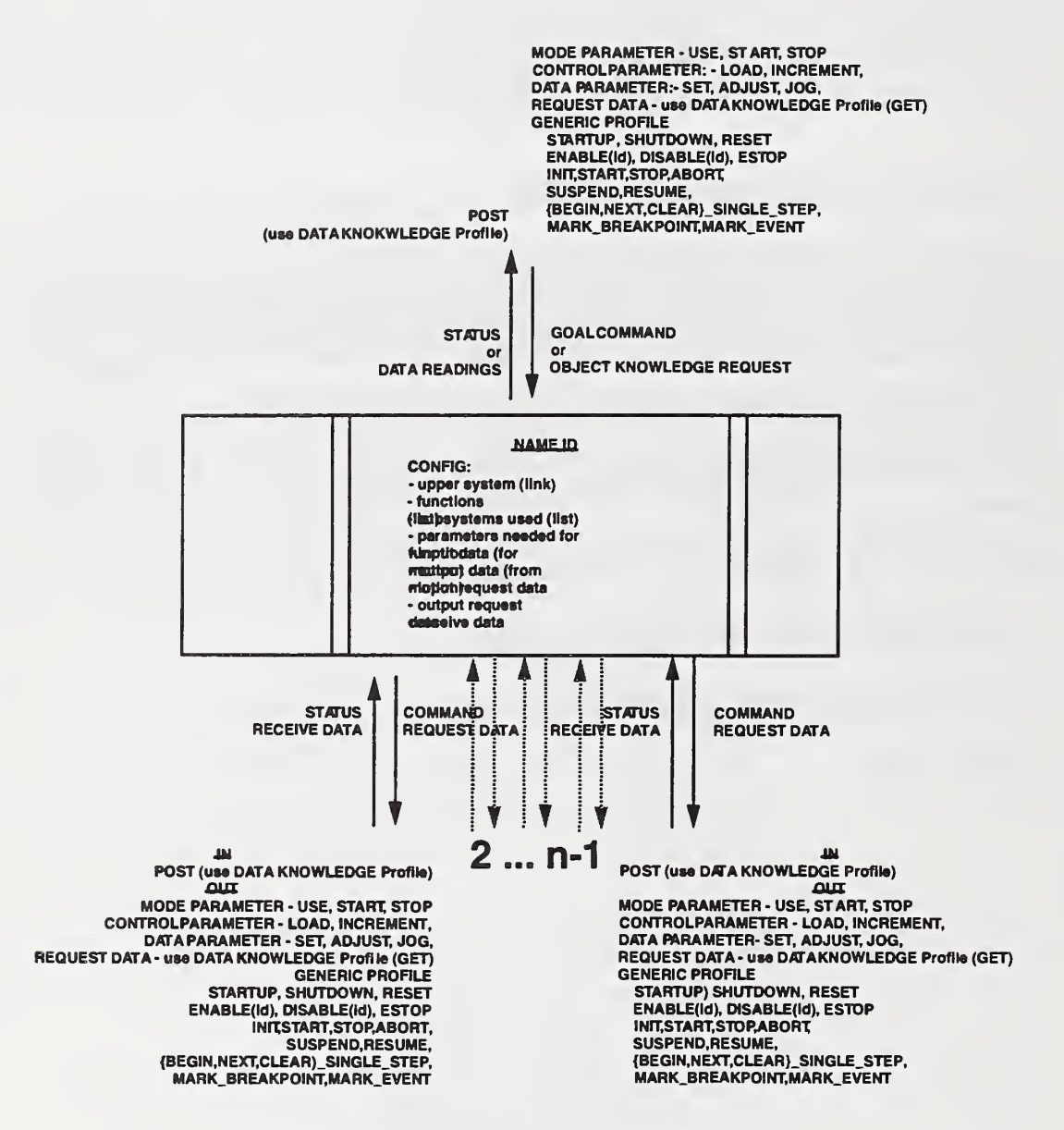

Figure C.l - Module Profile Specification

### Table C.4 - Generic Message Profile

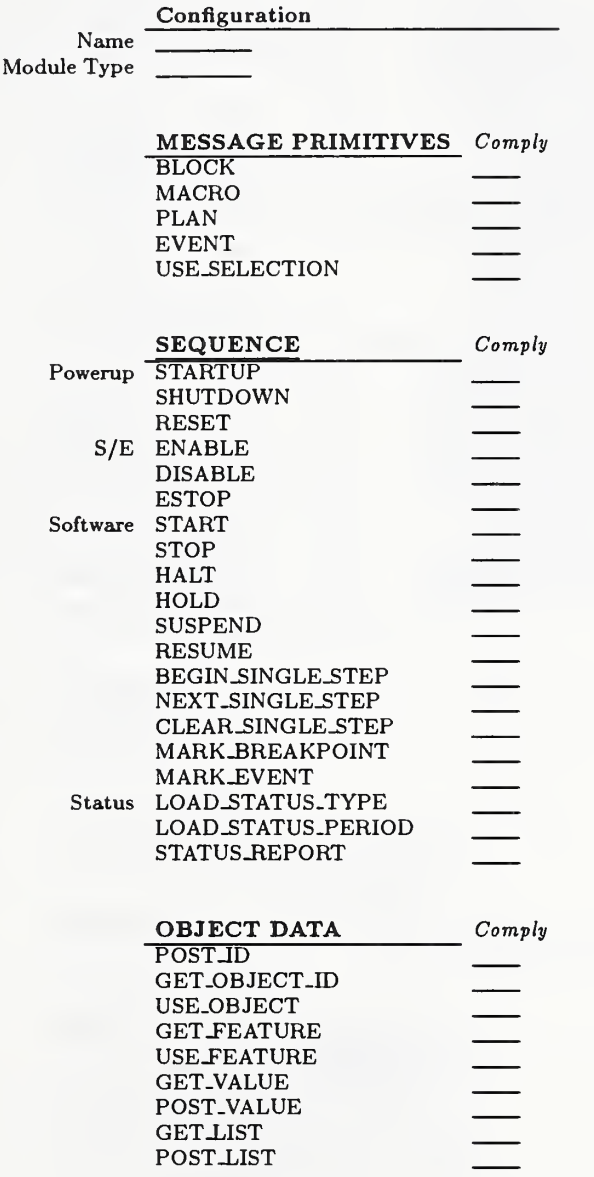

57

Name Module Type **Configuration** 

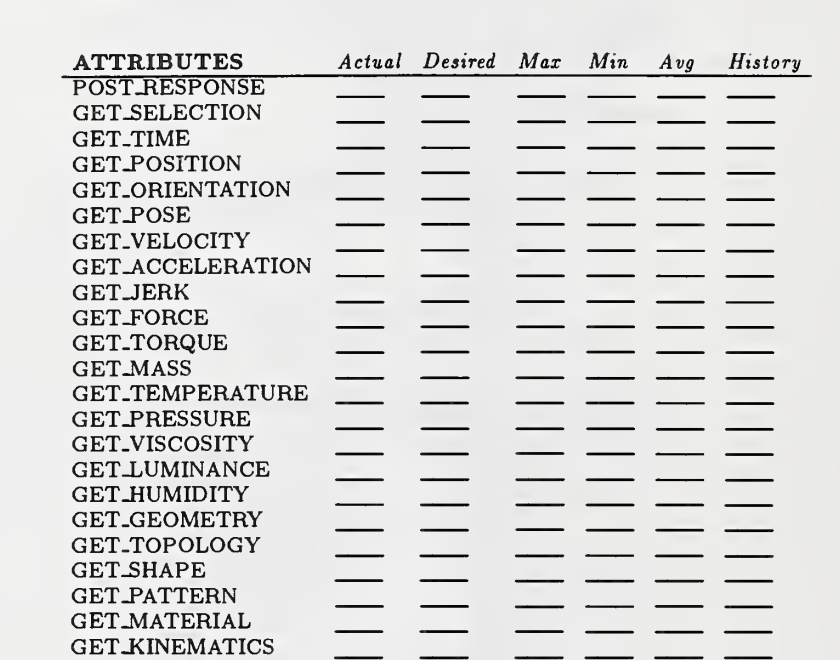

#### Table C.5 - Data Knowledge

Table C.6 — Errors

#### **Configuration**

Name Module Type

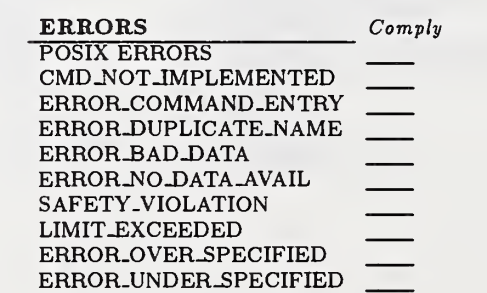

—<br>—

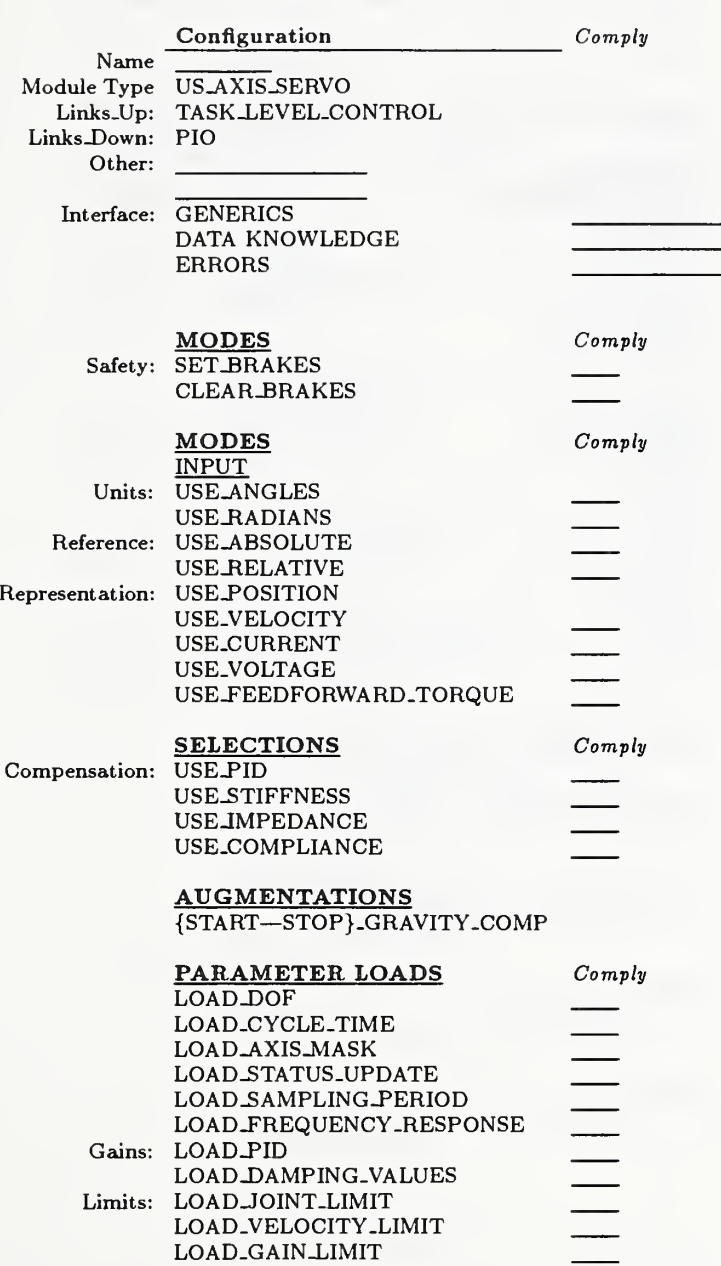

#### Table C.7 - Axis Servo Command Profile

59

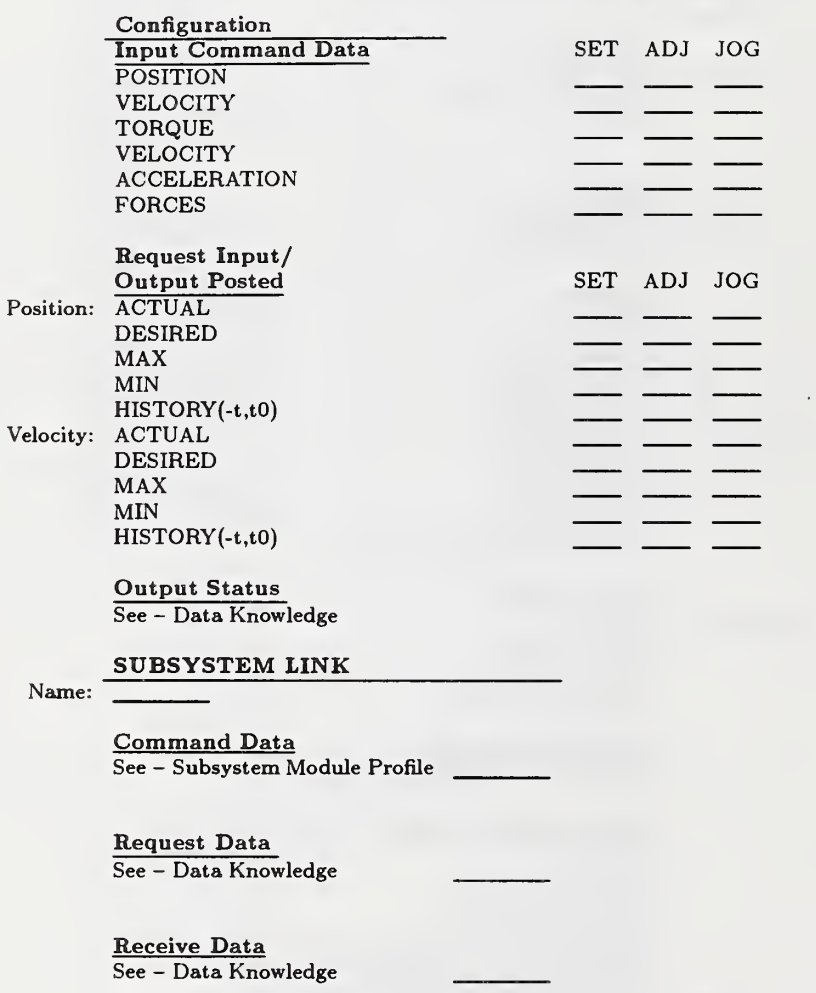

#### Table C.8 — Axis Servo Data Profile

#### Table C. — Tool Control Profile - Spindle

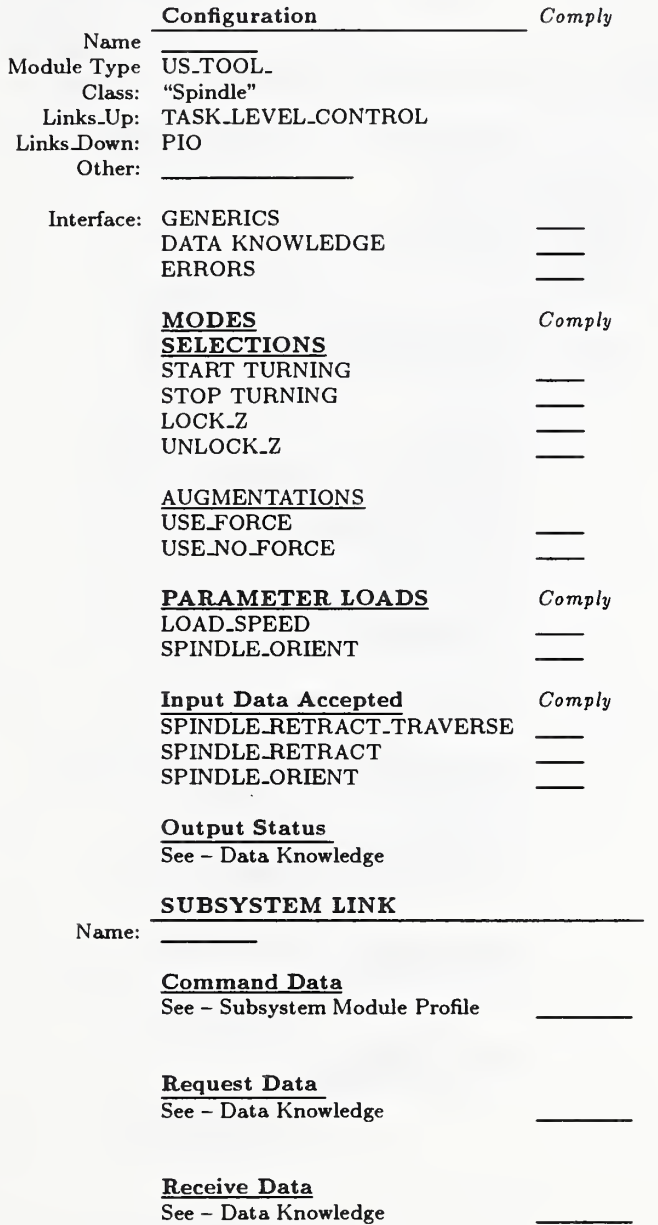

Table C.IO — Tool Control Profile - Coolant

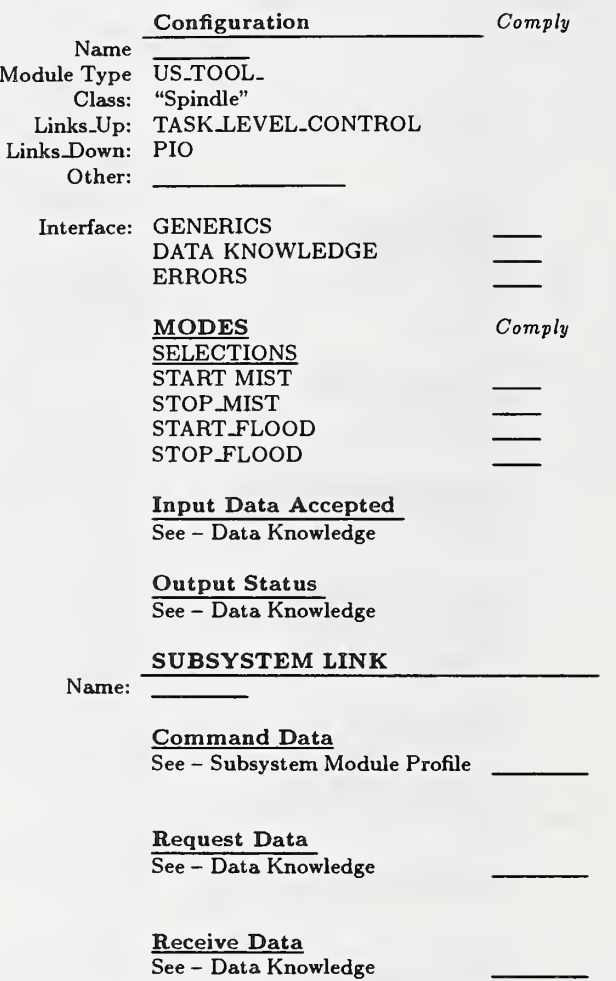

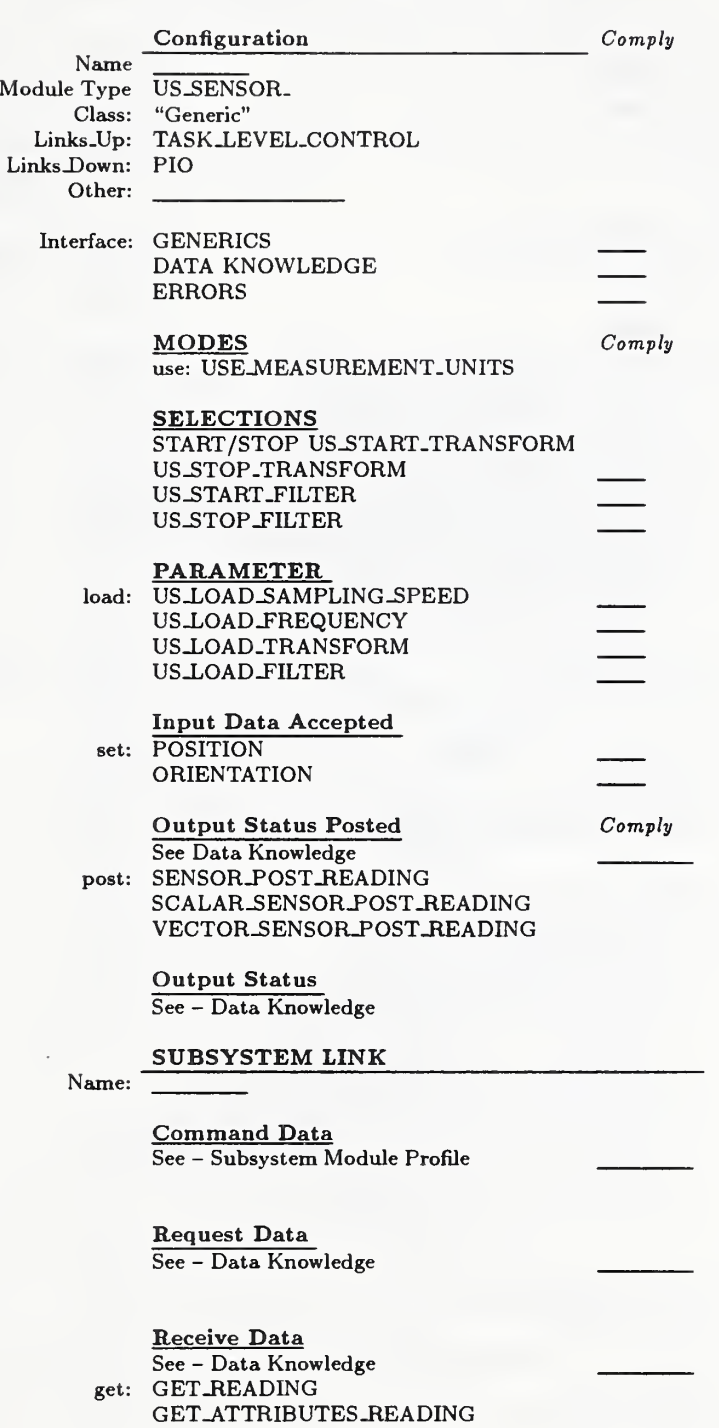

Table C.ll — Generic Sensor

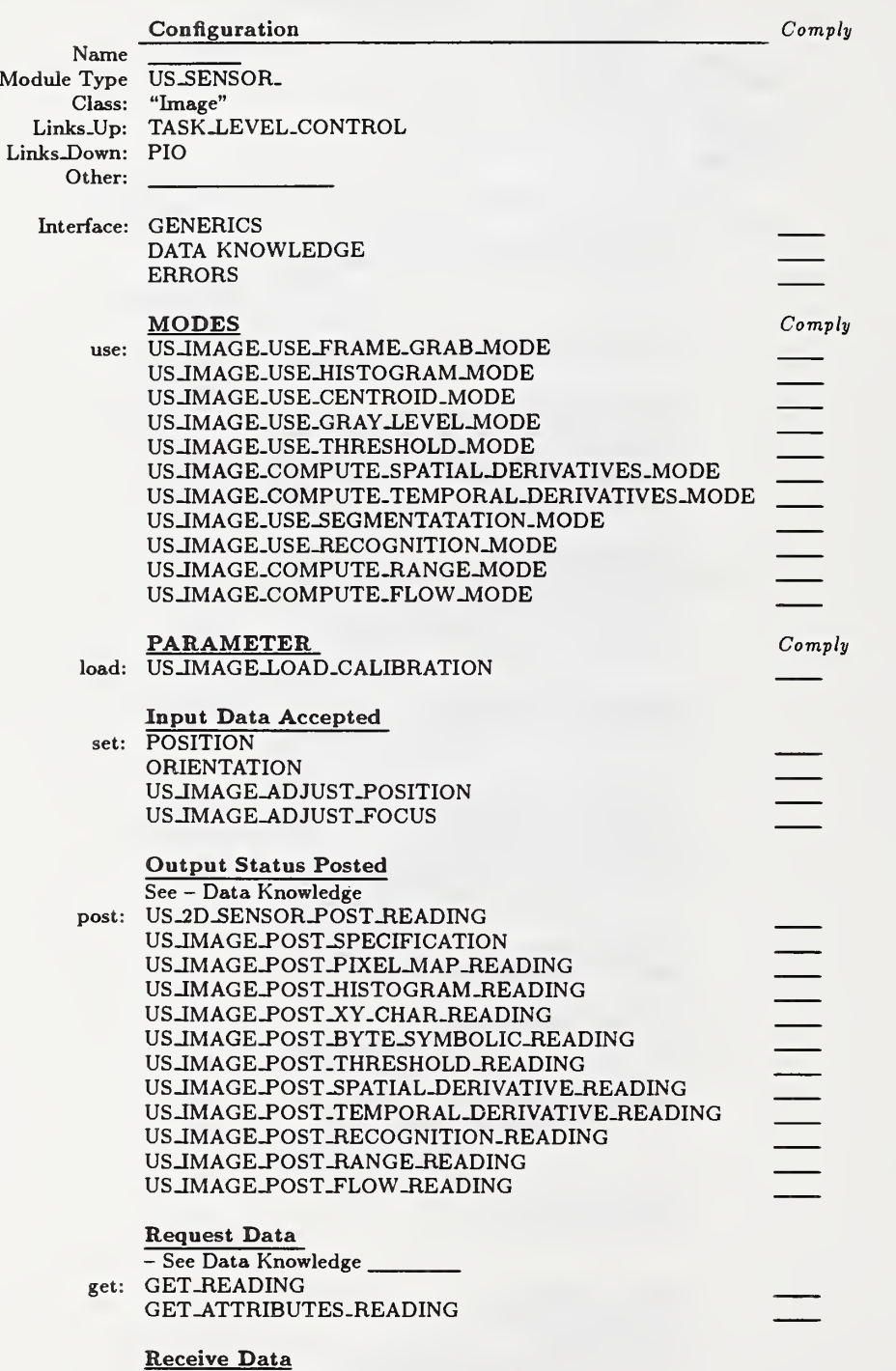

### Table C.12 - Sensor - Image

See - Data Knowledge

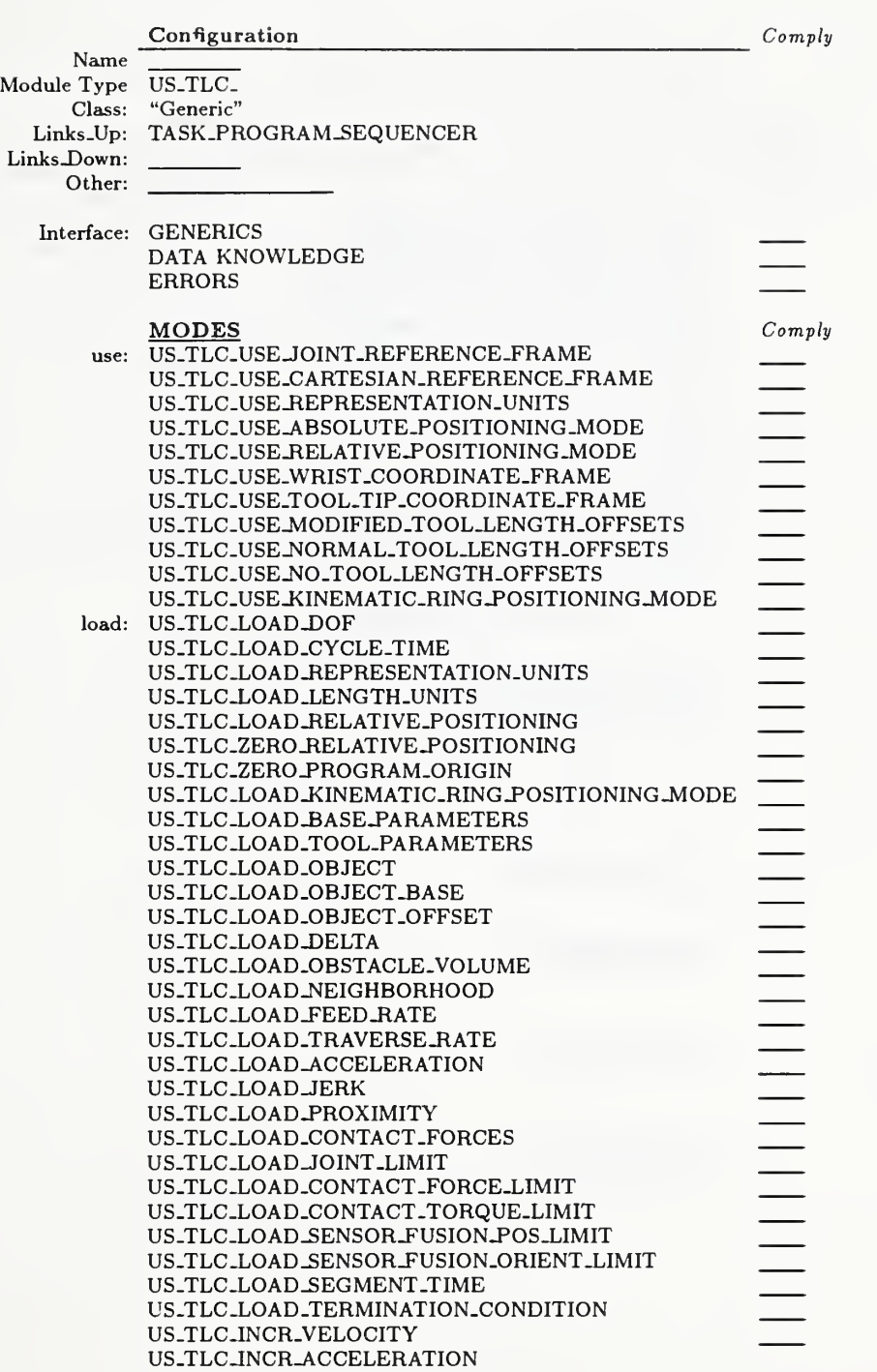

Table C.13 — Subsystem Task Level Control

Table C.14 — Subsystem Task Level Control - cont.

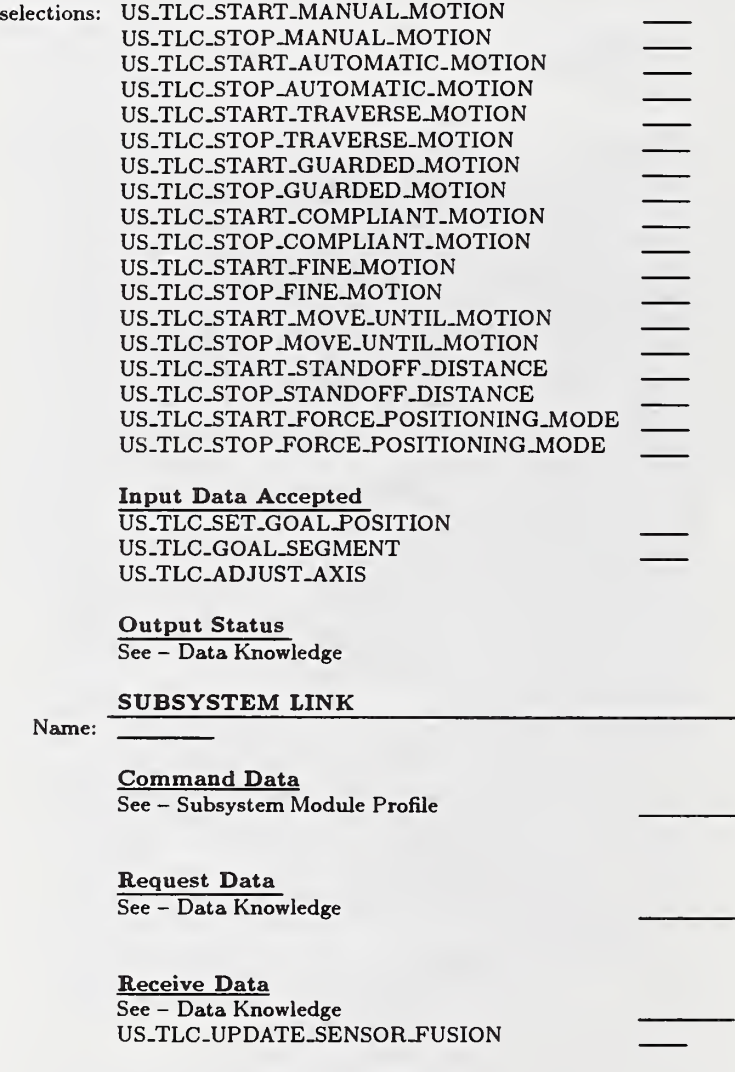

# Table C.15 - Subsystem Task Level Control

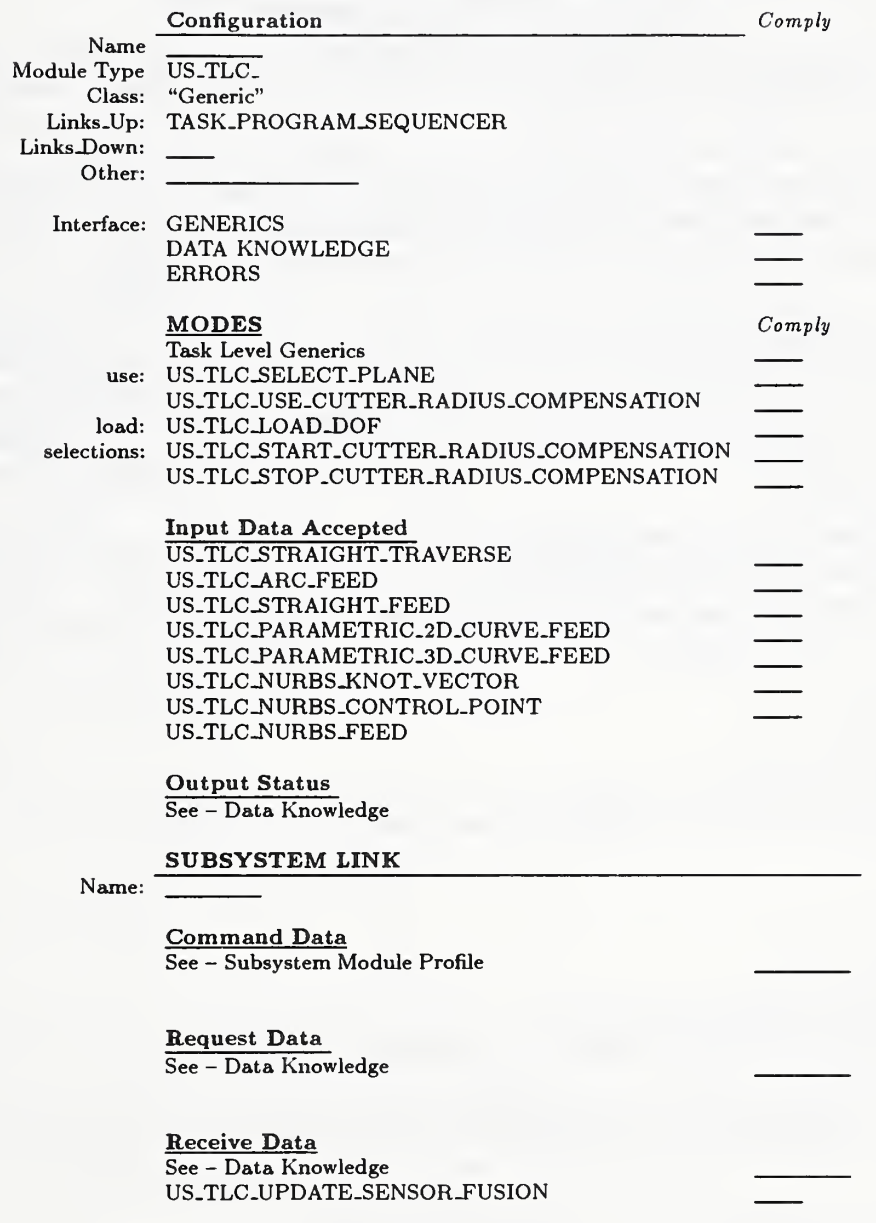

## Annex D

(informative)

# Examples

## D.l API Interface Example

The UTAP message format provides the size and structure for the interfaces. The UTAP messages define the information that crosses the communication channel (or link or wire). This message interface is supposed to be flexible, but not necessarily suitable for application programming. One may require an API to sit between the message interface and the programmer, much like a device driver hides the implementation details of a device. Figure D.l illustrates the relationship between the superior and the subordinate in such a setup. An API exists in the superior as a abstraction mechanism for communicating with the subordinate.

The programmer can use the UTAP isomorphic functional API or can use existing software that has <sup>a</sup> customized middleware to map the application code into the UTAP message interface. This section will present an example that illustrates the first possibility - using the UTAP isomorphic functional API for servo control. The hope is that this functional API is similar to most existing products and can be achieved by renaming keywords with new procedural names and reordering the procedural parameters.

An example to control a IDOF servo from the task level control module will be developed. In this example, the first point of illustration wiU be to use the API to define a hi-gain and a low-gain mode. Within the example, the API subroutine calls still use the heap (or pointer to the data) concept to pass parameters.

```
hi_gain(){
    double p=100, i=200, d=20: double ilimit=30:
        us_begin_macro("hi_gain")
        us_axis_servo_load_pid_gain(&p, &i, &d);
        limiti=250; us_axis_servo_load_integration_limit(£ilimit);
        us_end_macro()
}
lo_gain(){
    double p=50, i=200, d=20; double ilimit=30;
        us_begin_macro("lo_gain");
        us_axis_servo_load_pid_gain(&p, &i, &d);
        ilimit=250; us_axis_servo_load_integration_limit(£ilimit);
        us-end_macro():
```
Once we have the parameters and modes defined, we can then work on the process model. Within the SERVO interface process, you would need to startup, run, and shutdown.

```
Servo_Interface_init() •( us_axis_servo_load_dof(1); // assign dof for heap mgt.<br>us_axis_servo_use_degree_units(); // prefer degrees to radians
         us_axis_servo_use_degree_units();
         us_servo_init(); \frac{1}{2} // init servos
         us_8ervo_enable() ; //
         hi_gain(); // set up hi gain<br>lo_gain(); // set up lo gain
                                                    \frac{1}{s} set up lo gain
    }
```
#### UTAP/WD Standard Interface Environment

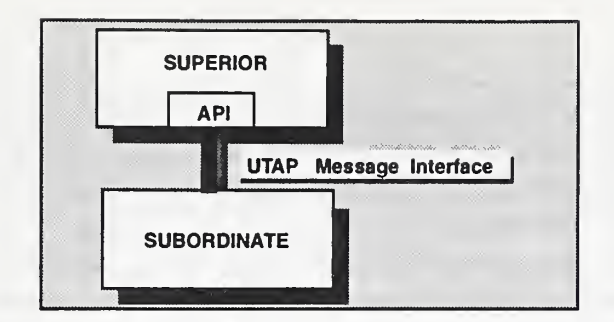

Figure D.l — Superior use of API Interface to Command Subordinate

The actual process will be to initialize the servo, use hi-gain parameters with PID control mode, and then move to a desired joint position. The concept of getting and updating readings of the actual position will also be developed. The test fuzzy .equal was coined to provide an approximately equal function.

```
Servo_Interface() {
       double joint;
       U8_use_selection(us_get_selection("D0FSERV01"))
       us_axis_8ervo_load_absolute_positioning()
       us\_startup():
       Servo_interface_init();
       u8_u8e_macro("hi_gain")
       us_use_pid();
       us_axis_servo_home (); 			// reset servos
       us_start(); \sqrt{2} now the system will move home
       // One time move
       joint = 10;us_axis_servo_8et_po8ition( joint)
       // Post actual readings
   { ROUTE p; double now;
           p.type = ROUTE . STATUS
           do { now=us_axis_servo_get_position(p , Modifier_t._real);
              while('fuzzy-equal(now, joint));}
   }
   us_axis_servo_disable();
   us_axis_servo_shutdown();
}
```
This example illustrated a simple servo interface. Although illustrative it presented an ad hoc solution. One would prefer to use a more elegant internal control architecture (e.g., see [RCS], [ONIKA], [CISC], [STELER], [TCA], among others cited in Bibliography) so that one has better coordination of the sensing, world modeling and behavior generation aspects of intelligent control.

### D.1.1 Tool Manipulation

One can program the tool in several methods. A superior module can enable the tool in the kinematic ring bitmask, and then send the tool transform. Another option is for the interface to use CHANGE-TOOL and TOOL-OFFSET messages and override the kinematic ring selection

#### UTAP/WD Standard Interface Environment

mask.

The tool offset messages are more in line with traditional NC tool programming (see [KRAMER]). Within the UTAP interface, it will be assumed that there is <sup>a</sup> table of 40 tool length offset numbers, and one or more registers, each with a tool length offset modifier number. There is <sup>a</sup> tool length offset mode which can be set to one of three values: NONE, NORMAL, and MODIFIED. In the NONE mode, no tool length offsets are used. In the NORMAL mode, the tool length offset value in the position of the table with the same index as the tool currently in the spindle is used. In the MODIFIED mode, the value used for the tool length offset is the modifier number in the currently selected modifier register added to the offset value for the tool currently in the spindle. There are currently no commands for setting the values in the tool length offset table or for setting the values of the modifier numbers in the modifier registers.

### D.1.2 Sensor Programming Example

The sensor messages were categorized by dimensionality. The sensors were generically grouped as scalar, vector, and 2D array. Across each category, the GET\_READINGS message is generally universal. On the other hand, posting messages were customized according to expected sensors readings. For example, although one can construct a force/torque query message from generic building blocks, it is redundant since this sensor is so common. (For example one can use the generic message GET\_DATA\_LIST with attribute  $=$  force  $\vert$  torque.) Wherever possible, sensor readings that were anticipated to be common were given a distinguishing message name.

The following example outlines an interface to a force torque sensor.

```
ROUTE route
Attribute_t attr;
Nodifier_t modifier;
us_ft_sensor_po8t-reading-t reading;
double fx,fy,fz;
double tx,ty,tz;
    // setup parameter attribute and modifier info attr = Attribute_t.force | Attribute_t.torque;
   modifier=Hodifier.t . actual
   // setup routing info
   route. type = ROUTE . STATUS
   route.times = 1;
   us_use_selection(us_get_selection("TLC:A:FORCE_TORQUE_SEISOR"));
   us\_load\_dof(3):
   us_load_sampling_speed(100Hz);
   us_load_frequency(.10);
   us_load_filter(us_sensor_load_filter_msg_t.HI_PASS,1000);
   us\_start\_filter() ;
   us\_start();
   //
   while(1){ reading = us-8ensor-get-attributes-reading(route, attr, modifier)
     fix=reading[0]; fy= reading[1]; fz=reading[2];
     tx = reading[3]; ty = reading[4]; tz = reading[5];
     // How, do something with the values....
    }
                                                                    // in Hertz
                                                                   // update every 100 milliseconds
                                                                   // start filter
                                                                   // force
                                                                   // torque
```
## D.2 Channel Interface Example

As suggested, the communication protocol is treated as a separate issue from language or messaging strategy. Just like the C language file descriptor construct separates the concept of the physical implementation of a file or a device from the program, one could adopt a communication message descriptor to separate the concept from the actual communication implementation. The message descriptor could be used to implement:

- a piece of information that is shared in memory and cyclically updated,
- a streamed interface.

Below, one finds an example of a possible interface that combines the messaging with a protocol. The set of data type cms\_msg\_t and corresponding functions cms\_open, cms\_send, cms.close constitute a portion of a communication management system (cms).

```
moduleA() {
   cms_msg_t msg;
    us_tlc_set_travor8e_rate_m8g_t rate =
                           { US_TLC_SET_TRAVERSE_SPEED,
                                        0 } : msg. name = "TPS_T0_TLC:T00L:A"
   msg. protocol = SHNEN; cms_open(kmsg);
   speed. value = 30; // rpm
   cms_send(msg, rate);
   cms_close(msg)
```
In the example, one opens a communication channel much like one opens a file descriptor within C. In C, the file descriptor can be to <sup>a</sup> device or <sup>a</sup> file. Within UTAP Interface Framework, one should assume that the communication descriptor should allow any number of communication protocols, for example, shared memory or INET sockets.

## D.3 Configuration File Example

Table D.l illustrates an example REMOTE configuration file. Within the REMOTE configuration, one can safely assume that single-instance modules are unique, but one may need to establish existence. The enable field defines whether <sup>a</sup> module exists. For example, <sup>a</sup> REMOTE system may only consist of an operator joystick interface to the LOCAL system. In this case, most modules in the REMOTE system would be inactive.

The multi-instance modules require a superior/subordinate link to establish the grouping rela tionship. The multi-instance modules will implicitly be enabled if they are linked to subordinates. The subordinates are grouped according to the UTAP architecture. That is, one cannot expect to group REMOTE modules within <sup>a</sup> LOCAL subordinate group. Table D.2 illustrates the format required for Figure <sup>3</sup> for the LOCAL system configuration.

### D.4 Example of Message Flow for Sample UTAP Scenario

An example of message traffic in a sample scenario will help to verify the interface definitions made about the tasks, sensors, object models and part features. Since UTAP applications

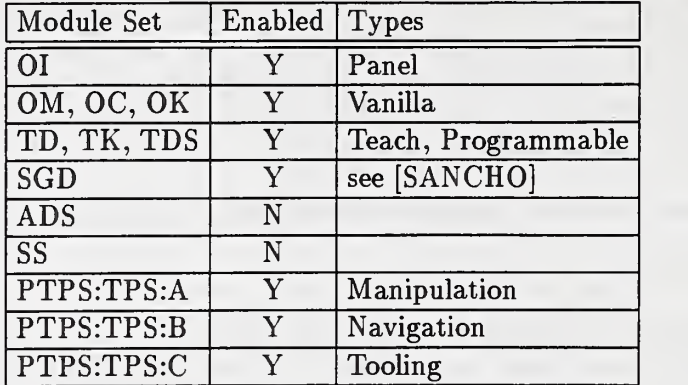

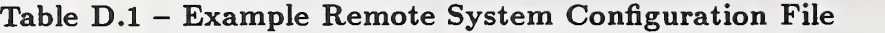

stress operator-supervised, telerobotic activity, the operator panel is fundamental to assessing strengths and weaknesses. A simple operator panel is given in Figure reffg: oipanel. This panel visually depicts one of many possible operator interface paradigms. This operator paradigm uses the display to do feature-based tooling. The operator chooses from the variety of feature panels (shape, pattern, edge, force) to select the desired parameters. It is assumed that defaults could already be registered on the screen for a particular task. The operator would then select specific feature icons to modify and assist in developing the feature-based world model.

The panels match the object analysis. For example, in the Shape Panel, the panel items have the following meaning - from the top left, clockwise around the panel: target select, 2D circle, 2D rectangle, straight-line, 3D cylindrical volume, 3D cubic volume, obstacle, and a 2D polygon. The pattern panel items correspond to horizontal raster, vertical raster, concentric circular fill, overlap, dither, and orbital. The nozzle panel items correspond to density of spray or flow rate - in one possible data view. If one selects to do an edge instead of pattern fill, the edge panel is available for this task. The edge panel allows exact motion along the curvilinear edge, a cosine weave pattern along the edge (e.g., for welding), and dither correspond to the types of motion along the edges of the part features discussed within the features analysis.

A UTAP sample session is described herein for <sup>a</sup> refurbishing task. The operator turns on the system. The operator waits for a prompt from the system to proceed. The operator defines a work area by teaching the robot points about the edges of the work area. The operator uses the joystick and moves the robot to each desired location and presses a button to record the location. The work area is usually a default geometry (circle, rectangle). The operator adjusts the parameter settings that are specific to the process. Each process maintains a standoff distance though it varies from process to process. The operator presses a button to start the robot. The robot will move through the taught geometry. The operator observes the process for correct execution. During this time the operator can adjust the parameters as needed. He can pause the process if something is not operating properly (e.g., clogged sprayer). The operator can also press an emergency stop button if something is very wrong. When the process is complete, the operator inspects the results. If there are areas that were not done properly the operator can do a touch-up operation. The operator can do the touch-up himself by moving the robot and controlling the tool or he can define a work area around the bad region and have the robot do it as it did the larger region. Once the work area or part is finished the operator moves

| Superior Module Path | Subordinate Module Name    | Type                           |
|----------------------|----------------------------|--------------------------------|
| <b>PTPS</b>          | TPS:A                      | Manipulation                   |
|                      | TPS:B                      | Navigation                     |
|                      | TPS:C                      | Tooling                        |
| TPS:A                | TLC:A                      | Position, Force                |
|                      |                            | or Compliance, Impedance       |
| TPS:B                | TLC:B                      | Teleop, Guided, Autonomous     |
| TPS:C                | TLC:C                      | Position, Force, Impedance     |
| TLC:A                | ROBOT:A                    | <b>MANIPULATION</b>            |
|                      | ROBOT:B                    |                                |
|                      | SENSOR:A                   |                                |
|                      | TOOL:A                     |                                |
|                      | SENSOR:B                   | FTS, IMAGE, PROBE              |
|                      | TOOL:B                     | <b>SPRAY</b>                   |
|                      | <b>VS</b>                  |                                |
| TLC:A:SENSOR:B       | <b>BEAM BREAK</b>          | Switch                         |
| TLC:A:TOOL:B:        | <b>GRIPPER</b>             | grasp                          |
| TLC:A:ROBOT:A        | <b>RRC</b>                 | position                       |
| TLC:A:ROBOT:B        | <b>ACTIVE TOOL</b>         |                                |
| TLC:A:SENSOR:A       | <b>CAMERA</b>              |                                |
| TLC:A:TOOL:A         | 3-FINGER GRIPPER           |                                |
| TLC:A:VS             | Proximity                  | (don't care if sonar or laser) |
| TLC:B:               | ROBOT                      | TRANSPORT (Lift)               |
| TLC:C                | TOOL:A, SENSOR:A           |                                |
|                      | TLC:C:TOOL:A               | <b>ORBITAL SANDER</b>          |
| TLC:C:SENSOR:A       | <b>CAMERA</b> (stationary) |                                |
| TLC:C:               | ROBOT, SENSOR              |                                |
| TLC:C:ROBOT          | <b>COMPLIANT_ROBOT</b>     |                                |
| TLC:C:SENSOR         | WRIST FORCE SENSOR         |                                |

Table D.2 — Example Local System Configuration File

to the next work area or part.

The following message flow summarizes the correspondence between a task steps and message traffic during a refurbishing task. Within the following message flow summary, the channel across which the message is transmitted is listed first. The transmission channel is labelled source.to.destination, where source and destination correspond to the communicating modules. Then, <sup>a</sup> UTAP message follows optionally requiring calling parameters. Messages that cause recursive action and subsequent messaging before the next step can continue are indented.

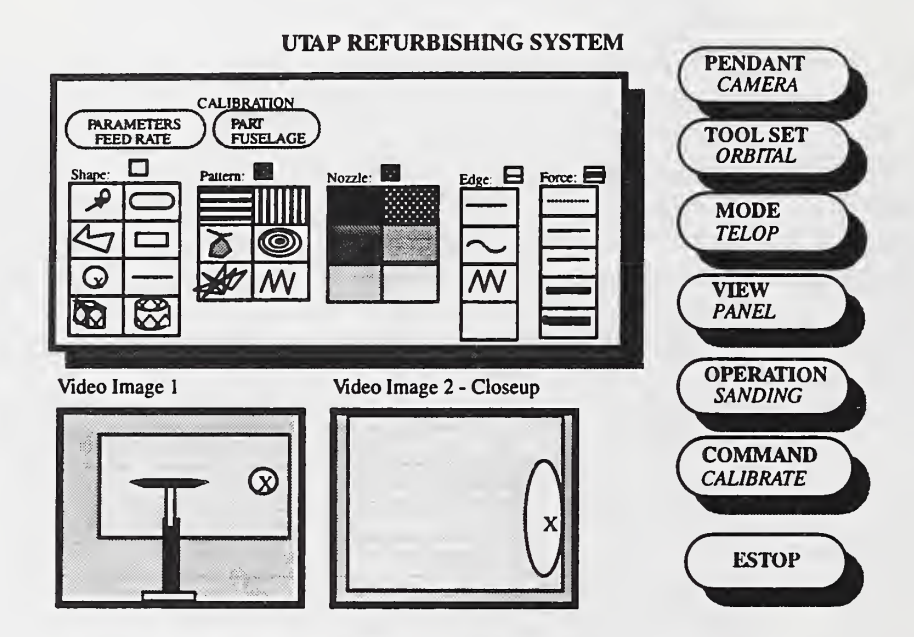

Figure D.2 - Example OI Control Panel

Table D.3 — Sample Session - init

| HUMAN <sub>-TO-OI</sub>               | powerup                                                             |
|---------------------------------------|---------------------------------------------------------------------|
| OLTO <sub>-</sub> OC                  | $US_STARTUP$ (config)                                               |
| OLTO_OM                               | $US_STARTUP$ (config)                                               |
| OM_TO_OK                              | $US_STARTUP(config)$                                                |
| OLTO_TD                               | US_STARTUP(config)                                                  |
| OLTO_TDS                              | US_STARTUP(config)                                                  |
| TDS_TO_TK                             | $US_STARTUP$ (config)                                               |
| TDS <sub>-TO-OK</sub>                 | TPS.A=US_GET_SELECTION_ID("SUBSYSTEM_TPS.A");                       |
| TDS_TO_PTPS                           | US_STARTUP(config)                                                  |
| PTPS <sub>TO</sub> OK<br>TDS_TO_TPS.A | TPS.A=US_GET_SELECTION_ID("SUBSYSTEM_TPS.A");                       |
| TDS <sub>-</sub> TO <sub>-</sub> OK   | US_STARTUP(config)<br>TLC.A=US_GET_SELECTION_ID("SUBSYSTEM_TPS.A"); |
|                                       | RSC.A=US_GET_SELECTION_ID("ROBOT A"):                               |
|                                       | TC.A=US_GET_SELECTION_ID("TOOL A"):                                 |
|                                       | TC.A=US_GET_SELECTION_ID("SENSOR A"):                               |
|                                       | SC.B=US_GET_SELECTION_ID("SENSOR B"):                               |
| TPS.A_TO_TLC.A                        | US_STARTUP(config)                                                  |
| TLC.A.TO.OK                           | RSC.A=US_GET_SELECTION_ID("ROBOT A"):                               |
|                                       | US_USE_SELECTION(RSC.A);                                            |
|                                       | US_STARTUP(config)                                                  |
| TLC.A_TO_OK                           | TC.A=US_GET_SELECTION_ID("TOOL A"):                                 |
|                                       | US_USE_SELECTION(TC.A); US_STARTUP(config)                          |
| TLC.A.TO.OK                           | SC.A=US_GET_SELECTION_ID("SENSOR A"):                               |
|                                       | US_USE_SELECTION(SC.A); US_STARTUP(config)                          |
| TLC.A_TO_OK                           | SC.B=US_GET_SELECTION_ID("SENSOR B"):                               |
|                                       | US_USE_SELECTION(SC.B); US_STARTUP(config)                          |
| HUMAN <sub>-TO-OI</sub>               | enters Name and Passwd                                              |
| OLTO_TDS                              | US_TDS_LOAD_USER(OPERATOR)                                          |
|                                       | " System Initialization"                                            |
| TDS <sub>-TO-TK</sub>                 | US_USE_SELECTION_ID, US_TK_GET_FRAMEWORK                            |
| TK_TO_TDS                             | US_POST_FRAMEWORK()                                                 |
| TDS_TO_PTPS                           | US_USE_SELECTION_ID(id for SUBSYSTEM.A);                            |
|                                       | US_USE_FRAMEWORK("defaults")                                        |
| PTPS_TO_TPS.A                         | US_USE_SELECTION_ID(id for SUBSYSTEM.A);                            |
| TPS.A.TO.TLC.A                        | US_USE_FRAMEWORK("defaults");<br>US_USE_SELECTION_ID(id for RSC.A)  |
|                                       | US_BEGIN_MACRO("default setup")                                     |
|                                       | US_LOAD_DOF(6);                                                     |
|                                       | US LOAD_REPRESENTATION(Euler);                                      |
|                                       | US_LOAD_LENGTH_UNITS(mm);                                           |
|                                       | US_USE_CARTESIAN_MODE (ALL);                                        |
|                                       | US_USE_ KINEMATIC_RING(_BASE - _ TOOL);                             |
|                                       | ("same as" US_USE_TOOL_TIP_REFERENCE_FRAME();)                      |
|                                       | US LOAD BASE PARAMETERS();                                          |
|                                       | US_USE_SELECTION_ID(id for TC.A);                                   |
|                                       | US_LOAD_TOOL_PARAMETERS();                                          |
|                                       | US_END_SELECTION;                                                   |
|                                       | US_LOAD_JOINT_LIMITS();                                             |
|                                       | US_LOAD_VELOCITY_LIMIT(velmax);                                     |
|                                       | US_LOAD_ACCELERATION_LIMIT(accmax);                                 |
|                                       | US_LOAD_TRAVERSE_RATE(tr); US_LOAD_FEED_RATE(fr);                   |
|                                       | US_END_MACRO                                                        |
|                                       | US_USE_MACRO("default setup");                                      |
| TLC.A_TO_RSC.A                        | US_USE_SELECTION_ID(id for robot servos A);                         |
|                                       | US_BEGIN_MACRO("default setup");                                    |
|                                       | US_LOAD_JOINT_LIMIT();<br>US_LOAD_VELOCITY_LIMIT();                 |
|                                       | $US\_LOAD\_PID\_GAIN(p,i,d);$                                       |
|                                       | US_USE_ABSOLUTE_POSITION_MODE()                                     |
|                                       | US_USE_RADIAN_UNITS();                                              |
|                                       | $US_LUSE_PID()$ ;                                                   |
|                                       | "Closed loop control - feedback every 10 milliseconds"              |
|                                       | US_GET_POSITION(ACTUAL, 10ms);                                      |
|                                       | US_END_MACRO;                                                       |
|                                       | US_END_SELECTION;                                                   |

|                                  | "Assume lift in place"                                            |
|----------------------------------|-------------------------------------------------------------------|
| HUMAN <sub>-TO-OI</sub>          | "selects subsystem A to do shared control to teach positions"     |
| OLTO_TDS                         | US_SELECT_MODE(shared, x-axis)                                    |
| TDS <sub>-TO-TK</sub>            | US_USE_SELECTION_ID                                               |
|                                  | US_TK_GET_FRAMEWORK("standoff teach")                             |
| TK_TO_TDS                        | US_POST_FRAMEWORK()                                               |
| TDS_TO_PTPS                      | US_USE_SELECTION_ID(id for SUBSYSTEM.A);                          |
|                                  | US_USE_FRAMEWORK("standoff teach")                                |
| PTPS_TO_TPS.A                    | US_USE_SELECTION_ID(id for SUBSYSTEM.A);                          |
|                                  | US_USE_FRAMEWORK("standoff teach");                               |
| TPS.A_TO_TLC.A                   | US_USE_SELECTION_ID(id for RSC.A)                                 |
|                                  | US_BEGIN_MACRO("standoff teach")                                  |
|                                  | US_USE_MACRO("defaults");                                         |
|                                  | US_START_STANDOFF_MOTION("x", 300mm);                             |
|                                  | US_START_MANUAL_MOTION(ALL X_AXIS);                               |
|                                  | US_END_MACRO                                                      |
|                                  | US_USE_MACRO("standoff teach");                                   |
| HUMAN_TO_OI                      | push start button, waits for robot to home, then use joystick     |
| OLTO_TDS                         | <b>US_START</b>                                                   |
| TDS_TO_TPS.A                     | <b>US_START</b>                                                   |
| TPS.A.TO.TLC.A<br>TLC.A.TO.RSC.A | US_HOME; US_START;<br>US_USE_MACRO("default");                    |
|                                  | US_HOME; // put values in, for eventual motion                    |
|                                  | US_ENABLE(ALL); // enable servos                                  |
|                                  | US_CLEAR_BRAKES(ALL);                                             |
|                                  | US_START; // software start                                       |
| TLC.A_TO_SEN.A                   | US_START_MACRO("range")                                           |
|                                  | US_LOAD_SAMPLING_SPEED(speed)                                     |
|                                  | US_LOAD_FREQUENCY(freq)                                           |
|                                  | "more sensor inits?"                                              |
|                                  | US_END_MACRO                                                      |
|                                  | US_USE_MACRO("range")                                             |
|                                  | "Repeated Joystick Motion"                                        |
| HUMAN <sub>-TO-OI</sub>          | 6 DOF joystick motion                                             |
| OLTO_TLC.A                       | US_BEGIN_BLOCK; US_ADJUST_AXIS(ALL, values);                      |
|                                  | US_END_BLOCK;                                                     |
|                                  | "Monitors for standoff distance"                                  |
| OLTO_TLC.A                       | US_SET_POSITION(desired_values)                                   |
| TLC.A_TO_RSC.A                   | US_SET_POSITION(desires_values);                                  |
| RSC.A_TO_TLC.A                   | US_POST_POSITION(actual_values)                                   |
|                                  |                                                                   |
|                                  | "Calibrate Corner of Rect"                                        |
| HUMAN_TO_OI                      | marks corner of feature (where feature $=$ shape $+$ pattern)     |
| OLTO_OC                          | US_SET_CALIB(feature_origin, rect);                               |
| OC_TO_OK                         | now=US_GET_POSITION(actual);                                      |
|                                  | $rect.x = now.y$ ; $rect.y = now.z$ ;                             |
| OC_TO_OK                         | obj=US_CREATE_OBJECT(name, part_t, rect, raster);                 |
|                                  | "Move to Second Point using Joystick Motion - see above"          |
|                                  | "Define Second Corner"                                            |
| HUMAN <sub>-TO-OI</sub>          | marks 2nd corner of feature (where feature $=$ shape $+$ pattern) |
| OLTO <sub>-</sub> OC             | US_SET_CALIB(feature_offset, rect);                               |
| OC_TO_OK                         | now=US_GET_POSITION(actual);                                      |
|                                  | $obj.xlength = rect.x - now.y;$                                   |
|                                  | obj.ylength = $rect.y - now.z;$                                   |
| OC_TO_OK                         | US_MODIFY_OBJECT(obj);                                            |
|                                  | "User finished teaching"                                          |
| HUMAN <sub>-TO-OI</sub>          | presses button to end teaching                                    |
| OLTO_TDS                         | <b>US_STOP</b>                                                    |
| TDS_TO_TPS                       | US_STOP                                                           |
| TPS_TO_TLC                       | US_BEGIN_MACRO("standoff teach halt")                             |
|                                  | US_STOP_MANUAL_MOTION                                             |
|                                  | US_STOP_STANDOFF_MOTION                                           |
|                                  | US_END_MACRO                                                      |
|                                  | US_USE_MACRO("standoff teach halt")                               |

Table D.4 - Start Teleoperation

Table D.5 - Start Automated Process

|                         | "Start Automated Process"                                 |
|-------------------------|-----------------------------------------------------------|
| HUMAN <sub>-TO-OI</sub> | "human presses button to get into process control screen" |
| OLTO_TDS                | US_SELECT_MODE(supervised, all)                           |
| OLTO_TDS                | US_SET_TDS_SELECT_OPERATION("strip")                      |
| TDS_TO_TK               | US_USE_SELECTION_ID, US_TK_GET_FRAMEWORK("strip")         |
| TK <sub>-TO-TDS</sub>   | US_POST_FRAMEWORK()                                       |
| TDS_TO_PTPS             | US_USE_SELECTION_ID(id for SUBSYSTEM.A);                  |
|                         | US_USE_FRAMEWORK("standoff teach")                        |
| PTPS_TO_TPS.A           | US_USE_SELECTION_ID(id for SUBSYSTEM.A);                  |
|                         | US_USE_FRAMEWORK("standoff teach");                       |
| TPS.A.TO.TLC.A          | US_USE_SELECTION_ID(id for RSC.A)                         |
|                         | US_BEGIN_MACRO("standoff teach")                          |
|                         | US_USE_MACRO("defaults");                                 |
|                         | US_START_STANDOFF_MOTION("x", 300mm);                     |
|                         | US_START_MANUAL_MOTION(ALL X_AXIS);                       |
|                         | US_END_MACRO                                              |
|                         | US_USE_MACRO("standoff teach");                           |
|                         | TLC.A_TO_SEN.A US_START_MACRO("range")                    |
|                         | US_LOAD_SAMPLING_SPEED(speed)                             |
|                         | US LOAD_FREQUENCY(freq)                                   |
|                         | US_END_MACRO                                              |
|                         | US_USE_MACRO("range")                                     |
| TLC.A_TO_TOOL.A         | US_FLOW_LOAD_PARAMETERS(flow_rate, beam, stream)          |
|                         |                                                           |
| HUMAN <sub>-TO-OI</sub> | "human presses button on OI to start process"             |
| OLTO_TDS                | US_START();                                               |
| TDS <sub>TO</sub> PTPS  | US_USE_SELECTION_ID(id for SUBSYSTEM.A); US_START();      |
| PTPS_TO_TPS.A           | US_USE_SELECTION_ID(id for SUBSYSTEM.A); US_START();      |
| TPS.A_TO_TLC.A          | US_USE_SELECTION_ID(id for RSC.A)                         |
|                         | $US \text{-} START()$ ;                                   |
| TLC.A.TO_SEN.A          | US_ENABLE()                                               |
|                         | $US \text{-} START()$ ;                                   |
| TLC.A.TO.TOOL.A         | US_ENABLE();                                              |
|                         | $US \text{-} START()$ ;                                   |
| TLC.A_TO_ROBOT.A        | US_ENABLE();                                              |
|                         | US_CLEAR_BRAKES();                                        |
|                         | $US \, S T A R T$ :                                       |
|                         | "Subsystem TLC.A Series of commands to do raster path"    |
| SEN.A_TO_TLC.A          | US_POST_READING("range reading")                          |
| TLC.A_TO_ROBOT.A        | US_AXIS_SERVO_SET_POSITION("desired position");           |
| ROBOT.A_TO_TLC.A        | US_POST_READING("actual position")                        |
|                         | US_GENERIC_STATUS_REPORT(executing, progressing)          |
|                         |                                                           |
|                         |                                                           |

US\_GENERIC\_STATUS\_REPORT(finished, succeeded);

77

# Annex E

(informative)

# Related Standards

## E.l RS274D

EIA/RS274D is a standard programming language that is intended to serve as a uniform interface for command and control of numerically controlled machine tools.

# E.2 RS441

The UTAP operator interfaces will use the RS441 existing standard to define operator control and modes of operation.

# E.3 POSIX

ISO/IEC 9945 and IEEE 1003 standard series are intended to define a standard portable operating system interface and environment to support application portability at the source-code level. Areas of POSIX standardization efforts include definitions for system services; user in terface (shell) and associated commands; real-time extensions; networking protocols; graphical interfaces; data base management system interfaces; object and binary code portability; sys tem configuration and resource availability; behavior of system services for systems supporting concurrency within a single process.

## E.4 lEC 1131-3

Parent Task Program Sequencing input *shall* use IEC1131 Part 3 as a the interface language to describe any parallel or simultaneous behavior.

lEC 1131 Part 3 specifies the syntax and semantics of a unified suite of programming languages for Programmable Controllers (PCs). These consist of two textual languages, IL (instruction lists) and ST (Structured Text) and two graphical languages LD (Ladder Diagram) and FED (Function Block Diagram). Sequential Function Chart (SFC) elements are defined for struc turing the internal organization of PC programs and function blocks written in one of the <sup>4</sup> languages.

The SFC elements provide a means of partitioning a PC program organization unit into a set of steps and transitions inter-connected by directed links. Associated with each step is a set of actions, and with each transition is associated a transition condition. Because SFC elements require storage of state information, the only program organization units which can be structured using these elements re function blocks and programs. Configuration elements are defined which support the installation of PC programs into PC systems and include configurations, resources, tasks, global variables, and access paths. A configuration contains one or more resources (e.g., CPU) each of which may contain one or more tasks and programs

### E.5 ANSI/RIA R15-06-1992

The American National Standard (ANSI) for Industrial Robots and Robot Systems Safety Requirements, ANSI/RIA R15-06-1992, Sponsor: RIA was approved - August 19, 1992. The purpose of this standard is to provide guidelines for industrial robot manufacture, remanufacture and rebuild; robot system installation; and methods of safeguarding to enhance the safety of personnel associated with the use of robots and robot systems."

# E.6 EIA Standard RS-267-A

This standard comply with terminology defined in EIA/RS267-A for "Axis and Motion Nomenclature for Numerically Controlled Machines."

### E.7 XDR

Public-domain set of routines to allow C programmers to describe arbitrary data structures in a machine-independent fashion. Data for remote procedure calls (RPC) are encoded and decoded using XDR. Can be used for other heterogeneous platform communication as well.

# Annex F

(informative)

## Target Applications

The architecture has been developed for general aircraft maintenance and remanufacturing apphcations. Among the many applications in aircraft maintenance and remanufacturing, three target applications were specifically addressed: stripping paint from the skin of an aircraft; surface finishing; and advanced cutting. The potential application of telerobotics to these applications is described in this section.

## F.l Paint Stripping

One way of stripping paint from the skin of an aircraft is to blast Plastic Media Bead (PMB) on the painted surface of the aircraft. The operator applies PMB to <sup>a</sup> targeted surface area with a certain pressure, using the blast gun located at a designated distance from the surface with a certain orientation (relative to the tangential plane of the surface). To cover the entire surface area of an aircraft, a mobile platform or a telecrane is used to move the operator around the aircraft. More specifically, the paint stripping task requires the following subtasks and considerations:

a) The positioning of the mobile platform at a location that allows the operator to cover the new targeted area with sufficient dexterity.

b) The maintaining of the designated distance and orientation of the gun with respect to the blasting surface, while following the proper trajectory.

c) The controlling of the speed of the gun based on the visual monitoring of the progress of stripping. Due to the possible difference in paint thickness, without proper monitoring of the progress of stripping for adjusting speed and pressure of blast, over-stripping as well as under-stripping may result. The skill of the operator is important for this task.

d) The finishing up process to strip under-stripped areas.

It is expected that the application of telerobotics to the above paint stripping task can bring forth the following advantages:

a) The operator can stay in a remote location protected from pollutant contamination during operation, such that not only safety but also efficiency in task execution can be enhanced.

b) The machine may be better in accuracy and consistency for maintaining the distance and orientation of the gun with respect to the blasting surface.

c) The larger workspace of manipulators can be exploited.

d) The advanced visual sensors and displays may provide the operator with more effective tools for inspecting the progress of stripping.

Based on the above observations, we can construct the following telerobotics system for the paint-stripping operation:

a) A dextrous manipulator replaces <sup>a</sup> human operator in the immediate worksite.

b) The human operator is able to manually control the manipulator.

c) The human operator is given visual displays for monitoring the progress of paint stripping. The visual displays may be based on cameras mounted on the manipulator or based on another manipulator carrying cameras and light sources and other sensors.

d) Sensor-based automatic operations are provided for maintaining the distance and ori entation of the gun automatically.

e) The manipulator trajectories can be determined by the human operator, or by the system, or by a combination of both. The trajectories generated by the system can be from the off-line interactive graphic simulation or from a functional form in relation to the known geometric model of the target surfaces. The capability of combining the manual and system trajectories allows the integration of the operator skill in reacting to the visual monitoring of the task progress.

f) To execute the system generated trajectories, the manipulator should be registered on a predetermined location or localized with respect to the geometric model of the surface.

g) The application program developer should be provided with an iconic and menu-driven interface that allows easy programming. That is, programming is done by configuring the existing software modules through an iconic and menu-driven interactive computer interface.

### F.2 Telerobotic Surface Finishing

Surface finishing is an important task in aircraft maintenance and remanufacturing. The damaged or corroded portion of the aircraft skin is patched or replaced. Uneven surfaces are ground smooth. Telerobotics technology can be used for automatically controlling the contact force/torque of a tool during surface finishing while maintaining the designated tool angles with respect to the surface normal, without à priori knowledge of part geometry, through shared control. The tool path may be generated either manually by the operator or from the preassigned trajectory generated by off-line programming. The tool path may be subject to certain artificial motion constraints. Note that, in the case of manual operation, the contact force/torque needs to be guarded so as not to exceed the maximum allowable force/torque. Similar to the paint stripping task, the operator should monitor the progress of surface finishing based on visual and graphic displays, so that the operator can fine-tune or modify the tool path accordingly.

The surface finishing task seems quite different from the paint stripping task. However, a common telerobotics architecture can be used. This is because both tasks are based upon the shared and cooperative control between human and machine, in spite of the fact that the surface finishing task depends on force/torque sensing whereas the paint stripping task depends on proximity sensing for sensor-based automatic operations. The only major difference is that

#### UTAP/WD Standard Interface Environment

the path fusion in surface finishing requires consideration of the increment of force and torque together with the increment of path.

# F.3 Telerobotic Advanced Cutting System

The maintenance and remanufacturing of aircraft requires cutting of all types of material in many different shapes and sizes. Telerobotics technology can provide shared control for generating the tool trajectory in advanced cutting. The trajectory may be specified by prestored data generated by off-line programming or by the operator through a hand controller or by visual servoing of a marked path on the object surface. The system automatically regulates the surface standoff/separation and the tool orientation at the designated values, as well as imposing certain artificial constraints on the trajectory. The change of tools and the initialization of system need to be incorporated into the system.

The telerobotics architecture for advanced cutting is basically same as that of paint stripping and surface finishing. A unique feature is the integration of visual servoing based on vision sensors.

#### Annex G (informative)

#### API Issues

Defining the range of capability expected of the API mechanism is problematic. One cannot arrive at the perfect solution that is exceedingly complex or prohibitively expensive. Instead, compromises must be made in arriving at an API mechanism that resolve issues for flexibility and extensibility. Issues that the UTAP API will have to resolve (noted by the (Unresolved) after the item) or have been resolved (noted by the (Resolved) after the item) include

### G.l Messages, Macros and Naming

The UTAP interfaces will define <sup>a</sup> broad API. Yet, it would be impossible to anticipate and explicitly enumerate every possible control and sensing algorithm and parameter. For example, suppose a better control algorithm is developed, how will the interface permit the selection of this algorithm? Further, suppose an additional compensation parameter could be specified within the servo control. How will the system adapt to the additional parametric capability? Will macro programmability of an interface be allowed, and how would this be achieved?

### G.2 Integration

One desires the ability to do on-line configuration and assignment of modules and connect the module communication. The ability to CONNECT/DISCONNECT to actual devices (such as actuators or sensors) or virtual devices (such as other modules) is provided by the UTAP API definitions. Once connected, one must be concerned with communication data flow.

The connection for command communication (such as a superior-subordinate connection) is straightforward. In this case, one sends goal-action commands to a subordinate and awaits results. However, model-driven data communication (peer-to-peer) is not directly apparent. For example, when you add a new sensor to your system, how do you pump this sensor data into an Trajectory Generation module for dynamic path modification. Receiving data from a connection is straightforward. One connects to the module, queries a variable and reads the updates that the module provides. Unresolved is the application of external data within <sup>a</sup> module. UTAP API provide externally-accessible model-driven variables within UTAP API modules for update - such as overrides or offsets - to allow integration of user-customized or third-party sensor-based control. (The question remains whether enough externally-accessible model-driven variables will be defined.)

## G.3 Definition Style

The style of the API definitions is of considerable importance. One could use ASN.l or the STEP modeling language EXPRESS to develop a rigorous definition of the interfaces. For all indications from UTAP API members, this is be too cumbersome and approach. One could use BNF, source headers files, or any syntax definition mechanism to define a grammar that each

#### UTAP/WD Standard Interface Environment

channel accepts. There is a trade-off between interface language complexity and performance. This is an issue of major importance that has been discussed but every solution has baggage.

This Definition Style issue also must resolve the problem of differentiating between cyclically executing processes (such as servo or discrete logic module or trajectory generator) and asynchronous processes (such as Part Program Interpreter and the Task Coordination Module.) The problem is that a definition consisting of a set of function calls alone is not sufficient to describe the a cyclically executing or event-driven API. One needs to understand the trigger mechanism that drives the event (such as an external clock or a synchronization trigger from a cooperating module.) This issue has been discussed but no final resolution has been forwarded.

## G.4 Variable Length Arrays

One of the problems that arises defining interfaces concerns the handling of variable length arrays. Unless one rejects the notion of flexibility, an interface should not preordain a fixed array size for any interface. One would find passing 5 axis values to a 3-axis miU less than intuitive. Heaps wiU be used to resolve this problem.

### G.5 Units and Representation

It is possible to mandate Standard International Units. Yet, this can cause problems since one prefers to use units that are natural for the application (millimeters, inches, etc.) For many robotics and automation applications, the millimeter is the natural and intuitive way of thinking about a problem. There should be no reason to contradict the natural reasoning process. Further, NASA mandates foot and pounds as the units of choice. Thus, one needs conversion. One has to make the decision as to whether the conversion is done by the sender or the receiver. In the vendor marketplace, a commercial product module should provide conversion utilities.

UTAP modules shall state acceptable measurement units within its interfaces. The range of acceptable measurements units may become broader as the application requirements dictate. For example, an automated horse may require the addition of the furlong distance as an interface measurement unit.

The default units shall be SI, and are:

From a standards aspect, data exchange between modules is designed to be in a neutral rep resentation. However, selection of the correct neutral representation is also problematic. The UTAP modules shall support API definitions with selectable representation as <sup>a</sup> part of the mode control.

NOTE <sup>1</sup> - The UTAP interfaces include the representation measurement units of an interface item. Incompatibility among like-representation, dissimilar-units interfaces will be resolved by providing use\_measurement\_units or use\_representation\_type messaging. If the module does not support the measurement units or representation types that you desire, the programmer must perform the conversion. It is assumed that more robust modules will be better able to handle a broader variety of representation units and be ultimately more commercially viable. For example, a trajectory inter face may accept trajectory position descriptions in millimeters or meters or even inch length units. Or the trajectory may accept orientation represented as Euler angles in degrees or radians or as elements in a Homogeneous Matrix representation.

#### Distance or Length or Position-Meters Velocity-Meters/Second Acceleration-Meters/Second^ Jerk-Meters/Second^ Angular measurement-Radians Forces-Newtons Torques-NewtonMeter Light-Lumen Viscosity-millipascalSecond (mPa S) Humidity-Grams/Meter^ "That's grams of water" Temperature-Celsius Noise-Decibel

#### Table G.l - Parameter and Units

#### G.6 Selection

Multiple subordinate modules to be controlled by one superior module is possible. Because of the existence of alternatives, some messages to a subordinate can be ambiguous as to their intent. In the case of multiple axes of control, one must resolve the destination for which axis the command is intended. The framework will provide a device/module naming convention but the selection mechanism is unresolved.

### G.7 Parameterization

At opposite ends of the spectrum is a programming facility with a large set of functions and fixed parameters versus a programming facility with small set of functions and a wider range of arguments. The information content is the same. Yet, the presentation and programming is different. As for comprehension, there are arguments for and against both styles. For example, source is given below for the range of styles.

```
*define MML_SERVO_SET_ABS_POSITION 251
struct nml_servo_set_abs_position_msg_t {
    int msgid
    double *joint_position;
};
*define WML_SERVO_SET_REL_POSITION 252
struct nml_8ervo_8et_rel_position_msg_t { int msgid
double • joint_position
};
•define IHL.SERVO.JOG 257 struct nml_8ervo_jog_msg_t { int msgid;
    int axis; double speed;
};
*define WHL_SERVO_ADJUST_AXIS 655
struct us_tlc_adjust_axis_msg_t {
    int msgid
```

```
int axis; // axis mask
   double *increment; // if amount=0, system decides
\cdotStyle 2: Embed modes:
•define 1ML_SERV0_SET_P0SITI0I 251 struct nml_servo_8et_position_msg_t { int msgid; enum {absolute,
           relative
           incremental
           jog, // may not belong
         } mode
      double •update;
};
```
To further cloud the issue one can turn both the mode and the parameter into arguments. For example, one can set both the mode and parameter type be it position, velocity or acceleration.

```
Style 3: Arguments
----------------
                         -------------------
•define IML.SERVO_SET_VALUE 251 struct nml_servo_set_msg_t { int msgid; enum {absolute,
         relative
          incremental
         jog, // may not belong
   } mode
   enum {position,
         velocity,
         acceleration,
   } parameter;
   double *update;
```
The last case is more concise, however, unless all combinatorial arguments states are valid, illegal and illogical messages can be formed. For example, does jogging the acceleration make sense? The UTAP interfaces are currently defined with <sup>a</sup> larger set of functions to allow scaling within this mechanism, although discussions are ongoing as to the efficacy of this method.

### G.8 Aggregation Model

One of the issues effecting the specification of open architectures is the approach to connecting modules.

— Consistent approach wherein explicit module exists to translate from one level of functionality to another level of functionality. This module may have zero (or phantom/hidden) functionality, in that, its only capability is to translate from a representation at a higher level of abstraction into representation at a lower level of abstraction.

The major benefit to this approach is a consistent paradigm that simplifies interfaces between modules to a more manageable set and offers explicit scalability and interoperability, in that, a direct swap of modules without "rewiring" can be used to improve performance.

The major drawback to this approach is that it is at first counterintuitive, and second may appear to add too much overhead in the communication.

};

- Free-wiring allows interface traffic from a high level of abstraction to any low level of abstraction. Thus, not all modules are necessary when building a system. However, this method assumes that a higher level module understands the needs and representation of a lower level module. The drawback is that upgrading the controlling by adding modules to improve capability is not straightforward.

### Annex H

(normative)

## Interface Descriptions

The interfaces were defined as a set of messages. Each message has an unique numeric identifier and data structure defining parameter values. This annex contains the list of interface messages sorted by module by type and alphabetically, as well as the current interface definitions.

The  $C/C++$  language was used to define messages. This annex gives source listings of the header files used to define the interfaces. The header files are given in the following order:

- $utap\_disclaimer.h$
- generic-defs.h
- utap-classification.h
- $utap\_info\_model.h$
- $utap\_protocol.h$
- $utap\_data\_defs.h$
- $utap\_interfaces.h$
- utap-api.h

The interfaces defined with API function calls were generated by a shell script that translated the messages data structures into function prototypes. The enum and union  $C++$  constructs did not have direct mapping within the calling function, so placeholders were used.

The information models, messages, and function prototypes in the header files were compiled with a GNU gcc version 2.5.8 a variant of  $C++$ . The code may look like C, but it is actually  $C++$ .

### H.l Interface List

UTAP\_INTERFACE\_DEFINITIONS GEIERIC US.STARTUP US\_SHUTDOWN US.RESET US.EIABLE US.DISABLE US.ESTOP US. START US.STOP US. ABORT US.HALT US\_INIT US.HOLD US.PAUSE US.RESUHE US. ZERO US\_BEGIN\_SINGLE\_STEP US.IEXT.SIIGLE.STEP US.CLEAR.SIIGLE.STEP US\_BEGII\_BLOCK US.EID.BLOCK US\_BEGIN\_PLAN US.EID.PLAI US.USE.PLAI US\_BEGII\_MACRO US\_EWD\_MACRO US.USE.HACRO US\_BEGIN\_EVENT US.EID.EVEIT US\_MARK\_BREAKPOINT US\_MARK\_EVEIT US\_GET\_SELECTION\_ID US.POST.SELECTIOI.ID US.USE.SELECTIOI US\_USE\_AXIS\_MASK US.USE.EXT.ALGORITHH US.LOAD.EXT.PARAHETER US.GET.EXT.DATA.VALUE US\_POST.EXT.DATA.VALUE US.SET.EXT.DATA.VALUE US.LOAD.STATUS.TYPE US.LOAD.STATUS.PERIOD US.GEIERIC.STATUS.REPORT ERRORS US\_ERROR\_COMMAND\_NOT\_IMPLEMENTED US.ERROR.CONHAID.EITRY US.ERROR.DUPLICATE.IAME US.ERROR.BAD.DATA US.ERROR.IO.DATA.AVAILABLE US.ERROR.SAFETY.VIOLATIOI US.ERROR.LIMIT.EXCEEDED US.ERROR.OVER.SPECIFIED US.ERROR.UIDER.SPECIFIED AXIS.SERVO US.AXIS.SERVO.USE.AIGLE.UIITS US\_AXIS\_SERVO\_USE\_RADIAW\_UNITS US\_AXIS\_SERVO\_USE\_ABS\_POSITION\_MODE US\_AXIS\_SERVO\_USE\_REL\_POSITION\_MODE US.AXIS.SERVO.USE.ABS.VELOCITY.MODE US.AXIS.SERVO.USE.REL.VELOCITY.MODE US.AXIS.SERVO.USE.PID US.AXIS.SERVO.USE.FEEDFORWARD.TORQUE US.AXIS.SERVO.USE.CURREIT

US.AXIS.SERVO.USE.VOLTAGE US.AXIS.SERVO.USE.STIFFIESS US.AXIS.SERVO.USE.COHPLIAICE US.AXIS.SERVO.USE.IMPEDAICE US\_AXIS\_SERVO\_START\_GRAVITY\_COMPENSATION US.AXIS.SERVO.STOP.GRAVITY.COHPEISATIOB US.AXIS.SERVO.LOAD.DOF US.AXIS.SERVO.LOAD.CYCLE.TIHE US.AXIS.SERVO.LOAD.PID.GAII US.AXIS.SERVO.LOAD.JOIIT.LIHIT US.AXIS.SERVO.LOAD.VELOCITY.LIMIT US\_AXIS\_SERVO\_LOAD\_GAIN\_LIMIT US.AXIS.SERVO.LOAD.DAMPIIG.VALUES US.AXIS.SERVO.HOME US.AXIS.SERVO.SET.BRAKES US.AXIS.SERVO.CLEAR.BRAKES US.AXIS.SERVO.SET.TORQUE US.AXIS.SERVO.SET.CURREIT US.AXIS.SERVO.SET.VOLTAGE US.AXIS.SERVO.SET.POSITIOS US.AXIS.SERVO.SET.VELOCITY US\_AXIS\_SERVO\_SET\_ACCELERATION US.AXIS.SERVO.SET.FORCES US.AXIS.SERVO.JOG US.AXIS.SERVO.JOG.STOP TOOLUS.SPIIDLE.RETRACT.TRAVERSE US.SPIIDLE.LOAD.SPEED US\_SPINDLE\_START\_TURNING US.SPIIDLE.STOP.TURIIIG US.SPIIDLE.RETRACT US\_SPINDLE\_ORIENT US.SPIIDLE.LOCK.Z US.SPIIDLE.USE.FORCE US.SPIIDLE.USE.IO.FORCE US.FLOW.START.MIST US.FLOW.STOP.KIST US.FLOW.START.FLOOD US.FLOW.STOP.FLOOD US\_FLOW\_LOAD\_PARAMETERS **SEISOR** US.START.TRAISFORH US.STOP.TRAISFORM US.START.FILTER US.STOP.FILTER US.SEISOR.USE.HEASUREMEIT.UIITS US.SEISOR.LOAD.SAMPLIIG.SPEED US\_SEWSOR\_LOAD\_FREQUEWCY US.SEISOR.LOAD.TRAISFORM US.SEISOR.LOAD.FILTER US.SEISOR.GET.READIIG US.SEISOR.GET.ATTRIBUTES.READIIG US.VECTOR.SEISOR.GET.READIIG US.FT.SEISOR.POST.READIIG US.SCALAR.SEISOR.POST.READIIG US.VECTOR.SEISOR.POST.READIIG US\_2D\_SEIS0R\_L0AD\_ARRAY\_PATTERI US\_2D\_SEIS0R.USE\_ARRAY\_TYPE US\_2D\_SEIS0R\_GET\_READIIG US.2D.SEIS0R\_P0ST\_READIIG US\_IMAGE\_USE\_FRAME\_GRAB\_MODE US.IMAGE.USE.HISTOGRAH.HODE US.IHAGE.USE.CEITROID.HODE US.IMAGE.USE.GRAY.LEVEL.HODE US.IHAGE.USE.TRESHOLD.HODE US\_IMAGE\_COMPUTE\_SPATIAL\_DERIVATIVES\_MODE

US\_IMAGE\_C0I1PUTE.TEMP0RAL\_DERIVATIVES\_M0DE US\_IMAGE\_USE\_SEGMENTATATION\_MODE US\_IMAGE\_USE\_RECOGIITION\_MODE US\_ <sup>I</sup> MAGE\_COMPUTE\_RAIGE\_MODE US\_IHAGE\_COMPUTE\_FLOW\_HODE US\_IMAGE\_LOAD\_CALIBRATION US\_IMAGE\_SET\_P0SITI0H US\_IMAGE\_ADJUST\_POSITION US\_IMAGE\_ADJUST\_FOCUS US\_IHAGE\_POST\_SPECIFICATIOI US\_INAGE\_POST\_PIXEL\_HAP\_READIIG US\_IMAGE\_POST\_HISTOGRAM\_READIIG US\_IMAGE\_POST\_XY\_CHAR\_READING US\_IMAGE\_POST\_BYTE\_SYMBOLIC\_READIIG US\_IMAGE\_POST\_TRESHOLD\_READIIG US\_IHAGE.POST\_SPATIAL\_DERIVATIVE\_READIIG US\_IMAGE\_POST\_TEMPORAL\_DERIVATIVE\_READING US\_IHAGE\_P0ST\_REC0GIITI0I\_READIIG US\_IMAGE.POST\_RAIGE\_READIIG US\_IMAGE\_P0ST\_FL0W\_READI1G PROGRAMMABLE\_IO US.PIO.EIABLE US.PIO.DISABLE US.PIO.SET.MODE US.PIO.COITROL.WRITE US.PIO.LOAD.SCALE US\_PIO\_DATA\_WRITE US.PIO.DATA.READ US.PIO.BIT.READ US.PIO.BIT.SET US.PIO.TOGGLE.BIT US\_PIO\_POST\_DATA TASK.LEVEL.COITROL US.TLC.USE.JOIIT.REFEREICE.FRAME US\_TLC\_USE\_CARTES IAI\_REFEREICE\_FRAME US\_TLC\_USE\_REPRESEITATIOI\_UIITS US\_TLC\_USE\_ABSOLUTE\_POSITIONING\_MODE US\_TLC\_USE\_RELATIVE\_POSITIONING\_MODE OS.TLC.USE.MRIST.COORDIIATE.FRAME US.TLC.USE.TOOL.TIP.COORDIIATE.FRAME US\_TLC\_CHANGE\_TOOL US.TLC.USE.MODIFIED.TOOL.LEIGTH.OFFSETS US.TLC.USE.IORMAL.TOOL.LEIGTH.OFFSETS US.TLC.USE.IO.TOOL.LEIGTH.OFFSETS US\_TLC\_USE\_KINEMATIC\_RING\_POSITIONING\_MODE US.TLC.START.MAIUAL.MOTIOI US\_TLC\_STOP\_MANUAL\_MOTION US\_TLC\_START\_AUTOMATIC\_MOTION US\_TLC\_STOP\_AUTOMATIC\_MOTION US.TLC.START.TRAVERSE.MOTIOI US\_TLC\_STOP\_TRAVERSE\_MOTION US\_TLC\_START\_GUARDED\_MOTION US.TLC.STOP.GUARDED.MOTIOI US\_TLC\_START\_COMPLIAUT\_MOTIOU US.TLC.STOP.COMPLIAIT.MOTIOI US.TLC.START.FIIE.MOTIOI US.TLC.STOP.FIIE.MOTIOI US.TLC.START.MOVE.UITIL.MOTIOI US.TLC.STOP.MOVE.UITIL.MOTIOI US.TLC.START.STAIDOFF.DISTAICE US.TLC.STOP.STAIDOFF.DISTAICE US\_TLC\_START\_FORCE\_POSITIONING\_MODE US\_TLC\_STOP\_FORCE\_POSITIOIIIG\_MODE US.TLC.LOAD.DOF US.TLC.LOAD.CYCLE.TIME US\_TLC\_LOAD\_REPRESEITATIOI\_UIITS

US.TLC.LOAD.LEIGTH.UIITS US\_TLC\_LOAD\_RELATIVE\_POSITIONING US\_TLC\_ZERO\_RELATIVE\_POSITIONING US.TLC.ZERO.PROGRAH.ORIGII US\_TLC\_LOAD\_KIMEMATIC\_RING\_POSITIONING\_MODE US.TLC.LOAD.BASE.PARAMETERS US.TLC.LOAD.TOOL.PARAMETERS US.TLC.LOAD.OBJECT US.TLC.LOAD.OBJECT.BASE US.TLC.LOAD.OBJECT.OFFSET US.TLC.LOAD.DELTA US.TLC.LOAD.OBSTACLE.VOLUME US.TLC.LOAD.IEIGHBORHOOD US.TLC.LOAD.FEED.RATE US.TLC.LOAD.TRAVERSE.RATE US\_TLC\_LOAD\_ACCELERATION US.TLC.LOAD.JERK US.TLC.LOAD.PROXIMITY US.TLC.LOAD.COITACT.FORCES US.TLC.LOAD.JOIIT.LIMIT US.TLC.LOAD.COITACT.FORCE.LIMIT US\_TLC\_LOAD\_CONTACT\_TORQUE\_LIMIT US\_TLC\_LOAD\_SENSOR\_FUSION\_POS\_LIMIT US\_TLC\_LOAD\_SENSOR\_FUSION\_ORIENT\_LIMIT US.TLC.LOAD.SEGMEIT.TIME US\_TLC\_LOAD\_TERMINATION\_CONDITION US.TLC.IICR.VELOCITY US.TLC.IICR.ACCELERATIOI US.TLC.SET.GOAL.POSITIOI US.TLC.GOAL.SEGMEIT US\_TLC\_ADJUST\_AXIS US\_TLC\_UPDATE\_SEISOR\_FUSIOI US.TLC.SELECT.PLAIE US.TLC.USE.CUTTER.RADIUS.COMPEISATIOI US.TLC.START.CUTTER.RADIUS.COMPEISATIOI US.TLC.STOP.CUTTER.RADIUS.COMPEISATIOI US.TLC.STRAIGHT.TRAVERSE US.TLC.ARC.FEED US.TLC.STRAIGHT.FEED US\_TLC\_PARAMETRIC\_2D\_CURVE\_FEED US\_TLC\_PARAMETRIC\_3D\_CURVE\_FEED US\_TLC\_NURBS\_KNOT\_VECTOR US.TLC.IURBS.COITROL.POIIT US.TLC.IURBS.FEED US\_TLC\_TELEOP\_FORCE\_REFLECTION\_UPDATE TASK.DESCRIPTIOI US.TDS.LOAD.USER US.TDS.SELECT.PROGRAM US.TDS.EXECUTE.PROGRAM US.TDS.SELECT.OPERATIOI US.TDS.SELECT.OPMODE US.TDS.LOAD.SELECTIOIS US.TDS.LOAD.REFEREICE.UIITS US.TDS.LOAD.RATE.DEFAULTS US.TDS.LOAD.ORIGII US.TDS.LOAD.SEISIIG.DEFAULTS TASK\_KNOWLEDGE US.TK.DEFIIE.FRAMEHORK US.TK.MACRO.CREATE US.TK.MACRO.DELETE US\_TK\_MACRO\_MODIFY PARENT\_TASK\_PROGRAM\_SEQUENCING US.PTPS.SELECT.AGEIT US.TPS.SELECT.TOOL US.PTPS.SELECT.SEISOR US\_PTPS\_INTERP\_RUN\_PLAN
US\_PTPS\_IITERP.HALT\_PLAI US\_PTPS\_IIPUT\_REgUEST US\_PTPS\_OUTPUT\_EIABLE\_SUBSYSTEM TASR.PROGRAn.SEQUEKCIIG US\_TPS\_FREESPACE\_MOTION US\_TPS\_GUARDED\_MOTION US\_TPS\_CONTACT\_MOTION US\_TPS\_SET\_SUPERVISORY\_MODE US\_TPS\_SELECT\_FEATURE US\_TPS\_SELECT\_HATERIAL US\_L0AD\_0BSTACLE US.LOAD.PATTERB US\_TPS\_MARK\_EVEIT US\_TPS\_EIABLE OPERATOR. IITERFACE US\_BEGIN\_FRAMEWORK US.EID.FRAMEWORK US.CREATE.FRAMEWORK US.DELETE.FRAMEWORK US.ADD.SYHBOLIC.ITEM US.DELETE.SYMBOLIC.ITEM US.ADD\_SYMBOLIC\_ITEM.ATTR US.DELETE.SYMBOLIC.ITEM.ATTR US.SET.SYMBOLIC.ITEM.ATTR OBJECT.MODELIIG US.OM.CREATE US.OM.DELETE US\_OM\_MODIFY OBJECT.CALIBRATIOI US.OC.SET.CALIB US.OC.GET.CALIB US.OC.SET.ATTR US.OC.GET.ATTR OBJECT.KIOWLEDGE US.OK.RECORD US.OK.PLAYBACK US.OK.CREATE.OBJ US.OK.DELETE.OBJ US.OK.MODIFY US.OK.MODIFY.ATTRIBUTE US.OK.ATTRIBUTE.QUERY US.OK.OOTPUT.REGISTERED.OBJ.ID US.OK.ATTRIBUTE.RESPOISE TRAJECTORY.DESCRIPTIOI US\_TRD\_OPEL US.TRD.ERASE US.TRD.RECORD US.TRD.RECORD.OI US.TRD.RECORD.OFF US.TRD.FIID US.TRD.IEXT US.TRD.PREVIOUS US.TRD.DELETE US.TRD.IAME.ITEM US.TRD.DELETE. ITEM US.TRD.SET.JOIIT.MODE US\_TRD\_SET\_CARTESIAW\_MODE US.TRD.MODIFY US.TRD.ADD.ELEMEIT STATUS.GRAPHICS.DISPLAY AIALYSIS.DIAGIOSIS.SYSTEM US.ADS.COLLISIOI.DETECTED SUBSYSTEM.SIMULATIOI UTAP.DATA.DEFS US.POST.ID US.GET.OBJECT.ID

US.USE.OBJECT US.GET.FEATURE US.USE.FEATURE US.GET.VALUE US.POST.VALUE US.GET.LIST US.POST.LIST US.ATTRIBUTE.POST.RESPOISE US.ATTRI BUTE.GET.TIME US.ATTRIBUTE.GET.POSITIOI US.ATTRIBUTE.GET.ORIEITATIOI US.ATTRIBUTE.GET.POSE US.ATTRIBUTE.GET.VELOCITY US\_ATTRIBUTE\_GET\_ACCELERATION US.ATTRIBUTE.GET.JERK US.ATTRIBUTE.GET.FORCE US.ATTRIBUTE.GET.TORQUE US.ATTRIBUTE.GET.MASS US.ATTRIBUTE.GET.TEMPERATURE US.ATTRIBUTE.GET.PRESSURE US.ATTRIBUTE.GET.VISCOSITY US\_ATTRIBUTE\_GET\_LUMINANCE US.ATTRIBUTE.GET.HUMIDITY US.ATTRIBUTE.GET.FLOW US.ATTRIBUTE.GET.HARDIESS US.ATTRIBUTE.GET.ROUGHIESS US.ATTRIBUTE.GET.GEOMETRY US.ATTRIBUTE.GET.TOPLOGY US.ATTRIBUTE.GET.SHAPE US.ATTRIBUTE.GET.PATTERI US.ATTRIBUTE.GET.MATERIAL US.ATTRIBUTE.GET.KIIEMATICS

## H.2 Sorted Interface List

US\_2D\_SEIS0R\_GET\_READIIG US\_2D\_SEIS0R\_L0AD\_ARRAY\_PATTERH US\_2D\_SEIS0R\_P0ST\_READIIG US\_2D\_SEIS0R\_USE\_ARRAy\_TYPE US .ABORT US.ADD.SYHBOLIC.ITEM US.ADD.SYMBOLIC.ITEM.ATTR US.ADS.COLLISIOI.DETECTED US.ATTRIBUTE.GET.ACCELERATIOI US.ATTRIBUTE.GET.FLOW US.ATTRIBUTE.GET.FORCE US.ATTRIBUTE.GET.GEOMETRY US.ATTRIBUTE.GET.HARDIESS US.ATTRIBUTE.GET.HUHIDITY US.ATTRIBOTE.GET.JERK US.ATTRIBUTE.GET.KIIEHATICS US.ATTRIBUTE.GET.LUHIIAICE US.ATTRIBUTE.GET.MASS US.ATTRIBUTE.GET.MATERIAL US.ATTRIBUTE.GET.DRIEITATIOI US.ATTRIBUTE.GET.PATTERI US.ATTRIBUTE.GET.POSE US.ATTRIBUTE.GET.POSITIOI US.ATTRIBUTE.GET.PRESSURE US.ATTRIBUTE.GET.ROUGHIESS US.ATTRIBUTE.GET.SHAPE US.ATTRIBUTE.GET.TEMPERATURE US.ATTRIBUTE.GET.TIHE US.ATTRIBUTE.GET.TOPLOGY US.ATTRIBUTE.GET.TORQUE US.ATTRIBUTE.GET.VELOCITY OS.ATTRIBOTE.GET.VISCOSITY US\_ATTRIBUTE\_POST\_RESPOISE US.AXIS.SERVO.CLEAR.BRAKES US.AXIS.SERVO.HOME US.AXIS.SERVO.JOG US.AXIS.SERVO.JOG.STOP US.AXIS.SERVO.LOAD.CYCLE.TIHE US.AXIS.SERVO.LOAD.DAMPIIG.VALUES US.AXIS.SERVO.LOAD.DOF US.AXIS.SERVO.LOAD.GAII.LIHIT US\_AXIS\_SERVO\_LOAD\_JOINT\_LIMIT US\_AXIS\_SERVO\_LOAD\_PID\_GAIN US.AXIS.SERVO.LOAD.VELOCITY.LIHIT US.AXIS.SERVO.SET.ACCELERATIOI US.AXIS.SERVO.SET.BRAKES US.AXIS.SERVO.SET.CURREIT US.AXIS.SERVO.SET.FORCES US.AXIS.SERVO.SET.POSITIOI US.AXIS.SERVO.SET.TORQUE US\_AXIS\_SERVO\_SET\_VELOCITY US.AXIS.SERVO.SET.VOLTAGE US.AXIS.SERVO.START.GRAVITY.COMPEISATIOI US.AXIS.SERVO.STOP.GRAVITY.COHPEISATIOI US\_AXIS\_SERVO\_USE\_ABS\_POSITION\_MODE US.AXIS.SERVO.USE.ABS.VELOCITY.HODE US\_AXIS\_SERVO\_USE\_AIGLE\_UIITS US.AXIS.SERVO.USE.COHPLIAICE US.AXIS.SERVO.USE.CURREIT US.AXIS.SERVO.USE.FEEDFORWARD.TORQUE US\_AXIS\_SERVO\_USE\_IMPEDANCE US.AXIS.SERVO.USE.PID US\_AXIS\_SERVO\_USE\_RADIAI\_UIITS US\_AXIS\_SERVO\_USE\_REL\_POSITION\_MODE

US\_AXIS\_SERVO\_USE\_REL\_VELOCITY\_HODE US.AXIS.SERVO.USE.STIFFIESS US.AXIS.SERVO.USE.VOLTAGE US\_BEGIN\_BLOCK US\_BEGIN\_EVENT US.BEGII.FRAHEWORK US\_BEGIN\_MACRO US\_BEGII\_PLAI US\_BEGIN\_SINGLE\_STEP US.CLEAR.SIIGLE.STEP US.CREATE.FRAMEWORK US\_DELETE\_FRAMEWORK US.DELETE.SYMBOLIC.ITEH US\_DELETE\_SYMBOLIC\_ITEM\_ATTR US.DISABLE US.EIABLE US.EID.BLOCK US.EID.EVEIT US.EID.FRAHEWORK US.EID.HACRO US.EID.PLAI US.ERROR.BAD.DATA US.ERROR.COMHAID.EITRY US.ERROR.COHMAID.IOT.IHPLEHEITED US.ERROR.DUPLICATE.IAME US.ERROR.LIMIT.EXCEEDED US.ERROR.IO.DATA.AVAILABLE US.ERROR.OVER.SPECIFIED US\_ERROR\_SAFETY\_VIOLATION US.ERROR.UIDER.SPECIFIED US.ESTOP US.FLOW.LOAD.PARAHETERS US.FLOW.START.FLOOD US.FLOW.START.HIST US.FLOH.STOP.FLOOD US.FLOW.STOP.HIST US.FT.SEISOR.POST.READIIG US\_GEIERIC\_STATUS\_REPORT US.GET.EXT.DATA.VALUE US.GET.FEATURE US.GET.LIST US.GET.OBJECT.ID US\_GET\_SELECTION\_ID US.GET.VALUE US.HALT US.HOLD US.IHAGE.ADJUST.FOCUS US.IHAGE.ADJUST.POSITIOI US.IHAGE.COHPUTE.FLOW.HODE US.IHAGE.COHPUTE.RAIGE.HODE US.IHAGE.COHPUTE.SPATIAL.DERIVATIVES.HODE US.IHAGE.COHPUTE.TEHPORAL.DERIVATIVES.HODE US.IHAGE.LOAD.CALIBRATIOI US.IHAGE.POST.BYTE.SYMBOLIC.READIIG US.IHAGE.POST.FLOW.READIIG US.IHAGE.POST.HISTOGRAM.READIIG US.IHAGE.POST.PIXEL.MAP.READIIG US.IMAGE.POST.RAIGE.READIIG US\_IMAGE\_POST\_RECOGNITION\_READING US.IHAGE.POST.SPATIAL.DERIVATIVE.READIIG US\_IMAGE\_POST\_SPECIFICATION US.IMAGE.POST.TEMPORAL.DERIVATIVE.READIIG US.IHAGE.POST.TRESHOLD.READIIG US. IHAGE.POST.XY.CHAR.READIIG US.IHAGE.SET.POSITIOI US. IHAGE.USE.CEITRO ID.HODE

US\_ IMAGE.USE.FRAME.GRAB.HODE US\_IHAGE\_USE\_GRAY\_LEVEL\_MODE US\_IMAGE\_USE\_HISTOGRAM\_MODE US\_IMAGE\_USE\_RECOGIITIOB\_MODE US\_IMAGE\_USE\_SEGMENTATATION\_MODE US\_IMAGE\_USE\_TRESHOLD\_MODE US.IIIT US.LOAD.EXT.PARAMETER US.LOAD.OBSTACLE US.LOAD.PATTERI US.LOAD.STATUS.PERIOD US\_LOAD\_STATUS\_TYPE US\_MARK\_BREAKPOINT US\_MARK\_EVEIT US\_IEXT\_SIIGLE\_STEP US\_OC\_GET\_ATTR US\_OC\_GET\_CALIB US\_OC\_SET\_ATTR US\_OC\_SET\_CALIB US.OK.ATTRIBUTE.QUERY US\_OK\_ATTRIBUTE\_RESPOISE US\_OK\_CREATE\_OBJ US\_OK\_DELETE\_OBJ US\_OK\_MODIFY US\_OK\_NODIFY\_ATTRIBUTE US\_OK\_OUTPUT\_REGISTERED\_OBJ\_ID US\_OK\_PLAYBACK US\_OK\_RECORD US\_OM\_CREATE US\_OM\_DELETE US\_OH\_MO0IFY US.PAUSE US\_PIO\_BIT\_READ US\_PIO\_BIT\_SET US.PIO.COITROL.HRITE US\_PIO\_DATA.READ US\_PIO\_DATA\_HRITE US\_PIO\_DISABLE US.PIO.EIABLE US\_PIO\_LOAD\_SCALE US\_PI0\_P0ST\_DATA US\_PIO\_SET\_HODE US.PIO.TOGGLE.BIT US\_PQST\_EXT\_DATA\_VALUE US\_POST\_ID US\_POST\_LIST US\_POST\_SELECTIOI\_ID US\_POST\_VALUE OS\_PTPS\_IIPUT\_REQUEST US\_PTPS\_IITERP\_HALT\_PLAI US\_PTPS\_INTERP\_RUN\_PLAN US\_PTPS\_0UTPUT\_E1ABLE\_SUBSYSTEM US\_PTPS\_SELECT\_AGEIT US.PTPS.SELECT.SEISOR US.RESET US.RESUME US\_SCALAR\_SEISOR.POST\_READIIG US\_SEISOR\_GET\_ATTRIBUTES\_READIIG US\_SEISOR\_GET\_READIIG US\_SEISOR\_LOAD\_FILTER US\_SEISOR\_LOAD\_FREQUEICY US\_SEISOR\_LOAD\_SAMPLIIG\_SPEED US\_SEISOR\_LOAD\_TRAISFORM US\_SEIS0R\_USE\_HEASUREMEIT\_U1ITS US\_SET\_EXT\_DATA\_VALUE US\_SET\_SYHBOLIC\_ITEH\_ATTR

US\_SHUTDOWI US\_SPIIDLE\_LOAD\_SPEED US\_SPIIDLE\_LOCK\_Z US\_SPINDLE\_ORIENT US.SPIIDLE.RETRACT US\_SPIIDLE\_RETRACT\_TRAVERSE US\_SPINDLE\_START\_TURNING US\_SPIIDLE\_STOP\_TURIIIG US\_SPIIDLE\_USE\_FORCE US\_SPIBDLE\_USE\_IO\_FORCE US.START US\_STARTUP US.START.FILTER US\_START\_TRAWSFORM US.STOP US.STOP.FILTER US\_STOP\_TRANSFORM US.TDS.EXECUTE.PROGRAH US.TDS.LOAD.ORIGIB US.TDS.LOAD.RATE.DEFAULTS US.TDS.LOAD.REFEREBCE.UBITS US\_TDS\_LOAD\_SELECTIONS US.TDS.LOAD.SEBSIBG.DEFAULTS US.TDS.LOAD.USER US\_TDS\_SELECT\_OPERATION US.TDS.SELECT.OPHODE US.TDS.SELECT.PROGRAM US.TK.DEFIBE.FRAHEWORK US.TK.MACRO.CREATE US.TK.MACRO.DELETE US\_TK\_MACRO\_MODIFY US.TLC.ADJUST.AXIS US.TLC.ARC.FEED US.TLC.CMABGE.TOOL US.TLC.GOAL.SEGMEBT US\_TLC\_INCR\_ACCELERATION US\_TLC\_INCR\_VELOCITY US.TLC.LOAD.ACCELERATIOB US.TLC.LOAD.BASE.PARAMETERS US.TLC.LOAD.COBTACT.FORCES US.TLC.LOAD.COBTACT.FORCE.LIHIT US.TLC.LOAD.COBTACT.TORqUE.LIHIT US.TLC.LOAD.CYCLE.TIHE US.TLC.LOAD.DELTA US\_TLC.LOAD.DOF US\_TLC.LOAD\_FEED.RATE US.TLC.LOAD.JERX US.TLC.LOAD.JOIBT.LIMIT US\_TLC\_LOAD\_KIBEMATIC\_RIBG\_POSITIOBIBG\_MODE US.TLC.LOAD.LEBGTH.UBITS US\_TLC\_LOAD\_BEIGHBORHOOD US.TLC.LOAD.OBJECT US.TLC.LOAD.OBJECT.BASE US.TLC.LOAD.OBJECT.OFFSET US.TLC.LOAD.OBSTACLE.VOLUME US.TLC.LOAD.PROXIMITY US\_TLC\_LOAD\_RELATIVE\_POSITIONING US\_TLC\_LOAD\_REPRESEWTATION\_UWITS US.TLC.LOAD.SEGMEBT.TIHE US\_TLC\_LOAD\_SEMSOR\_FUSIOM\_ORIEMT\_LIMIT US.TLC.LOAD.SEBSOR.FUSIOB.POS.LIHIT US\_TLC\_LOAD\_TERMIBATION\_CONDITION US.TLC.LOAD.TOOL.PARAMETERS US.TLC.LOAD.TRAVERSE.RATE US\_TLC\_NURBS\_CONTROL\_POINT US.TLC.BURBS.FEED

US\_TLC\_NURBS\_KNOT\_VECTOR US\_TLC\_PARAMETRIC\_2D\_CURVE\_FEED US\_TLC\_PARANETRIC\_3D\_CURVE\_FEED US\_TLC\_SELECT\_PLANE US\_TLC\_SET\_GOAL\_POSITIOI US\_TLC\_START\_AUTOKATIC\_HOTIOI US\_TLC\_START\_COHPLIAIT\_MOTIOI US\_TLC\_START\_CUTTER\_RADIUS\_COMPENSATION US\_TLC\_START\_FINE\_MOTION US\_TLC\_START\_FORCE\_POSITIONING\_MODE US\_TLC\_START\_GUARDED\_MOTIOI US\_TLC\_START\_MANUAL\_MOTION US\_TLC\_START\_HOVE\_UITIL\_MOTIOI US\_TLC\_START\_STAIDOFF\_DISTAICE US\_TLC\_START\_TRAVERSE\_MOTIOI US\_TLC\_STOP\_AUTOMATIC\_MOTIOI US\_TLC\_ST0P\_C0MPLIAIT\_M0TI01 US\_TLC\_STOP\_CUTTER\_RADIUS\_COMPEISATIOI US\_TLC\_STOP\_FIME\_MOTION US\_TLC\_STOP\_FORCE\_POSITIONING\_MODE US\_TLC.STOP\_GUARDED\_HOTIOI US\_TLC\_STOP\_MAIUAL\_MOTIOI US.TLC.STOP.NOVE.UITIL.HOTIOI US\_TLC\_STOP\_STAIDOFF.DISTAICE US\_TLC\_ST0P\_TRAVERSE\_M0TI01 US \_TLC\_STRA<sup>I</sup> GHT.FEED US\_TLC\_STRAIGHT.TRAVERSE US\_TLC\_TELEOP\_FORCE\_REFLECTIOI\_UPDATE US\_TLC\_UPDATE\_SEIS0R\_FUSI01 US\_TLC\_USE\_ABSOLUTE\_POSITIONING\_MODE US.TLC\_USE\_CARTESIAI\_REFEREICE\_FRAHE US\_TLC\_USE\_CUTTER\_RADIUS\_COMPENSATION US\_TLC\_USE\_JOIIT\_REFEREICE\_FRAME US\_TLC\_USE\_KIIEMATIC\_RIIG\_POSITIOIIIG\_HODE US\_TLC\_USE\_MODIFIED\_TOOL\_LEIGTH\_OFFSETS US\_TLC\_USE\_I0RMAL\_T00L\_LE1GTH\_0FFSETS US\_TLC\_USE\_IO\_TOOL\_LEIGTH\_OFFSETS US\_TLC\_USE\_RELATIVE\_POSITIONING\_MODE US\_TLC\_USE\_REPRESEITATIOI\_UIITS US\_TLC\_USE\_TOOL\_TIP\_COORDINATE\_FRAME US\_TLC\_USE\_HRIST\_COORDIIATE\_FRAHE US\_TLC\_ZERO\_PROGRAM\_ORIGII US\_TLC\_ZERO\_RELATIVE\_POSITIOIIIG US\_TPS\_C0ITACT\_H0TI0I US\_TPS\_EIABLE US\_TPS\_FREESPACE\_HOTIOI US\_TPS\_GUARDED\_MOTIOI US\_TPS\_HARK\_EVEIT US.TPS\_ SELECT.FEATURE US \_TPS\_SELECT.HATERI AL US.TPS.SELECT.TOOL US.TPS.SET.SUPERVISDRY.HODE US.TRD.ADD.ELEHEIT US.TRD.DELETE US.TRD.DELETE.ITEM US.TRD.ERASE US.TRD.FIID US.TRD.HODIFY US.TRD.IAHE.ITEM US.TRD.IEXT US.TRD.OPEI US.TRD.PREVIOUS US.TRD.RECORD US.TRD.RECORD.OFF US.TRD.RECORD.OI US\_TRD\_SET\_CARTESIAI\_MODE

US\_TRD\_SET\_JOINT\_MODE US.USE.AXIS.HASK US.USE.EXT.ALGORITHH US.USE.FEATURE US.USE.MACRO US.USE.OBJECT US.USE.PLAI US.USE.SELECTIOI US.VECTOR.SEISOR.GET.READIIG US.VECTOR.SEISOR.POST.READIIG US .ZERO

### H.3 Interface Source Listings

## H.3.1 Disclaimer

```
//================= utap.disclaimer.h ================:======
//
//
// Unified Telerobotic Architecture Project (UTAP)
// Interface Definitions
// Release: 1.0
// Revision 0.0
// Release Date: 24-May-1994
////
tdefine UTAP.VERSIOI 1.0
//
// DISCLAIMER:
//
// This software was produced by the Iational Institute of Standards and
// Technology (IIST) , an agency of the U.S. government, and by statute is // not subject to copyright in the United States. Recipients of this
// software assume all responsibility associated with its operation,
// modification, maintenance, and subsequent redistribution.
//
//
/• Modification History:
  06/18/94 jlm Public Release of Messages
  05/23/94 jlm Modified definitions for greater consistency.
  04/24/94 jlm Created
```
#### •/

## H.3.2 Generic Definitions

```
//========== generic_types .h =~~~~=~==~=~ == ~
//
// FILE : generic_types .h //
// PURPOSE : This file contains a list of domain-independent types
//
// DATE : Iovemeber 17, 1993
//
//
```

```
tifndef UTAP.GEIERIC.DEFIIITIOIS
•define UTAP.GEIERIC.DEFIIITIOIS
```
//<br>// MODE\_DIRECTIVES - class to define enumerated set of process modes

```
//class NODE.DIRECTIVE {
    enum {
       abort = 0x10001.halt = 0x10002,pause = 0x10004,resume = 0x10008,
       \texttt{reset} = 0 \times 10011,estop = 0x10012,report = 0x10014,start = 0x10018,
       shutdom = 0x10020,hold = 0x10021,reinitialize = 0x10022
    } :
\};
//
// GE1ERIC_DIRECTIVES - class of enumerated set of
//class GEIERIC.DIRECTIVES : public HODE.DIRECTIVE { enum
     {
         no\_change = 0x0000,
                                               // use same parameter
         no\_selection = 0x0001,
                                               // parameter not required
                                              // let subordinate decide parameter
         delegate.selection = 0x0002, no\_op = 0x0004// slot for commandless mode directive
     } : };
//
// LOGICAL TYPE - enumerated list of logical states
//
typedef enum {
tif ! defined (TRUE)TRUE = 1.
tendif
#if !defined(FALSE)
              FALSE = 0tendif
               ALL = -1, // good for bitmask
           } LOGICAL;
//
// USER.TYPE
//typedef enum USER_TYPE { \begin{array}{ccc}\n\texttt{ATTEIDABT} & = & 1, \\
\texttt{OPERATOR} & = & 2,\n\end{array}OPERATOR
       PROGRAMMER = 3,
       MANAGER = 4,<br>MAINTENANCE = 5,
       MAIFTEFANCE = 5,<br>SYSTEMS = 6,
       SYSTEMS
       ROOT = 8,} USER.TYPE;
//
// HODE.STATE
//
typedef enum {
   calibration
                    = 0x40001,diagnostic
                    = 0x40002,
   maintenance
                    = 0x40004,
    normal.operation
= 0x40008,
   safe = 0x40010,
                   = 0x40012,shutdown
```

```
initialize
    training
    teleoperation
    shared
  }
                       = 0x40014,
                       = 0x40018,
                       = 0x40020.
                       = 0x40020MODE.STATE;
//
 // RESULT.TYPE - enumerated set of result possibilities
//typedef enum {
  failed = -1,<br>incomplete = 0,
  incomplete\begin{array}{rcl} \texttt{succeeded} & = & 1, \\ \texttt{partial\_sucess} & = & 2 \end{array}partial_sucess = 2<br>\frac{1}{2} exception = -2,
  \frac{1}{2} exception
  // exception is different kind of failure
} RESULT.TYPE
//
// STATE_TYPE - enumerated set of
//typedef enum {
    finished
    ready,
    halted
    suspended
    aborted,
    resetting
    exception,
    executing
    /* executing_forward, /* future */<br>/* executing_backward, /* future */
}
//// STATUS.TYPE - synonym of STATE.TYPE
//
typedef STATE_TYPE STATUS_TYPE;
//
// REQUEST.TYPE - enumerate set of request states
//
typedef enum {
    request.started
    request_pending,
    request.complete
    request.blocked request.failed
    request.aborted
  } REQUEST.TYPE;
                                                  //or is done better ? , see result_type
                                                  // same as running
                                                    STATE_TYPE;
//
// TIME - get POSIX definition
//typedef double TINE;
//
// TIMELIIE - struct definition of time frame
//struct TIMELIME {<br>TIME
    TIME duration;<br>TIME earliest_s
                                                  // how long to take earliest_start;
                                                  // earliest to start TIME latest_start;
                                                  // latest to start TIME earliest_completion;
                                                  // earliest to finish
```

```
TIME latest_completion: // latest to finish
};
//// SEVERITY.TYPE - enumerated definition of severity types
//typedef enum { fatal
  severe
  sarning,
  informative
 } SEVERITY.TYPE;
//
// POSITIONING_TYPE - enumerated definition of positioning types
//typedef enum {
  absolute
  incremental
  jog.
  relative
 } POSITIOIIIG.TYPE;
```
\*endif

### H.3.3 Classification

```
//================= utap_classification.h ===============:
// MODULES ACRONYMS:<br>// Accessive Contract Contract
//
//
// TDS - task description and supervision<br>// TPS - task program sequencer
      // TPS - task program sequencer
// TPS - parent program sequencer
// TLC - task level control
// DC - device control
//
// 01 - operator interface
// OK - object knowledge<br>// TK - task knowledge
      TK - task knowledge
// TD - trajectory description
// SGD - status graphics displays
      SS - subsystem simulators
// AD - analysis and diagnosis
// VS - virtual sensor<br>// DB - data base
      DB - data base
// SC - sensor control
// AC - axis servo control
//
// UTAP Classification Typing
//
tifndef UTAP.CLASSIFICATIOI
*define UTAP_CLASSIFICATION
enum { _JOYSTICK,
       _F_R_JOYSTICK, _PENDANT,
       .PAIEL, .WIIDOWS
```
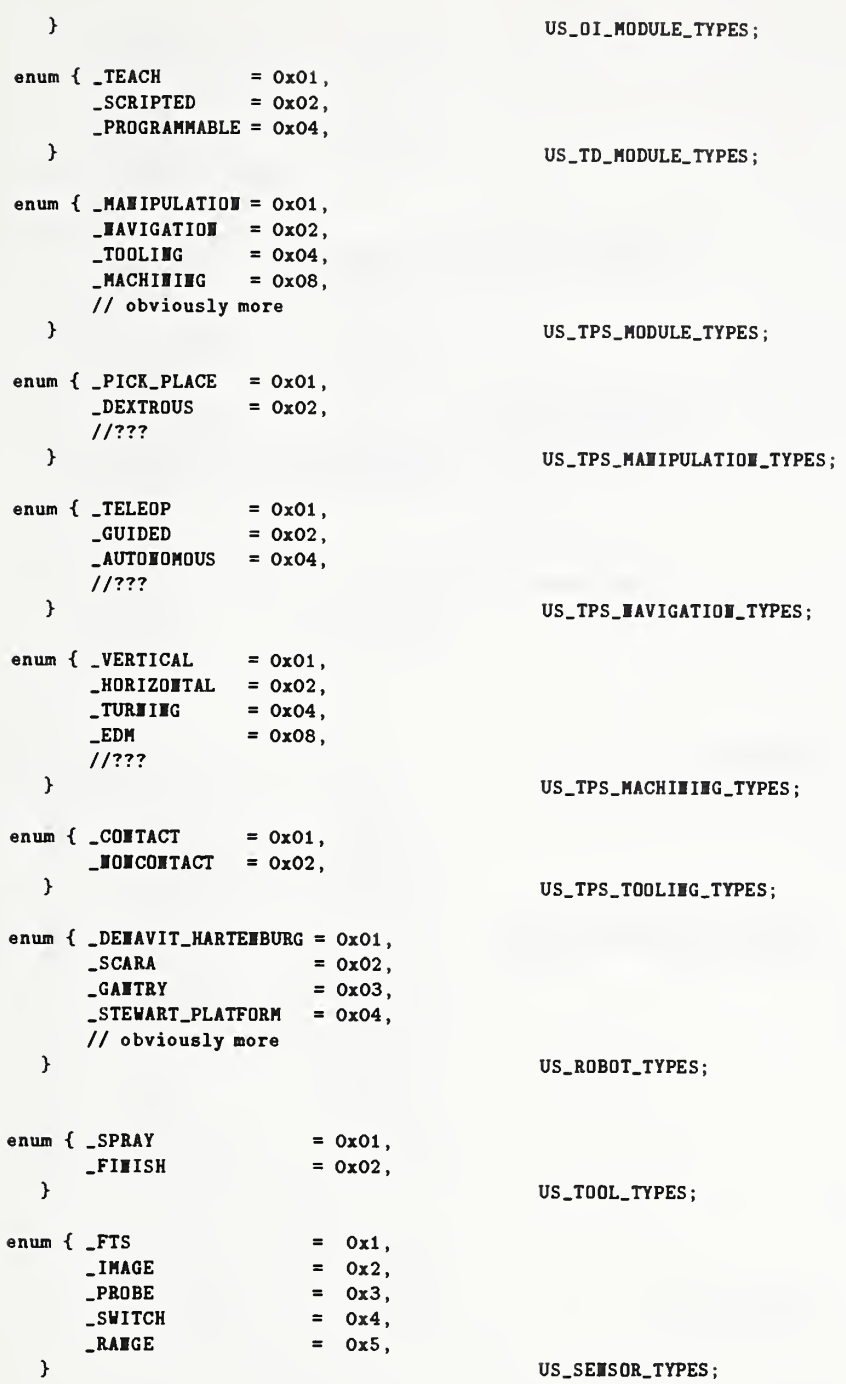

#### \*endif

## H.3.4 Protocol

```
//
// UTAP Protocol Typing
//
struct NsgTransmitHeader {
   int byte_order; \frac{1}{2} // big/little endian?
   int command_num; \sqrt{ } increment with every new command
   // any others??
};
struct NsgAckHeader {
                                         // big/little endian?
   int byte_order;
   int echo_message_num;
                                         // acknosledge receipt
   int health
                                         // health of device - mimics Lords Sensor
   // any others??
\};
MDDE.DIRECTIVE mode; // combine mode x command
typedef enum {
   read_only,
   write_only.
   read_urite
 }<br>
ACCESS_TYPE;
typedef int CHANNEL__;
typedef enum {
   SEID, RECEIVE
 }<br>
COMMUNICATION_DIRECTION_TYPE;
typedef enum { local_procedure_call
             remote_procedure_call
             sv_interrupt,
             event,
             signal
             HNS,
             netsork.comm,
             shared_memory,
             message.queue mailbox
             SP_50,
             SERCOS.
             CAN,
         } COIIECTIOI.TYPE;
```
## H.3.5 Information Model

```
/
/========= •—=— utap_data_defs .h == •ifndef UTAP_DATA_DEFS
tdefine UTAP.DATA.DEFS
tinclude "generic.defs.h"
typedef enum {X_A XIS = 0x01,
      Y_{\text{A}}XIS = 0x02,
```
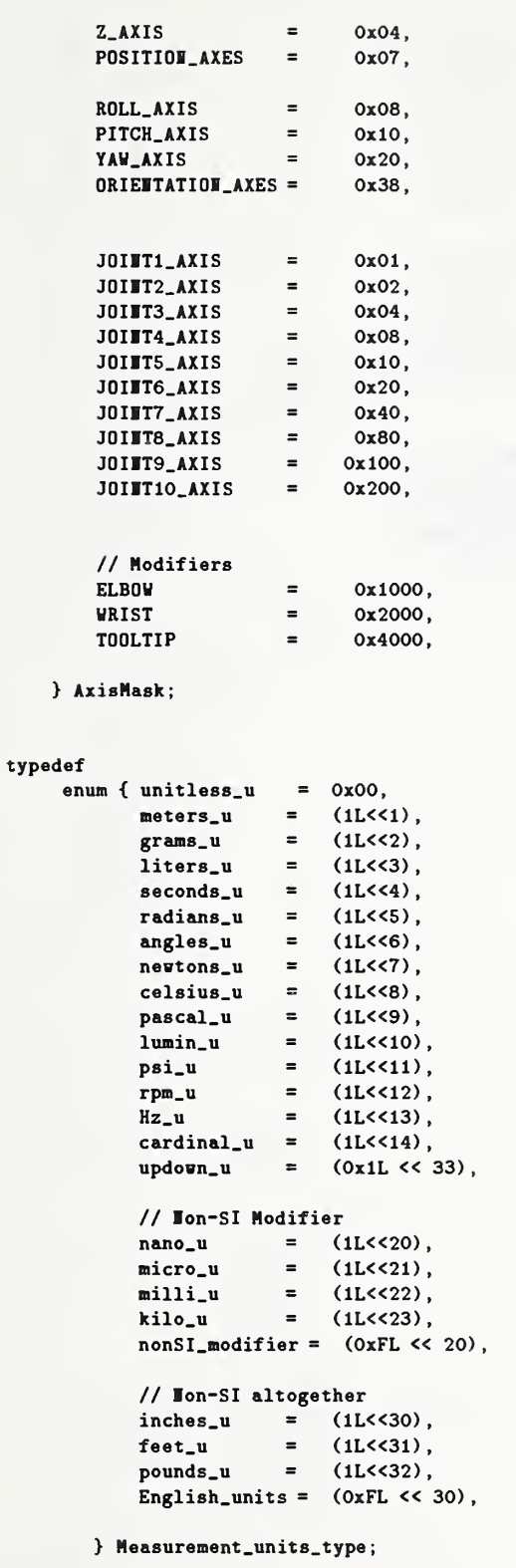

### typedef

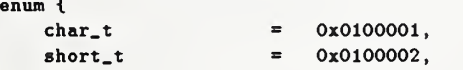

```
int_t = 0x0100003,
       long_t = 0x0100004.
       u_{\text{c}} char_t = 0x0100005,
       u_sshort_t = 0x0100006,
       u_{\text{init}}t = 0x0100007,u_{\texttt{long}_t} = 0x0100008,
       float_t = 0x0100009,
       double_t = 0x010000A,array_t = 0x0200000,
       ptr_t = 0x0400000,
       cartesian_t = 0x1000000,spherical_t = 0x2000000,
       cylindrical_t = 0x3000000,
       H_matrice_t = 0x4000000,
       transform_t = 0x4000000,Euler_t = 0x5000000,
       ZYXEuler_t = 0x5000000,ZYZEuler_t = 0x6000000,Quaternion_t = 0x7000000,Equiv_Angle_Axis_t = 0x8000000,RPY_t = 0x9000000,
       geometry_t = 0x10000000,
       topology_t = 0x20000000,
      \text{material_t} = 0x30000000,
      shape_t = 0x40000000,
       pattern_t = 0x50000000,kinematics.t = 0x60000000,
      bitmask_t = 0x100000000,
   } Representation_units_type;
//
// Object type
//struct Object_type { int id;enum \{-location_ = 0x80000,-part<sub>-</sub> = 0x80001,
         \texttt{simple} = 0x80002,\_robot = 0x80003,\_tool = 0x80004,
         \_1ist_ = 0x80005,
        <sub>-</sub> module<sub>-</sub> = 0x80006.</sub></sub>
     } type;
// Attribute Types - Enuneration
//
typedef enum {
   \text{object_name} = 0x0000001,
   {\tt \_attribute\_name\_} = 0x0000002,<br>
{\tt \_material\_name\_} = 0x0000004,
   _material_name_
   \text{time} = 0x0000008,<br>\text{position} = 0x0000040.
                          = 0x0000040,<br>= 0x0000080.
   .orientation.
   _{pose} = 0x0000100,
   \text{velocity} = 0x0000200,<br>
\text{acceleration} = 0x0000400,
                           = 0x0000400,-jerk = 0x0000800,
   \text{force} = 0x0001000,
   torque= 0x0002000,
   \texttt{temperature} = 0x0004000,
```
// naop homogeneous transform matrix // ibid // Euler Angles // ZYX Euler Angles // ZYZ Euler Angles // Quaternian Angles // Equivalent Angle Axis // Roll Pitch Yaw

}; //

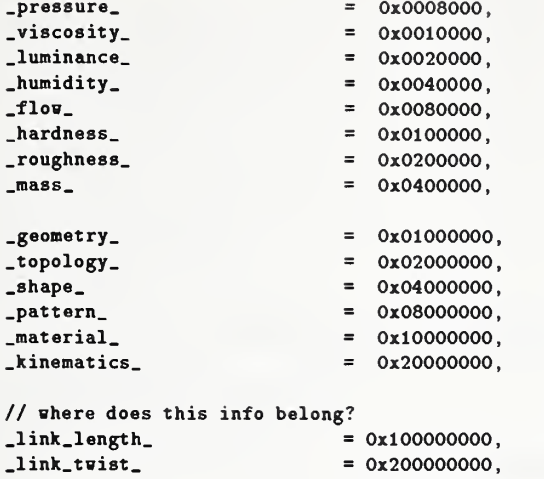

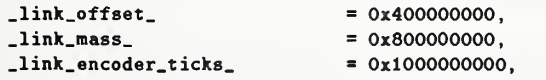

```
#if 0
```

```
// lot supported from hereon in .elasticity,
      _spring_constant_,
      .illumination.
     .pitch.
      .loudness.,
      .intensity.
      .amplitude.
      .frequency
      _count_,
      .period.
      .phase.
*endif
} Attribute.t;
//
// State Modifier of Attribute
//typedef enum \{ all == -1,
   translational = 0x00001,
   rotational = 0x00002,// sensing modifiers - more get oriented
   actual = 0x00100,desired = 0x00200,<br>max = 0x00400,
               = 0x00400,min = 0x00800,
   \text{last} = 0 \times 01000,//
positiong modifier - more set oriented
    //// re.
    //
incremented
= 0x08000,
       absolute
       relative
   // jog
                    = 0x02000,
                    = 0x04000,
                  = 0x10000,
```

```
} Hodifier.t;
```

```
//
// Generic Attribute Data Storage
//tinclude <sys/types .h>
```

```
struct gonoric_value_a {
  public
    union { char c
        short s;
        int i
        long 1; u_char uc;
        u_short us;
        u_int ui;
        u.long ul; float f;
        double d; void * heap;// variable data folios in heap format
    } value, min, max;
\mathbf{H}:
//
// ROUTE - struct to define read or get query routing destination
//struct ROUTE { enum { _5TATUS = 1,
                                                 // post response to questioner
           _WRITE_TO_OK = 2,
                                                 // posting response values to cental obj knosl
           -READ_FROM_OK = 4,
                                                 // get next values from obj knowl
           DELTA_OFFSET = 8,
                                                 // use data as delta offset
          \text{ALTER} = 8.
                                                 // to alter cmd dx,dy ,dz,rx,ry ,rz } type;
                                                 // Bitmask to indicate destination for response
                                                 // 0 means continuous, 1= one read,...
    int times; TIRE update.period;
                                                 // frequency of update
    int offset
                                                 // optional delta offset position
};
//
// General Purpose
//
•define US.POST.ID 60 struct us_post_id_msg_t { int msgid;
    int id;
};
•define US_GET_OBJECT_ID 51 struct us_get_object_id_msg_t { int msgid
   char name[128];
};
•define US.USE.OBJECT 52 struct us_use_object__msg_t {
   int msgid;
   int id;
};
•define US.GET.FEATURE 63 struct us_get_feature__msg_t {
   int msgid; char name [128];
   ROUTE r;
};
•define US.USE.FEATURE 64 struct us_use_feature_msg_t {
   int msgid;
   int id
\};
```

```
#define US.GET.VALUE 55 struct U8_get_value_msg_t { int nsgid; ROUTE<sub>r</sub>;
    Attribute.t items; Modifier_t modifiers;
\mathcal{E}:
•define US_POST_VALUE 56 struct us_post_value_msg_t { int msgid;
    int id; Attribute.t item; Hodifier.t modifier;
    Representation.units.type rep; Measurement_units_type units;
    generic.value.a value;
};
•define US.GET.LIST 57 struct us_get_list_msg_t { int msgid; ROUTE<sub>r</sub>;
    Attribute.t items; Modifier.t modifiers;
};
•define US.POST.LIST 58 struct us.post.list.msg.t { int msgid;
    Attribute.t items; Nodifier.t modifiers;
    generic.value.a *values
\}////
// Object Knosledge Specific Attribute Messages
//
//•define US.ATTRIBUTE.POST.RESPOISE 1600 struct us_attribute_post_response_msg_t {
    int msgid
    int id
    Attribute.t item; Modifier.t modifier;
    int size; Representation.units.type rep; Measurement_units_type units;
    generic.value.a value;
\}•define US.ATTRIBUTE.GET.TIME 1601 struct us.attribute.get.time.msg.t { int msgid;
    int id; ROUTE r; Modifier.t modifier;
    Measurement_units_type desired_units;
};
*define US_ATTRIBUTE_GET_POSITION 1602
```

```
struct us.attribute.get.position.msg.t { int msgid
```

```
int id; ROUTE r; Modifier_t modifier;
    Representation_units_type rep = double_t
    Neasurement_units_type units = meters.u;
\cdottdefine US_ATTRIBUTE_GET_ORIEHTATIOI 1603 struct us_attribute_get_orientation_msg_t { int msgid;
    int id; ROUTE r; Hodifier_t modifier;
    Heasurement_units_type desired.units = radians.u;
};
tdefine US_ATTRIBUTE_GET_POSE 1604 struct us_attribute_get_pose_msg_t { int msgid;
    int id; ROUTE r; Ilodifier_t modifier;
    Measurement_units_type desired_pos_units
    Measurement_units_type desired_rot_units
\}:
tdefine US_ATTRIBUTE_GET_VELOCITY 1605 struct us_attribute_get_velocity_msg_t { int msgid;
    int id
    ROUTE r; Hodifier_t modifier; Measurement_units_type desired_units = meters_u;
};
tdefine US_ATTRIBUTE_GET_ACCELERATIOI 1606 struct us_attribute_get_acceleration_msg_t { int msgid
    int id; ROUTE r; Hodifier.t modifier; enum { time_to_accel_u,
           meters_per_sec_per_sec
       } desired.units = meters_per_sec_per_sec ; };
tdefine US_ATTRIBUTE_GET_JERK 1607 struct us_attribute_get_jerk_msg_t { int msgid
    int id; Modifier_t modifier; enum { meters_per_sec_per_8ec } units;
};
tdefine US_ATTRIBUTE_GET_FORCE 1608 struct us_nttribute_get_force_msg_t { int msgid;
    int id; ROUTE r; Modifier_t modifier;
    Neasurement_units_type desired.units = nestons.u;
};
tdefine US_ATTRIBUTE_GET_TORQUE 1609 struct us_attribute_get_torque_msg_t { int msgid
```

```
int id; ROUTE r; Hodifier_t modifier;
    enum { newtons_per_meter } desired_units;
\mathbf{H}define US_ATTRIBUTE_GET_MASS 1610 struct U8_attribute_get_mass_msg_t { int msgid;
    int id; ROUTE r; Modifier_t modifier;
    int size; Heasurement_units_type desired_units = grams.u;
};
define US_ATTRIBUTE_GET_TEMPERATURE 1611 struct us_attribute_get_temperature_msg_t { int msgid;
    int id; ROUTE r; Modifier.t modifier;
    Neasurement_unit8_type desired.units = celsius_u;
};
define US_ATTRIBUTE_GET_PRESSURE 1612 struct us_attribute_get_pre8sure_msg_t { int msgid
    int id; Nodifier.t modifier;
    Neasurement_unit8_type desired.units = pascal.u;
};
define US_ATTRIBUTE_GET_VISCOSITY 1613 struct us_attribute_get_vi8cosity_m8g_t { int msgid;
    int id; ROUTE r; Modifier_t modifier; enum { mPa_per_second} desired_units;
};
#define US_ATTRIBUTE_GET_LUMINANCE 1614
struct us_attribute_get_luminance_m8g_t { int msgid
    int id; ROUTE r; Modifier_t modifier;
    Neasurement_units_type desired.units = lumin.u;
};
#define US_ATTRIBUTE_GET_HUMIDITY 1615
struct u8_attribute_get_humidity_msg_t { int msgid;
    int id; ROUTE r; Nodifier.t modifier; enum {grams_per_meter_cubed } desired_units;
};
define US_ATTRIBUTE_GET_FLOU 1616
struct us_attribute_get_flow_m8g_t { int msgid;
    int id; ROUTE r;
```

```
Nodifier.t modifier;
    Measurement_units_type desired_units;
\};
fdefine US_ATTRIBUTE_GET_HARDIESS 1617
struct us_attribute_get_hardness_msg_t { int msgid;
    int id; ROUTE r; Modifier_t modifier;
    Heasurement_units_type desired_units
};
#define US_ATTRIBUTE_GET_ROUGHIESS 1618
struct us_attribute_get_roughness_msg_t { int msgid; ROUTE r; Modifier_t modifier;
    Measurement_units_type desired_units
\};
tdefine US.ATTRIBUTE.GET.GEOMETRY 1619 struct us_attribute_get_geometry_msg_t { int msgid;
    int id
    ROUTE r; Modifier.t modifier;
    Heasurement.units.type desired_units
};
tdefine US.ATTRIBUTE.GET.TOPLOGY 1620 struct us_attribute_get_topology_msg_t { int msgid;
    int id; ROUTE r; Nodifier.t modifier;
};
tdefine US_ATTRIBUTE_GET_SHAPE 1621 struct us_attribute_get_shape_msg_t { int msgid;
    int id; ROUTE r; Hodifier_t modifier;
};
tdefine US_ATTRIBUTE_GET_PATTERI 1622 struct us_attribute_get_pattern_msg_t { int msgid; ROUTE r; Nodifier_t modifier;
};
tdefine US_ATTRIBUTE_GET_MATERIAL 1623 struct us_attribute_get_material_t { int msgid; ROUTE r; Hodifier_t modifier;
};
tdefine US_ATTRIBUTE_GET_KIIEMATICS 1624 struct us_attribute_get_kinematics_t { int msgid; ROUTE r; Nodifier.t modifier;
};
```
tendif

# H.3.6 Interfaces

```
#ifndef UTAP_INTERFACE_DEFINITIONS
#define UTAP_INTERFACE_DEFINITIONS
f include "generic_defs.h"
f include "utap.info.model . h" tinclude "utap_data_defs .h"
// These types must be defined - there are stubbed out for now
tinclude "undef ined_types.h"
/**
   This header file defines the interfaces for communication betaeen
   modules in the Generic C5 Architecture.
   Generic Telerobotic Architecture for C-5 Industrial Processes
   contains modules of uhich the follosing have acronyms:
   NODULES MANING/ACRONYMGS:
   REMOTE
     RSC - robot servo control TOOL - tool control
     SEISOR- sensor control
     PIO - programmable io TLC - task level control CLC - closed loop control<br>DB - data base is part of- data base is part of TLC k CLC
     VS - virtual sensor LOCAL
     TDS - task description and supervision
     TK - task knowledge
     TRD - trajectory description
     PTPS - parent task program sequencer
     TPS - task program sequencer
     0I - operator interface<br>0K - object knowledge- object knowledge
    OC - object calibration
    OM - object modeling<br>SGD - status graphics
    SGD - status graphics displays<br>SS - subsystem simulators
    SS - subsystem simulators<br>ADS - analysis and diagnos
          - analysis and diagnosis
 */
1 + 4A little table of contents;
                 101 - 199 GENERIC:
 ERROR: -100 - 200ROBOT_SERVO:
                  200 - 299
 TOOL: 300 - 399
 SEISOR: 400 - 499
 PIO: 500 - 599
 TLC: 600 - 699
 DB: 700 - 799
```
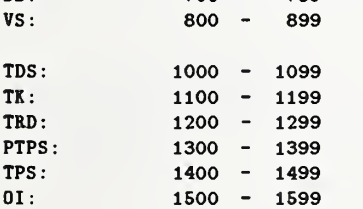

```
OK 1600 - 1699
  OC 1700 - 1799
  ON 1800 - 1899
  SGD: 1900 - 1999
  ADS: 2000 - 2099
  SS: 2100 - 2199//
//
// Generic US messages to any Module
// To be verified against RIA Standard R15-06-1992
//tdefine GEIERIC 100
// Hardvare State/Node Control
                                               //hardware powered up into safe state
tdefine US.STARTUP 101 struct us_startup_msg_t { int msgid;
};
tdefine US.SHUTDOHI 102 struct us_shutdown_msg_t {
    int msgid
};
tdefine US.RESET 103 struct us_reset_msg_t { int msgid;
    enum \{ HW = 1,
          SW = 2} type;
   long mask;
                                               // bit-map of units to reset
};
tdefine US.EIABLE 104 // sensor/effector(s) turned on
struct us_enable_msg_t { int msgid;
 int axis;
\}tdefine US.DISABLE 105 // sensor/effector(s) turned off
struct us_disable_msg_t { int msgid;
 int axis;
\mathcal{H}:
tdefine US.ESTOP 106 // emergency sensor/effector off
struct us_estop_msg_t { int msgid
};
// Software State/Node Control
tdefine US.START 107 struct us_start_msg_t {
   int msgid;
};
tdefine US_ST0P 108 struct us_stop_msg_t { int msgid
};
tdefine US.ABORT 109 struct us_abort_msg_t { int msgid;
};
```

```
#define US_HALT 110
struct us_halt_msg_t {
  int msgid;
};
#define US_INIT 111
struct us_init_msg_t { int msgid;
};
#define US_HOLD 112
struct us_hold_msg_t { int msgid
};
fdefine US.PAUSE 113 struct us_pause_msg_t { int msgid
};
fdefine US.RESUHE 114 struct U8_resume_msg_t { int msgid;
};
fdefine US.ZERO 115 struct u8_zero_m8g_t { int msgid;
    long mask; \frac{1}{2} // bit-map of units to zero
};
fdefine US.BEGII.SIIGLE.STEP 116 struct U8_begin_8ingle_step_m8g_t { int msgid;
    // require more explicit info here
};
fdefine US.IEXT.SIIGLE.STEP 117 struct us_next_8ingle_8tep_msg_t { int msgid;
    // require more explicit info here
};
fdefine US_CLEAR_SIIGLE_STEP 118 struct us_clear_8ingle_step_msg_t { int msgid
};
// Interface Programming Constructs
#define US_BEGIN_BLOCK 119
struct us_begin_block_msg_t {
    int msgid;
};
fdefine US.EID.BLOCK 120 struct us_end_block_m8g_t { int msgid;
};
#define US_BEGII_PLAN 121
struct us_begin_plan_msg_t { int msgid; char name [128]
\}:
```

```
•define US_EID_PLAI 122 struct U8_end_plan_msg_t { int msgid;
};
•define US_USE_PLAH 123 struct us_use_plan_msg_t {
    int msgid;
};
#define US_BEGIN_MACRO 124
struct us_begin_macro_msg_t { int msgid; char name [128];
};
•define US_EID_NACRO 125 struct us_end_macro_msg_t { int msgid
};
•define US_USE_MACRO 126 struct u8_execute_macro_msg_t { int msgid; char name[128];
};
•define US_BEGII_EVEIT 127 struct us_begin_event_msg_t { int msgid; char name[128];
    enum { _FROM_START = 1,
          \text{FROM} \text{EID} = 2,<br>\text{AT} \text{TIME} = 3,
          ATTHHEAT\_MARK = 4,
          _VVITH_EXCEPTION = 5,
      } type; TIME t; // require step number in block?
\};
•define US_EID_EVEIT 128 struct us_end_event_m8g_t { int msgid
};
*define US_MARK_BREAKPOINT 129
struct u8_mark_breakpoint_msg_t { int msgid; \frac{1}{2} // software pause
};
•define US_HARK_EVEIT 130 struct us_mark_event_msg_t { int msgid;
    char name[128]; // place event marker
};
•define US_GET_SELECTIOI_ID 131 struct U8_get_8election_id_msg_t { int msgid
};
*define US_POST_SELECTION_ID 132
struct U8_po8t_8election_id_msg_t {
```
char name [128]; // if symbolic get device or module numeric id

```
int msgid;
   int id;
\mathcal{E}:
tdefine US_USE_SELECTIOB 133 struct us_u8e_8election_msg_t { int msgid;
   int id; \frac{1}{2} ahich device or module, start with 1
};
•define US_USE_AXIS_MASK 134 struct U8_U8e_axis_ma8k_msg_t { int msgid;
   AxisMask axis
};
// Wew Message EXTension Facility
tdefine US_USE_EXT.ALGORITHH 135 struct us_use_ext_algorithm_msg_t { int msgid;
                                            // slot holder
};
tdefine US_LOAD_EXT_PARAMETER 136 struct us_load_ext_parameter_msg_t { int msgid;
   int slot; // slot id
};
tdefine US_GET_EXT_DATA_VALUE 137 struct us_get_ext_data_value_msg_t { int msgid;
   int slot; // slot id
   ROUTE r;
};
tdefine US_POST_EXT_DATA_VALUE 138 struct us_post_ext_data_value_m8g_t { int msgid;
   int slot;<br>
yoid * data;<br>
// pointer
                                            // pointer into heap
};
tdefine US_SET_EXT_DATA_VALUE 139 struct us_set_ext_data_value_msg_t { int msgid;
   int slot;<br>
void * data;<br>
// pointer
                                            // pointer into heap
};
// Status tdefine US_LOAD_STATUS_TYPE 140 struct us_load_status_msg_t {
   int msgid; enum { SERVO
         ALIVE,
         ACK.IACK,
         lOIE,
      } type;
};
tdefine US_LOAD_STATUS_PERIOD 141 struct us_load_status_period_msg_t {
   int msgid;
   double time; // seconds
```

```
};
tdefine US.GEEERIC.STATUS.REPORT 142 struct u8_generic_status_report_t {
    int msgid; STATUS.TYPE status; double progress; // percent completion
    enum {
        exception = -2,
        failed = -1,
        incomplete = 0, succeeded = 1,
        partial.success = 2, progressing = 3,
    } type; enum {
        exception_process_loss = 10,
        exception\_deadlock = 11,
        exception_resource_unavailable = 12,
        exception_resource_tip_damaged = 13,
        exception_insufficient_capacity = 14,
    } explanation;
    void * command_echo;
};
//
// Errors
// First 100 are negations of Posix errno.h convention
//
tdefine ERRORS -200 tdefine US_ERROR_COmAID_IOT_IHPLEMEITED -200 struct us_error_command_not_implemented_msg_t { int msgid
};
•define US_ERRDR_C0»1AID_EITRY -201 struct us_error_command_ontry_msg_t { int msgid;
    int field.num;
};
•define US_ERROR_DUPLICATE_IAHE -202 struct us_error_duplicate_name_msg_t { int msgid;
};
•define US_ERROR_BAD_DATA -203 struct us_error_command_bad_data_msg_t { int msgid;
    int field.num;
};
•define US_ERR0R_10_DATA_AVAILABLE -204 struct us_error_no_data_available_msg_t { int msgid
    int field_num;
};
•define US_ERROR_SAFETY_VIOLATIOI -205
struct us_error_8afety_violation_msg_t { int msgid
    int field.num;
};
•define US_ERROR_LIHIT_EXCEEDED -206
```

```
struct us_error_limit_exceeded_msg_t {
    int msgid;
    Attribute_t attr;
};
define US.ERROR.OVER.SPECIFIED -207
struct us_error_over_specified_msg_t {
    int msgid;
    int axis_number:
};
define US_ERROR_UIDER_SPECIFIED -208
struct us_error_under_8pecified_msg_t { int msgid
};
//
//
// US messages to ROBOT SERVO */
//define AXIS.SERVO 200
// Hode Definitions
define US_AXIS_SERVO_USE_AIGLE_UIITS 201 struct us_axis_8ervo_u8e_angle_units_msg_t { int msgid;
};
define US_AXIS_SERV0_USE_RADIAI_U1ITS 202 struct u8_axi8_servo_u8e_radian_unit8_msg_t { int msgid;
};
#define US_AXIS_SERVO_USE_ABS_POSITION_MODE 203
struct us_axis_servo_use_abs_position_mode_msg_t {
    int msgid;
};
#define US_AXIS_SERVO_USE_REL_POSITION_MODE 204
struct us_axi8_8ervo_use_rel_position_mode_msg_t { int msgid;
};
define US_AXIS_SERV0.USE.ABS_VEL0CITY_M0DE 205 struct u8_axi8_servo_u8e_ab8_velocity_mode_msg_t { int msgid;
};
define US_AXIS_SERVO_USE_REL_VELOCITY_MODE 206
struct us_axi8_8ervo_use_rel_velocity_mode_msg_t { int msgid;
};
define US_AXIS_SERVO_USE_PID 207 struct us_axi8_servo_use_pid_msg_t { int msgid;
    int joint_mask;
};
define US.AXIS.SERVO.USE.FEEDFORWARD.TORQUE 208 struct us.axis.servo.use.ff.msg.t { int msgid;
};
#define US_AXIS_SERVO_USE_CURREIT 209
```

```
struct u8_axis_servo_u8e_current_msg_t { int msgid;
};
tdefine US_AXIS_SERVO_USE_VOLTAGE 210
struct us_axis_servo_use_voltage_msg_t {
    int msgid
};
                                                    // dof of in shich to apply springs
                                                    // spring gains
                                                    // max velocity due to springs
tdefine US_AXIS_SERVO_USE_STIFFIESS 211 struct us_axis_servo_use_stiffness_msg_t {
    int msgid;
    int spSelVect
    double * gains
    double * spMaxVel;
};
tdefine US_AXIS_SERVO_USE_COMPLIAICE 212 struct us_axi8_8ervo_u8e_compliance_msg_t { int msgid;
};
tdefine US_AXIS_SERVO_USE_IMPEDAICE 213 struct us_axis_8ervo_use_impedance_msg.t { int msgid;
};
#define US_AXIS_SERVO_START_GRAVITY_COMPENSATION 214
struct us_axis_servo_start_gravity_compensation_msg_t { int msgid;
};
tdefine US_AXIS_SERV0_ST0P_GRAVITY_C0HPEISATI0I 215 struct us_axis_servo_stop_gravity_compen8ation_msg_t { int msgid;
};
tdefine US_AXIS_SERV0_L0AD_D0F 216 struct us_axis_servo_load_dof_msg_t {
    int msgid;
    int dof;
};
tdefine US_AXIS_SERVO_LOAD_CYCLE_TIHE 217 struct u8_axis_8ervo_load_cycle_time_msg_t { int msgid
    double time;
};
tdefine US_AXIS_SERVO_LOAD_PID_GAII 218
struct u8_axi8_8ervo_load_pid_gain_msg_t { int msgid;
    int joint.mask;
    double *p; // load proportional gain
    double *i; \frac{1}{2} double *i; \frac{1}{2} double *d; \frac{1}{2} double *d;
                                                    // load derivative gain
};
tdefine US_AXIS_SERV0_L0AD_J0IIT_LIHIT 219 struct us_axis_servo_load_joint_limit_msg_t { int msgid
    int axis_bit_mask;<br>double *jmaxLimit;
    double *jmaxLimit; \frac{1}{100} // maximum joint software limits<br>double *jminLimit; \frac{1}{100} // minimum joint software limits
                                                    // minimum joint software limits
};
```

```
Wefine US_AXIS_SERVO_LOAD_VELOCITY_LIHIT 220 struct u8_axis_8ervo_load_velocity_limit_msg_t { int msgid;
    int axis_bit_mask;<br>double *jvelLimit;
                                                    // maximum joint velocity limits
};
•define US_AXIS_SERVO_LOAD_GAII_LIHIT 221 struct us_axis_servo_load_joint_gain_limit_mag_t { int msgid; double *jaGain;
};
•define US_AXIS_SERVO_LOAD_DAHPIIG_VALUES 222 struct us_axis_servo_load_damping_values_msg_t { int msgid;<br>double *jaDamp;
                                                    // damping values for impedance
};
//
// Command Data Node
//•define US.AXIS.SERVO.HOME 250 struct us_axis_servo_home_msg_t { int msgid
    int axis;
};
•define US_AXIS_SERVO_SET_BRAKES 251 struct u8_axis_servo_set_brakes_msg_t { int msgid;
    int axis_bit_mask
};
•define US_AXIS_SERVO_CLEAR_BRAKES 252 struct us_axi8_8ervo_clear_brakos_msg_t { int msgid;
    int axis.bit.mask
};
•define US_AXIS_SERVO_SET_TORQUE 253 struct u8_axis_8ervo_set_torque8_msg_t { int msgid;
    int axis.bit.mask
    double *joint_torques;
};
•define US_AXIS_SERVO_SET_CURREIT 254 struct u8_axi8_8ervo_8et_current_m8g_t { int msgid;
    double *joint_currents;
};
•define US_AXIS_SERVO_SET.VOLTAGE 255 struct us_axis_servo_8et_voltage_m8g_t { int msgid
    double • joint_voltages
};
•define US_AXIS_SERVO.SET_POSITIOI 256 struct us_axi8_servo_8et_position_msg_t { int msgid;
    double *joint_position;
};
•define US_AXIS_SERVO_SET_VELOCITY 257
```

```
struct U8_axi8_8ervo_8et_volocity_msg_t { int msgid
    double •joint_velocity
};
#define US_AXIS_SERVO_SET_ACCELERATION 258
struct us_axis_8ervo_set_acceleration_msg_t { int msgid
    double • joint_acceleration
};
#define US_AXIS_SERVO_SET_FORCES 259 struct us_axis_servo_set_force_msg_t { int msgid;
    double *joint_force
};
tdefine US_AXIS_SERVO_JOG 260
struct us_axis_servo_jog_msg_t {
  int msgid;
  int axis
double speed;<br>};
tdefine US_AXIS_SERV0_J0G_ST0P 261 struct U8_axis_servo_jog_stop_msg_t { int msgid;
  int axis
};
//
//
// US messages to TOOL
//
tdefine TOOL 300
// Spindle
tdefine US_SPIIDLE_RETRACT_TRAVERSE 310
struct us_spindle_retract_traverse_msg_t {
  int msgid
};
tdefine US_SPIIDLE_LOAD_SPEED 311 struct u8_load_spindle_speed_m8g_t { int msgid;
  double r;
\};
tdefine US_SPIIDLE_START_TURIIIG 312 struct us_8tart_8pindle_msg_t { int msgid;
  enum {CLOCKWISE = 1,
        COUNTERCLOCKWISE = 2,
   } direction;
};
tdefine US.SPIIDLE.STOP.TURIIIG 314 struct us_8top_8pindle_turning_m8g_t { int msgid;
};
#define US_SPIIDLE_RETRACT 315
struct us_spindle_retract_msg_t { int msgid;
};
```

```
#define US_SPINDLE_ORIENT 316
struct u8_orient_8pindle_msg_t { int msgid; double orientation; double direction;
};
tdefine US_SPI1DLE_L0CK_Z 317
struct u8_lock_8pindle_z_msg_t { int msgid;
};
#define US_SPINDLE_USE_FORCE 318
struct us_use_spindle_force_msg_t {
 int msgid;
};
•define US_SPIIDLE_USE_IO_FORCE 319
struct us_u8e_no_8pindle_force_m8g_t { int msgid;
};
// Flow Control: Mist/Coolant/Abrasive Spray
•define US_FLOW_START_MIST 320
struct us_flow_start_mist_msg_t {
  int msgid;
};
•define US.FLOW.STOP.NIST 321 struct us_flow_stop_mist_msg_t {
 int msgid
};
•define US_FL0«.START_FL00D 322
struct us_flow_start_flood_msg_t {
 int msgid
};
•define US_FL0M_ST0P_FL00D 323
struct us_flow_stop_flood_msg_t{
 int msgid;
};
•define US_FLOW_LOAD_PARAMETERS 324
struct us_flow_load_parameters_msg_t {
 int msgid; enum { none
        flow_rate,
         viscosity
         consistency,
        thickness
         temperature
    } param; double value.rate; enum { beam = 0x1,
          mist=0x2,
          spray = 0x4,
      } flow;
   enum { stream,
          pulsed
      } action;
\mathcal{E}:
//
```

```
//
// SEISOR NODULE
//tdefine SEBSOR 400
//// Sensor Node Generics
//
•define US_START_TRAISFORN 401 struct us_start_transform_msg_t {
    int msgid;
};
•define US.STOP.TRAISFORN 402
struct us_stop_transfonn_msg_t { int msgid; // same as loading identity transform
};
•define US.START.FILTER 403
struct us_8tart_filter_msg_t { int msgid
};
•define US_STOP_FILTER 404
struct us_stop_filter_msg_t { int msgid; \frac{1}{2} // same as loading no filter
};
*define US_SEISOR_USE_MEASUREMEIT_UIITS 405
struct us_sensor_use_measurement_units_msg_t { int msgid;
    Neasurement_units_type array_units
};
//
// Sensor Parameter Generics
//
•define OS_SE1SOR_LOAD_SANPLIIG_SPEED 406
struct us_sensor_load_sampling_speed_msg_t {
   int msgid;
   double value:
};
*define US_SEMSOR_LOAD_FREQUEMCY 407
struct us_sensor_load_frequency_msg_t { int msgid
   double value;
};
#define US_SEMSOR_LOAD_TRAMSFORM 408
struct us_8en8or_load_transform_msg_t { int msgid;
   double x, y, z, e1, e2, e3; // transforms
};
•define US_SEISOR_LOAD_FILTER 409 struct us_sensor_load_filter_msg_t {
   int msgid; enum { IOIE = 0,
          LOW_PASS = 1,
          HI\_PASS = 2,
      } type;
   double filter_frequency;
```

```
};
//
// Generic Commands
//•define US_SEISOR_GET_READIIG 410
struct us_8en8or_get_reading_m8g_t { int msgid;<br>ROUTE r:
                                               // type of values: max, min, avg
                                               // and where it goes
};
#define US_SENSOR_GET_ATTRIBUTES_READING 411
struct us_sensor_get_attributes_reading_m8g_t { int msgid; ROUTE r; Attribute_t attr; // reading attributes, e.g., force | torque
};
// Not sure we need this
•define US_VECTOR_SEISOR_GET_READIIG 412
struct us_vector_8en8or_get_reading_msg_t { int msgid
   ROUTE r;
};
// Force Torque Sensor
*define US_FT_SENSOR_POST_READING 413
struct us_ft_8en8or_po8t_reading_msg_t { int msgid;
   int health; double *f; \frac{1}{2} // force vector, based on dof
   double *t; \frac{1}{2} // torque vector, based on dof
};
// Scalar Probe •define US_SCALAR_SEISOR.POST_READIIG 414
struct u8_8calar_8ensor_po8t_reading_m8g_t { int msgid;
   double upper_limit;
   double lover_limit;
};
// ID Vector Probe
•define US_VECT0R_SE1S0R_P0ST_READIIG 415 struct us_VECT0R_8en8or_po8t_reading_msg_t { int msgid;
   double *vector;
};
// Generic 2D Interface
// e.g.. Range or Tactile Array
//// Node Control to Sensor
//•define US_2D_SEIS0R_L0AD_ARRAY_PATTERI 416 struct us_2D_8en8or_load_array_pattern_m8g_t { int msgid;
   long array.pattem ; // bit-map of sensors enabled
   float period; \frac{1}{2} // period of sampling
};
```
•define US\_2D\_SEIS0R.USE\_ARRAY\_TYPE 417

```
struct us_2D_8onsor_use_array_type_msg_t { int msgid; enum { ONE_SHOT = 1,
           FLOOD = 2,} type;
};
//
// Input Command to 2D Sensor
//tdefine US_2D.SEBS0R_GET_READIIG 418
struct us_2D_sensor_get_reading_msg_t {
    int msgid; ROUTE r; Nodifier.t mod;
};
//
// Output Data from 2D Sensor
//#define US_2D_SENSOR_POST_READING 419
struct us_2D_sensor_post_reading_msg_t { int msgid;
    int rovs
    int cols; double *array_values; \frac{1}{2} array of values
};
// Specific 2D Image Processing Sensor Interface
#define US_IMAGE_USE_FRAME_GRAB_MODE 420
struct us_image_sensor_use_frame_grab_mode_msg_t { int msgid;
};
•define US_IHAGE_USE_HISTOGRAM_HODE 421 struct us_image_sensor_use_histogram_mode_msg_t { int msgid
};
•define US_IHAGE_USE.CE1TR0ID_H0DE 422 struct us_image_sensor_use_centroid_mode_msg_t {
    int msgid;
};
•define US_IIIAGE_USE_GRAY_LEVEL_HODE 423
struct us_image_sensor_use_gray_level_mode_msg_t { int msgid;
};
•define US_IMAGE_USE_TRESHOLD_HODE 424
struct us_image_sensor_use_threshold_mode_msg_t {
    int msgid;
    double *threshold;
};
•define US_IHAGE_COHPUTE_SPATIAL_DERIVATIVES_HODE 425 struct us_image_sensor_compute_spatial_dorivativos_msg_t { int msgid;
};
•define US_INAGE_COHPUTE_TEHPORAL_DERIVATIVES_HODE 426
struct us_image_sensor_compute_temporal_derivatives_msg_t { int msgid
};
•define US.IMAGE.USE.SEGHEITATATIOB.HODE 427
```

```
struct us_image_sensor_use_segmentation_mode_msg_t {
    int msgid;
\mathbf{E}#define US_IMAGE_USE_RECOGIITIOI_MODE 428
struct us_iinage_8ensor_u8e_recognition_raode_msg_t
{
    int msgid; OBJECT to_recognize
};
tdefine US_IHAGE_COMPUTE_RAIGE_HODE 429
struct u8_image_8en8or_compute_range_mode_msg_t { int msgid;
};
define US_IMAGE_COHPUTE_FLOW_MODE 430
struct us_image_sensor_compute_flow_mode_msg_t {
    int msgid;
};
#define US_IMAGE_LOAD_CALIBRATION 431
struct us_image_8ensor_calibration_msg_t { int msgid;
    int calibration_8tate
    int cursor_value;
    float cx;
    float cy; float sx; float ncx;
    float nfx;
    float dx; float dy; float dxp; float focal_length;
    float distort;
};
//
// Data Node
//define US_IHAGE_SET_POSITIOI 432 struct us_image_8et_8en8or_position_msg_t { int msgid;
   float x; float y; float z; float pan; float tilt; float zoom;
};
#define US_IMAGE_ADJUST_POSITION 433
struct us_image_adju8t_position_m8g_t { int msgid;
    enum { X=1
           Y=2,
           Z=4,
           PAI=5.
           TILT=6, Z00N=7
       } axis
    int i
    double *value;
};
                                                   // cursor value
                                                   // X center of image plane
                                                   // y center of image plane
                                                   // uncertainty scale factor
                                                   // number of sensor elements in camera x direction
                                                   // resolution of image frame - x direction
                                                   // X sensing area (designated in camera specs)/ ncx
                                                  // 2* (y sensing area)/ncy
                                                  // dx(ncx/nfx) for camera
                                                  // focal length of camera
                                                  // distortion factor for camera
                                                   // camera position
                                                   // camera orientation
                                                   // joint => 1 = joint1, 2 = joint2, 4 = joint3.
                                                   // Cartesian => 1=x, 2=y, 4=z// depends on mode whether world or tool
                                                   // note: no data entry
                                                   // l=increment, -l=decrement , 0=8et
                                                   // if amount=0, system decides
```

```
•define US_IHAGE_ADJUST_FOCUS 434
struct us_image_adjust_focus_msg_t {
    int msgid;
    int i
    double increment
\lambda:
•define US_IMAGE.POST_SPECIFICATIOH 435 struct us_image_post_8pecification { int msgid; STATUS_TYPE status;
    int num_of_cameras;
    int calibration.state
    int xpixels;
    int ypixels; enum {
        STATIONARY,
        NOVIIG,
    } type; TRAISFORH * base;
};
•define US_IHAGE_POST_PIXEL.MAP_READIIG 436
struct us_image_post_pixel_map_reading { int msgid; STATUS.TYPE status; TINE timestamp;
   int num.cameras
    int ross;
    int cols;
    int •image.data;
};
                                                   // 1=increment, -1=decrement, 0=set
                                                   // if amount=0, system decides
                                                   // reflect image data origin
                                                   // number of cameras
                                                   // image data vould follov here
•define US_INAGE_POST_HISTOGRAN_R£ADIIG 437
struct us_image_post_histogram_reading { int msgid; STATUS.TYPE status; TINE timestamp;
    int num_cameras;
    int rows:
    int cols;
    int eimage.data;
\}:
                                                   // reflect image data origin
                                                   // number of cameras
                                                   // image data would follow here
•define US_INAGE_POST_XY_CHAR_READIIG 438
struct us_image_po8t_xy_char_reading { int msgid; STATUS.TYPE status; TIME timestamp;
   int num.cameras
    int rows;
    int cols;
    int *image_data;
\lambda:
                                                   // reflect image data origin
                                                   // number of cameras
                                                   // image data would follow here
•define US_INAGE_POST_BYTE_SYNBOLIC_READIIG 439
struct us_image_post_byte_symbolic_reading { int msgid; STATUS.TYPE status; TINE timestamp;
   int num_cameras;
   int rows:
   int cols;
   int eimage.data;
};
                                                   // reflect image data origin
                                                   // number of cameras
                                                   // image data sould folios here
```

```
tdafine US_IMAGE_POST_TRESHDLD_READIIG 440
struct us_image_post_threshold_reading { int msgid; STATUS.TYPE status; TIME timestamp;<br>
int num_cameras;<br>
\frac{1}{10} int num_cameras;<br>
\frac{1}{10} intervalsed at a contract of cameras
                                                          // number of cameras
     int rows:
     int cols;
     int *image_data; // image data oould folios here
};
•define US.IMAGE_POST_SPATIAL_DERIVATIVE_READIIG 441 struct us_image_post_spatial_derivative_reading { int msgid; STATUS.TYPE status; TIME timestamp;
     int num_cameras;
    int rows:
    int cols
     int *image_data;
};
                                                          // reflect image data origin
                                                          // number of cameras
                                                          // image data would follow here
•define US_IMAGE_POST_TEMPORAL_DERIVATIVE_READIIG 442 struct us_image_post_temporal_derivative_reading {
    int msgid; STATUS.TYPE status; TIME timestamp; \frac{1}{1} and \frac{1}{2} and \frac{1}{2} are \frac{1}{2} and \frac{1}{2} are \frac{1}{2} and \frac{1}{2} are \frac{1}{2} and \frac{1}{2} are \frac{1}{2} and \frac{1}{2} are \frac{1}{2} and \frac{1}{2} are \frac{1}{2} and \frac{1}{2} 
                                                          // number of cameras
    int rows;
    int cols;
    int *image_data; // image data sould folios here
};
•define US.IMAGE.POST.RECOGIITIOI.READIIG 443
struct us_image_post_recognition_reading {
    int msgid
    STATUS.TYPE status; TIME timestamp;<br>
int num_cameras;<br>
\frac{1}{100} // number of cameras
                                                          // number of cameras
    int rows;
    int cols;<br>int *image_data;
                                                          // image data would follow here
};
•define US.IMAGE.POST.RAIGE.READIIG 444
struct us_image_post_range_reading {
    int msgid; STATUS_TYPE status;<br>TIME timestamp;
    TIME timestamp; \frac{1}{1} // reflect image data origin<br>int num_cameras; \frac{1}{1} // number of cameras
                                                          // number of cameras
    int rows;
    int cols;<br>int *image_data;
                                                          // image data would follow here
};
•define US.IMAGE.POST.FLOH.READIIG 445 struct us_image_post_flow_reading {
    int msgid; STATUS_TYPE status;<br>TIME timestamp;
                                                          // reflect image data origin
    int num.cameras; // number of cameras
    int rows;
    int cols;<br>int *image_data;
                                                          // image data would follow here
};
```

```
//
//// PIO; SEISOR, ROBOT AXIS/JOIIT, TOOL
Programmable Interfaces
//tdefine PROGRAHHABLE.IO 500
//
// Control
//tdefine US_PIO_EIABLE 500 struct us_pio_enable_msg_t { int msgid;
  int channel;
};
tdefine US.PIO.DISABLE 501 struct us_pio_disable_msg_t { int msgid;
 int channel;
};
tdefine US_PIO_SET_MODE 504 struct us_pio_set_mode_msg_t { int msgid
  enum { IIIPUT=1.
        0UTPUT=2
     } direction;
};
tdefine US_PIO_COITROL_WRITE 505 struct us_pio_control_urite_msg_t { int msgid
  enum { UIII_2_HALF = 1,
        UIII_2_HALF_HEG = 2,
         BI_2_HALF = 3,
        UII_5 = 4,
        UT_5_ EC = 5,
         B1_5 = 6,
        UII_10 = 7,
        UIII_10_IIIEG = 8,BI_10 = 9,
        UULL_RAUGE = 0,
     } info
     int bits.data;
     enum { FREERUI = 1,
           IOFREERUI =2,
        } run
     enum \{ SINGLE_END = 1.
            DIFFEREITIAL = 2,
            IULL_REF = 0,
        } ref ; };
tdefine US_PIO_LOAD_SCALE 511 struct us_pio_scale_m8g_t { int msgid;
  int channel
  double m ; double b;
};
                                                  // -1 for all
                                                  // -1 for all
                                                  // similar to control.register
                                                  // set control information
                                                  // unipolar 0 to +2.5 volts
                                                  // unipolar 0 to -2.5 volts
                                                 // bipolar -2.5 to 2.5 volts
                                                  // unipolar 0 to •5 volts
                                                  // unipolar 0 to -5 volts
                                                  // bipolar -5 to 5 volts
                                                  // unipolar 0 to +10 volts
                                                 // unipolar 0 to -10 volts
                                                 // bipolar -10 to 10 volts
                                                  // Hull entry
                                                  // 0,8,10,12,14,16,18,20,...
                                                  // volts to vlaue, scale factor
                                                  // offset value
```
```
//// Data
//*define US_PIO_DATA_WRITE 506
struct us_pio_data_write_msg_t {
  int msgid; enum { SCALE, RAW } type;
  union {
       double dvalue
        int ivalue
    };
};
*define US_PIO_DATA_READ 507
struct us_pio_data_read_msg_t {
  int msgid
  enum { RAW, SCALE } type;
  int channel;
};
•define US_PIO_BIT_READ 508 struct us_pio_bit_read_m8g_t { int msgid;
  int channel.num;
  int bit
\mathcal{L}:
•define US_PIO_BIT_SET 509 struct us_pio_bit_8et_msg_t { int m8gid;
  int channel_num;
int bit;<br>};
•define US_PIO_TOGGLE_BIT 510 struct us_pio_toggla_bit_msg_t { int msgid;
  int channel_num;
  int bit
\};
•define US_PI0_P0ST_DATA 512 struct u8_pio_input_data_m8g_t { int msgid; enum \{ RAW = 1,
        SCALED = 2,
    } type;
  union {
       unsigned long data_register; \frac{1}{4} data register read
       double value;
   };
    unsigned long data_mask; // valid bits
};
//
//// TLC - TASK LEVEL CONTROL Manipulation<br>//
•define TASK_LEVEL_COITROL 600
//
//
//
// Task Level Control
```

```
// Node Selections for Reference Frames and Coordinate Chains
•define US_TLC_USE_JOIIT_REFEREICE_FRAHE 601 struct us_tlc_use_joint_reference_frame_msg_t { int msgid;
};
•define US_TLC_USE_CARTESIAI_REFEREICE_FRAHE 602
struct us_tlc_use_Cartesian_reference_frame_msg_t {
    int msgid;
};
*define US_TLC_USE_REPRESENTATION_UNITS 603
struct us_tlc_use_representation_units_msg_t { int msgid;
    Neasurement_units_type units; // Euler vs. Matrix Transform
};
*define US_TLC_USE_ABSOLUTE_POSITIONING_MODE 604
struct us_tlc_use_absolute_positioning_mode_msg_t {
    int msgid; \frac{1}{2} aka sorld coordinate frame
};
*define US_TLC_USE_RELATIVE_POSITIONING_MODE 605
struct us_tlc_relative_positioning_msg_t {
    int msgid;
};
•define US_TLC_USE_miIST_COORDIIATE_FRAME 606
struct us_tlc_use_wrist_positioning_msg_t {
    int msgid
};
•define US_TLC_USE_TOOL_TIP_COORDIIATE.FRAHE 607 struct us_tlc_U8e_tool_positioning_msg_t { int msgid;
};
•define US_TLC_CHAIGE_TOOL 608
struct us_change_tool_m8g_t { int msgid;
  int i; // tool number
};
•define US_TLC_USE_MODIFIED_TOOL_LEIGTH_OFFSETS 609
struct us_tlc_u8e_modified_tool_length_offset8_msg_t { int msgid
  int r;
\}•define US_TLC_USE_IORHAL_TOOL_LEiGTH_OFFSETS 610
struct us_tlc_use_normal_tool_length_offsets_msg_t { int msgid;
};
•define US_TLC_USE_IO_TOOL_LEIGTH_OFFSETS 611 struct us_tlc_use_no_tool_length_offsets_msg_t { int msgid;
};
*define US_TLC_USE_KINEMATIC_RING_POSITIONING_MODE 612
struct us_tlc_use_kinematic_ring_msg_t { int msgid
};
```

```
// Notion Nodes fdefine US_TLC_START_NAIUAL.NOTIOI 613
struct us_tlc_start_manual_motion_msg_t {
    int nsgid;
    AxisNask axis;
};
*define US_TLC_STOP_MANUAL_MOTION 614
struct us_tlc_stop_manual_motion_msg_t {
   int msgid;
    AxisNask axis
};
•define US_TLC_START_AUTONATIC_NOTIOI 615 struct us_tlc_start_automatic_motion_msg_t {
    int msgid;
    AxisNask axis;
};
•define US_TLC_STOP_AUTONATIC_NOTIOI 616
struct us_tlc_stop_automatic__motion_msg_t {
   int msgid;
    AxisNask axis;
};
•define US_TLC_START_TRAVERSE_NOTIOI 617 struct us_tlc_start_traverse_motion_m8g_t {
   int msgid; // freespace
};
*define US_TLC_STOP_TRAVERSE_MOTION 618
struct u8_tlc_stop_traverse_motion_msg_t { int msgid;
};
•define US_TLC_START_GUARDED_NOTIOI 619
struct us_tlc_8tart_guarded_motion_msg_t { int msgid; // obstacle, constraints
};
•define US_TLC_STOP_GUARDED.NOTIOI 620
struct u8_tlc_stop_guarded_motion_m8g_t { int msgid;
};
*define US_TLC_START_COMPLIAUT_MOTION 621
struct us_tlc_start_compliant_msg_t {
   int msgid;
   AxisNask axis
   double *spring;
};
•define US_TLC_STOP_CONPLIAIT_NOTIOI 622 struct u8_tlc_stop_compliant_m8g_t { int msgid
   AxisNask axis;
};
*define US_TLC_START_FINE_MOTION 623
struct u8_tlc_8tart_fine_m8g_t { int msgid;
   AxisNask axis; double errtolerance; \frac{1}{2} amt of tolerated error in motion
   int proximity; // bow close do we come to goal point
};
```

```
tdefine US_TLC_STOP_FIIE_HOTIOH 624
struct us_tlc_stop_fine_msg_t {
    int msgid;
    AxisNask axis;
};
tdefine US_TLC_START_HOVE_UITIL_MOTIOI 625
struct us_tlc_start_move_until_msg_t {
   int msgid;
    AxisHask axis
    double *contact_forces;
};
tdefine US_TLC_STOP.MOVE_UITIL_MOTIOI 626
struct us_tlc_stop_move_until_msg_t { int msgid;
    AxisNask axis
\}:
tdefine US_TLC_START_STAIDOFF_DISTAICE 627
struct us_tlc_start_standoff_msg_t { int msgid
    AxisNask axis
    double *distance:
};
tdefine US_TLC_ST0P_STA1D0FF_DISTA1CE 628
struct us_tlc_stop_standoff_m8g_t { int msgid
    AxisNask axis
};
tdefine US_TLC_START_FORCE_POSITIOIIIG_NODE 629
struct us_tlc_start_force_positioning_msg_t { int msgid; \frac{1}{2} for force reflection
};
tdefine US_TLC_STOP_FORCE_POSITIOIIIG_NODE 630
struct U8_tlc_stop_force_positioning_msg_t { int msgid; \frac{1}{2} // for force reflection
};
//
//
// Parameter Settings
//
tdefine US_TLC_L0AD_D0F 631 struct us_tlc_use_dof_msg_t {
   int msgid;
   int dof; // motion DOF, i.e., 3D vs 6D
};
tdefine OS_TLC_LOAD_CYCLE_TINE 632 struct u8_load_cycle_time_msg_t { int msgid
   double time;
};
tdefine US_TLC_LOAD_REPRESEITATIOI_UIITS 633
struct us_tlc_load_repre8entation_units_m8g_t { int msgid
    Neasnrement_unit8_type units; // Euler vs. Natrix Transform
};
tdefine US_TLC_LOAD_LEIGTH_UIITS 634
struct U8_tlc_load_length_unit8_msg_t {
```

```
int nsgid;
     Neasurement_units_type units; \frac{1}{2} Meters vs. mm vs. inches
\mathbf{H}:
*define US_TLC_LOAD_RELATIVE_POSITIONING 635
struct us_tlc_load_relative_positioning_msg_t { int msgid; TRAISFORM * t;
};
#define US_TLC_ZERO_RELATIVE_POSITIONING 636
struct u8_tlc_zero_relative_positioning_msg_t { int msgid;
};
tdefine US_TLC_ZERO_PROGRAM_ORIGII 637
struct us_tlc_zerot_program_origin_msg_t { int msgid; TRAISFORM * t;
};
*define US_TLC_LOAD_KIMEMATIC_RIMG_POSITIOMING_MODE 638
struct us_tlc_load_kinematic_ring_msg_t { int msgid;
     Measurement_units_type units;<br>enum { _Base = 0x000\begin{aligned} \text{Base} &= 0 \times 0000001, \\ \text{\_T00L} &= 0 \times 0000002. \end{aligned}= 0x0000002,
             SETSOR_FUSIOI = 0x0000004,// RHS \angleDELTA = 0x0000010,<br>\angleOBJECT = 0x0000020,
                                = 0x0000020,
             \text{LBJECTBASE} = 0 \times 0001000,\begin{array}{rcl} \texttt{-0BJECTOFFSET2} & = & 0 \texttt{x0002000} \end{array}\text{LBJECT0FFSET3} = 0 \times 0003000,\begin{array}{rcl} \texttt{-0BJECTOFFSET4} & = & 0 \times 0004000 \end{array}} mask
\};
tdefine US_TLC_LOAD_BASE_PARAMETERS 639
struct u8_tlc_load_base_parameters_msg_t { int msgid; TRAISFORM * trBase;
\mathbf{H}tdefine US_TLC_LOAD_TOOL_PARAMETEBS 640
struct u8_tlc_load_tool_parameter8_msg_t { int msgid; char name [128] ; // tool name
                                                           // tooling added translation against edge
    double dx, dy, dz
                                                           // Euler angles for tooling angle
    double ux, uy, uz;
    double normal_threshold;
                                                          // amount of normal force
    double tangential_threshold;
                                                          // amount of tangential force
    ORIENTATION_TYPE heading;
                                                           // Bhat is the heading of the tool tip
};
tdefine US_TLC_LOAD_OBJECT 641 struct u8_tlc_load_object_m8g_t { int msgid; OBJECT obj.id; TRAISFORM * t;
};
```

```
tdefine US_TLC_L0AD_0BJECT_BASE 642
```

```
struct u8_tlc_load_object_baso_m8g_t { int msgid; TRAISFORM * t;
};
#define US_TLC_LOAD_OBJECT_OFFSET 643
struct us_tlc_load_object_offset_msg_t {
    int msgid
    int i; TRAISFORM • t;
};
#define US_TLC_LOAD_DELTA 644
struct us_tlc_load_delta_msg_t { int msgid
    enum { _SIIE_WAVE_,
          _DITHER_,
          \_ WLL\_,
    } delta; double magnitude;
    double frequency;
};
•define US_TLC_LOAD_OBSTACLE_VOLUME 645 struct us_tlc_load_ob8tacle_volume_msg_t { int msgid;
    int i
    TRAISFORM * *;
};
// Dynamical Control
•define US.TLC.LOAD.IEIGHBORHOOD 646
struct us_tlc_load_blending_msg_t { int msgid;
    double dist ; // error tolerance
   BLEND_TYPE blend;
};
•define US_TLC_LOAD_FEED_RATE 647
struct us_tlc_load_feed_rate_msg_t {
    int msgid
   double feed_rate;
    Measurement_units_type units;
};
•define US_TLC_LOAD_TRAVERSE_RATE 648
struct u8_tlc_load_traver8e_rate_msg_t { int msgid;
   double traverse_rate;
   Heasurement_units_type units;
};
•define US_TLC_LOAD_ACCELERATIOI 649
struct us_tlc_load_acceleration_msg_t { int msgid;
   double accel; Measurement_units_type units;
};
•define US_TLC_LOAD_JERK 650
struct us_tlc_load_jerk_msg_t { int msgid
   double jerk;
   Measurement_units_type units
};
                                                 // what is the blending algorithm
```

```
tdefine US_TLC_LOAD_PROXIHITY 651 struct us_tlc_load_proximity_msg_t {
    int msgid;
    AxisNask axis; double distance;
};
tdefine US_TLC_LOAD_COITACT_FORCES 652 struct us_tlc_load_contact_forces_msg_t {
    int msgid; TRAISFORM * tr;
    Representation_units_type units;
    int dof
    long cfSelVect;
    long cfComplyVect;
    double *cfFtSetpoints;
    double *cfFtGains;
    double ecfNarFcVel;
};
#define US_TLC_LOAD_JOINT_LIMIT 653
struct us_tlc_load_joint_limit_msg_t { int msgid;
    AxisNask axis
    double •jtLimit;
};
tdefine US_TLC_LOAD_COITACT_FORCE_LIMIT 654
struct us_tlc_load_contact_force_limit_msg_t { int msgid;
    double *ctFLimit; \frac{1}{2} // contact force limit
};
#define US_TLC_LOAD_CONTACT_TORQUE_LIMIT 655
struct u8_tlc_load_contact_torque_limit_msg_t { int msgid
    double ectTLimit; // contact torque limit
};
#define US_TLC_LOAD_SENSOR_FUSION_POS_LIMIT 656
struct us_tlc_load_8en8or_fU8ion_po8_limit_m8g_t { int msgid;
    double efsPLimit; // position limit for sensor based motion
};
tdefine US_TLC_LOAD_SEISOR.FUSIOI_ORIEIT_LIMIT 657
struct us_tlc_load_sensor_fusion_orient_limit_msg_t {
    int msgid;
    double *fsOLimit; \sqrt{2} / orientation limit for sensor based motion
};
tdefine US_TLC_LOAD_SEGHEIT_TIME 658
struct us_tlc_load_8egment_time_msg_t { int msgid;
    double time; // duration of segment
};
                                               // transform from HERGE frame
                                               // to FORCE frame
                                               // transform rep.
                                               // degrees of freedom
                                               // hybrid selection vector for
                                               // FORCE frame
                                               // selection vector specifying
                                               // vhich position DOFs of FORCE
                                               // frame also have compliance
                                               // force setpoints in force
                                               // controlled DOFs of FORCE frame
                                               // force gains in FORCE frame
                                               // max velocities in DOF of
                                               // force frame due to force control
                                               // joint space limit
tdefine US.TLC.LOAD.TERMIIATIOI.COIDITIOI 659
```

```
struct us_tlc_load_tennination_condition_msg_t { int msgid; enum { time\_term = 0x01,
           time_max = 0x02,
           trans\_del = 0x04,
           ang_del = 0x08,
           force_error = 0x10,torque_error = 0x20,vel_profile = 0x40,
       } condition;
    int select
    double testTime
    double endTime
    double endTransDel;
    double endAngDel
    double endTransVel; double endAngVel;
    double endForceErr; double endTorqueEff
    double endForceVel
    double endTorqueVel
};
tdefine US_TLC_IICR_VELOCITY 660
struct us_tlc_incr_velocity_msg_t {
    int nsgid;
    int i
    double increment;
};
tdefine US_TLC_IICR_ACCELERATIOI 661 struct us_tlc_incr_acceleration_msg_t { int msgid
    int i
    double increment;
};
//
// Task Level Control
//
// Command Data
//
tdefine US_TLC_SET_G0AL_P0SITI0I 662 struct us_tlc_set_goal_position_msg_t { int msgid
    double *data;
};
#define US_TLC_GOAL_SEGMENT 663
struct us_tlc_goal_segment_msg_t { int msgid; SEGMENT_SELECT *segment;
};
tdefine US_TLC_ADJUST_AXIS 664
struct us_tlc_adjust_axis_msg_t { int msgid;
   AxisMask axis;
   int i
   double evalue
};
                                                 // bit mask for termination condition
                                                 // time over ehich to avg ending condition
                                                 // variables
                                                 // maximum ending motion time
                                                 // total translation due to sensor based
                                                 // motion in MERGE frame
                                                 // total angular motion due sensor based motion
                                                 // motion in MERGE frame
                                                 // magnitude of rate of change of endTransDel
                                                 // magnitude of rate of change of endAngDel
                                                 // contact force error vector magnitude
                                                 // contact torque error vector magnitude
                                                 // magnitude of raet of change of endForceErr
                                                 // magnitude of raet of change of endTorqueErr
                                                 // l=increment, -l=decrement , 0=set
                                                 // if amount=0, system decides
                                                 // l=increment, -l=decrement , 0=set //if amount=0, system decides
                                                 // segment type A description
                                                 // l=increment, -l=decromont , 0=set
                                                 // if amount=0, system decides
```

```
// Status Data fdefine US_TLC_UPDATE_SEISOR_FUSIOI 665
struct us_tlc_update_sensor_fusion.msg.t { int msgid; TRAISFORH * update;
};
////
// TLC: : task level control : cutting/machining
//
#dofine US_TLC_SELECT_PLAIE 666
struct us_tlc_8elect_plane_msg_t { int msgid;
    AxisMask axis;
};
tdefine US_TLC_USE_CUTTER_RADIUS_COMPEISATIOI 667
struct us_tlc_use_cutter_radius_compensation_msg_t { int msgid; double radius;
};
•define US_TLC_START_CUTTER_RADIUS_COMPEISATIOI 668
struct us_tlc_8tart_cutter_radiu8_compen8ation_msg_t { int msgid; double side;
};
•define US_TLC_STOP_CUTTER_RADIUS.COMPEISATIOI 669 struct U8_tlc_8top_cutter_radiu8_compen8ation_m8g_t { int msgid;
};
•define US_TLC_STRAIGHT_TRAVERSE 670
struct U8_tlc_8traight_traver8e_m8g_t { int msgid
    double x; double y; double z;
};
•define US_TLC_ARC_FEED 671 struct us_tlc_arc_feed_msg_t {
    int msgid;
    AxisHask first.axis;
    AxisMask second_axis;
    double rotation;
    double axis_end_point
\} ;
•define US_TLC_STRAIGHT_FEED 672 struct us_tlc_8traight_feed_m8g_t { int msgid
    double x; double y; double z;
};
•define US_TLC_PARAMETRIC_2D_CURVE_FEED 673
struct u8_tlc_parametric_2d_curve_feed_m8g_t { int msgid; FUICTION_PTR f1;
```

```
FUICTION_PTR f2;
     double start_parameter_value;
     double end_parameter_value;
\};
tdefine US_TLC_PARAMETRIC_3D_CURVE_FEED 674
struct us_tlc_parametric_3d_curve_feed_msg_t {
    int msgid; FUICTION_PTR xfcn;
    FUICTIOB.PTR yfcn; FUICTION_PTR zfcn;
    double start_parameter_value;
  double end_parameter_value;
};
#define US_TLC_WURBS_KNOT_VECTOR 675
struct us_tlc_nurbs_knot_vector_msg_t {
    int msgid;
     int i; \frac{1}{2} // which element, 0 = first
    double k;
};
#define US_TLC_NURBS_CONTROL_POINT 676
struct us_tlc_nurbs_control_point_msg_t {
     int msgid;
    int i; // which CP, 0 = firstdouble x; double y; double z; double w; \frac{1}{2} double w; \frac{1}{2} double w; \frac{1}{2} double w; \frac{1}{2} double w; \frac{1}{2} double w; \frac{1}{2} double w; \frac{1}{2} double w; \frac{1}{2} double w; \frac{1}{2} double w; \frac{1}{2} double w; \frac{1}{2} do
};
tdefine US.TLC.BURBS.FEED 677
struct us.tlc.nurbs.feed.msg.t { int msgid;
    double sStart;
    double sEnd;
};
tdefine US.TLC.TELEOP.FORCE.REFLECTIOB.UPDATE 678
struct ns_tlc.teloop.force.refloction.msg_t{
    int msgid;
    double *data;
};
//
```

```
//////////////////////////////////////////////////////////////////////////
//
//
// LOCAL
//
////////////////////////////////////////////////////////////////////////////
```
// \*• DISCLAIMER II •• //

136

```
// The follosing LOCAL interfaces are preliminary. The LOCAL interfaces
// are an initial attempt at providing a solution. These interfaces have
// not undergone the necessary peer-review process. Please do not let the
// preliminary state of these interfaces reflect too negatively on the
// overall state of the UTAP interfaces. At some point in the future,
// these interfaces will undergo the scrutiny of a review panel and will
// receive the same level of discussion and revision that was given to
// the LOCAL interfaces. Comments concerning the LOCAL interfaces are
// welcome, and should be directed to the UTAP interface coordinator,
// listed on the disclaimer page.
//
// At some point the feature-based concepts of the APT Part Programming
// Language will be explicitly incorporated into the LOCAL interfaces,
// specifically the APT Tool Axis Control Language, and the APT Heasure
// Language. APT contains hooks for Robotics and Vision Commands (Rules 14xx)
//
// The current emphasis of the LOCAL definitions is to establish the
// framework in which the operator can make selections and have these
// selections registered in the control system.
\prime//
// TDS - the task description module commands/controls task *define TASK_DESCRIPTION 1000
•define US.TDS.LOAD.USER 1000
struct us_tds_load_user_msg_t{
    int msgid
    USER.TYPE user;
};
•define US_TDS_SELECT_PROGRAH 1001 struct us_tds_select_program_msg_t{
    int msgid; char filename [128]
};
•define US_TDS_EXECUTE_PROGRAM 1002 struct us_tds_execute_program_msg_t{
    int msgid; char filename [128]
};
*define US_TDS_SELECT_OPERATION 1003
struct us_tds_select_operation_msg_t{
    int msgid;enum f_{\text{move}} = 1,-paint = 2,<br>strip = 3,
             \begin{aligned} \text{strip} &= 3, \\ \text{finish} &= 4, \end{aligned}_finish
             -polish = 5,
            \begin{array}{rcl} \text{clean} & = & 6, \\ \text{deseal} & = & 7, \end{array}\begin{array}{ccc}\n\text{descal} & = 7, \\
\text{sea} & = 8.\n\end{array}-seal
             \text{ } inspect = 9,
            \_{cut} = 10,
        } task;
};
•define US_TDS_SELECT_OPMODE 1004 struct us_tds_select_opmode_msg_t{
    int msgid; enum { TELEOP
                                                     // limit programming capabilities
                                                     // filename on disk
                                                     // filename on disk
                                                     // joystick motion
```

```
SUPERVISED, // operator supervises actions
        AUTONOMOUS.
                                                   // controller makes crucial decision
        TRADED, // traded control of motion
        SHARED
                                                   // control of axis of motion is shared
    } type;
                                                   // type of operator interaction
    AxisNask axis;
};
#define US_TDS_LOAD_SELECTIONS 1005
struct us_tds_load_selections_msg_t{
    int msgid; enum { select_agent,
           select_io.
           select_object.
           select_traj,
       }selection;
    char name [128];
};
tdefine US_TDS_LOAD_REFEREBCE_UIITS 1006 struct us_tds_load_reference_units_msg_t{
    int msgid;
    Heasurement_units_type units;
};
tdefine US_TDS_LOAD_RATE_DEFAULTS 1007 struct us_tds_load_rates_msg_t{
    int msgid; enum {
        set_default_feed_rate,
                                                  // per second
                                                  // per second
        set_default_traverse_rate,
        8et_ta8k_8pace_acceleration_limit
                                                  // per second per second
    } selection;
    enum { meters,
           inches
           millimeters } units;
    double rate;
};
tdefine US_TDS_LOAD_ORIGII 1008 struct us_tds_load_origin_msg_t{
    int msgid; enum { device.origin,
                                                  // use current values of device
           relative.origin,
           zero_device,
           device.vieu,
       } selection;
    char name [128]
                                                  // device name
};
tdefine US_TDS_LOAD_SEISIIG_DEFAULTS 1009
struct us_tds_load_sensing_msg_t{
   int msgid; enum {
       set_default_sensor_limit,
        set_default_8ensor_orientation,
        set_sensor_limit_override,
       clear_sensor_override
   } selection;
    char sensor_name[128];
    Attribute_t attr; double setting;
\}:
```

```
////
// TK - The current state of the manipulation, end-effecting, and tooling
// systems is knosn and stored in the task knosledgebase and trajectory
// description modules
define TASK.KIOULEDGE 1100
define US_TK_DEFIIE_FRAMEWORK 1101 struct U8_task_framework.msg.t { int msgid;
   // -1 indicates that the user must fill in the field
   enum \{ _move,
           .paint
           .strip
           .finish
           .polish
           _clean,
           .deseal
           .seal
           .inspect
       } task;
   int step_number;
   char macro_name[128];
                                                 //
task macro name
   USER_TYPE user;
   // Select Operation Method
   enum { TELEOP,
          SUPERVISED.
          AUTONOMOUS,
                                                 // controller metkes crucial decision
          TRADED
                                                 // traded control of motion
          SHARED,
      } type; //
   AxisMask axis;
   int number_of_agents;
   char agent_class[l28] [100]
   char agent_list[128][100];
                                                 //
number of agents agents defaults
   char tool_class[128];
                                                 // class of potential tools char tool_name[128];
                                                 //
default tool
   char object_class[128];
                                                 // attribute class of potential objects
   char object_name[128];
   int task_units;
   POSITION program_home;
   POSITION program_origin;
   POSITION relative_origin;
   TRAISFORN • base.frame; TRAISFORH • tool.frame;
   TRAISFORM * zero_axes_force;
   TRANSFORM * zero_tool_force;
   int default_task_reference_units;
   int task.reference.units;
                                                 // use step number or
                                                 // minimum programming capabilities
                                                 // joystick motion
                                                 // operator supervises actions
                                                 \frac{1}{2} control of axis of motion is shared
                                                 // type of operator interaction
                                                 // use selects/defines object
                                                 // default units
```

```
double set_task_space_acceleration_limit
    double set_task_space_acceleration_time;
    double feed_rate;
    double feed_rate_units
    double traverse_rate;
    int traver8e_rate_units
    double default_force_8etting;
    double guarded_proximity_8etting;
    double viscosity_setting;
    double humidity.setting;
    double desired_temperature;
    double temperature_limit;
    double noise_limit;
};
tdefine US_TK_MACRO_CREATE 1102 tdefine US_TK_NACRO_DELETE 1103 •define US_TK_HACRO_MODIFY 1104 struct us_tk_macro_msg_t {
  int magid; char framework_file [128];
                                                  // define8 franevork
  char action_file [128]
                                                  // definea atepsiae actiona
  char plan[128];
};
//
// FTPS/TPS
•define PAREIT.TASK.PROGRAN.SEQUEICIIG 1300
#define US_PTPS_SELECT_AGENT 1301
struct us_select_resource_msg_t {
    int magid; TASK.ID tid; RESOURCE.SELECT agent
   SUBUSYSTEM_ID ssid;
    enum { SOLO,
           LH,
           RH,
       } type;
};
•define US_TPS_SELECT_TOOL 1302 atruct U8_8elect_tool_m8g_t { int msgid;
    TASK.ID tid; EID_EFFECTOR_SELECT tool;
    SUBUSYSTEM.ID aaid;
\}:
•define US_PTPS_SELECT_SEISOR 1303 atruct u8_8elect_8en8or_m8g_t { int msgid;
    TASK.ID tid; RESOURCE.SELECT agent; SUBUSYSTEM_ID ssid;
    enum { SOLO
           LH,
           RH,
      } type;
```

```
};
tdofine US_PTPS_IITERP_RUI_PLAI 1303 struct us_interp_run_plan_msg_t { int msgid; SUBUSYSTEM_ID ssid;<br>enum { UTAP = 1,
  enum { UTAP = 1,<br>RS274D = 2,
         RS274D
         SIL = 3,<br>GSL = 4.
                    = 4,} type ; char plan[128];
};
tdefine US.PTPS. IITERP.HALT.PLAI 1304 struct us_interp_halt_plan_msg_t {
    int msgid; SUBUSYSTEH.ID ssid;
};
tdefine US.PTPS.IIPUT.REQUEST 1305 struct us_ptps_input_request_msg_t {
    int msgid; SUBUSYSTEH.ID ssblocker; SUBUSYSTEH.ID ssenabler; enum { peer\_ack = 1,<br>
peer\_done = 2,
             peer_done
             shared\_resource = 3,
        type;
\};
tdefine US.PTPS.OUTPUT.EIABLE.SUBSYSTEH 1306 struct us_ptps_output_enable_msg_t {
    int msgid; SUBUSYSTEH.ID ssblocker; SUBUSYSTEM_ID ssenabler;<br>enum { peer_ack = 1,
    enum { peer\_ack = 1,<br>
peer\_done = 2,
            peer_done
             shared_resource = 3,
        } type;
};
//
// TPS tdefine TASE.PROGRAH.SEQUEICIIG 1400
tdefine US.TPS.FREESPACE.HOTIOI 1401 struct us.tps.freespace.msg.t { int msgid;
};
#define US_TPS_GUARDED_MOTION 1402
struct us_tps_guardede_msg_t {
    int msgid;
};
tdefine US.TPS.COITACT.HOTIOI 1403
struct us_tps_constact_msg_t {
    int msgid;
};
tdefine US.TPS.SET.SUPERVISORY.HODE 1404 struct us_supervisory_mode_msg_t {
    int msgid;
```

```
// need hybrid parameter stuff here
};
fdefine US_TPS_SELECT_FEATURE 1405 struct us_6elect_feature_msg_t { int msgid; FEATURE surface;
    double fx, fy, fz; \frac{1}{2} // world to feature origin translation
    double fol, fo2, fo3; \frac{1}{2} // world to feature origin rotation
};
fdefine US_TPS_SELECT_MATERIAL 1406 struct us_8elect_material_msg_t { int msgid; MATERIAL.TYPE m; double maxx, maxy, maxz;
    double minx,miny ,minz;
    double fol,fo2,fo3;
    double strength;
    double minforce;
    double maxforce;
};
fdefine US_LOAD_OBSTACLE 1407 struct us_load_obstacle_msg_t { int msgid; FEATURE obstacle;
};
fdefine US_LOAD_PATTERI 1408 struct us_load_pattern_msg_t { int msgid; GEOHETRY.PATTERI pattern;
};
fdefine US_TPS_MARK.EVEIT 1409 struct us_tps_mark_event_msg_t { int msgid
    enum {
       peer.signal = 1, // coordinate devices/io/sensed motion
   } event
};
                                                 // type of material
                                                 // feature to operation max translation
                                                 // feature to operation min translation
                                                // feature to operation max rotation
                                                // maximum material strength
                                                 // min amount of surface contact?
                                                 // max amount of surface contact?
fdefine US_TPS_EIABLE 1410 struct us_ptp8_enable_msg_t { int msgid; enum { peer\_msg = 1,
           shared\_resource = 2,
       }enable
};
//
// 01 - Operator Interface Messages
#define OPERATOR_INTERFACE 1500
#define US_BEGIN_FRAMEWORK 1501
fdefine US.EID.FRAMEWORK 1502 fdefine US.CREATE.FRAMEMORK 1503 fdefine US.DELETE.FRAHEWORK 1504 struct us_framework_msg_t{
   int msgid;
```

```
char name [128] ; };
#define US_ADD_SYMBOLIC_ITEM 1505 tdefine US_DELETE_SYMBOLIC_ITEH 1506 struct us_symbolic_item_msg_t{
    int msgid
    char name [128]
};
tdefine US_ADD_SYMBOLIC_ITEH_ATTR 1507 tdefine US_DELETE_SYMBOLIC_ITEM_ATTR 1508 tdefine US_SET_SYMBOLIC_ITEM_ATTR 1509 struct us_8ymbolic_item_attribute_m8g_t{
    int msgid; char name [128] ; char attribute_name[128];
    int size; // e.g. number of joints
    int xdim;
    int ydim;
    Representation.units.type rep; Measurement.units.type units;
    generic_value_a values; // context-dependent values
};
//
// ON - object modeling module
tdefine OBJECT.NODELIIG 1600
tdefine US.OM.CREATE 1601 struct us_om_croato_m8g_t { int msgid
    enum { device_origin = 1, relative_origin = 2, zoro_device = 3, device\_view = 4.
          vorkarea = 5
          target = 6,
          obstacle = 7,
      } type;
};
   char name [128]
   // Reference Frame - e.g., given in VDT relative coordinates
    char device [128]; \frac{1}{2} // use name for now
   GEOMETRY data; \frac{1}{2} define shape
tdefine US_ON_DELETE 1602 struct us_om_delete_msg_t { int msgid
   enum { device.origin = 1
          relative.origin = 2, zero_device = 3,
          device\_view = 4,
          workarea = 5,
          target = 6,
          obstacle = 7,
      } type;
   char name [128]
\}:
tdefine US_0M_M0DIFY 1603 struct u8_om_modify_msg_t { int msgid;
```

```
enum { device_origin = 1,
          relative.origin = 2, zero_device = 3, device\_view = 4,
          \texttt{workarea} = 5,
           target = 6,
           obstate = 7,}type;
    char name [128]
    // Reference Frame - e.g., given in VDT relative coordinates
    char device [128]; GEOMETRY data;
                                                // use name for nos
                                                // define shape
};
//
// OC - The object calibration module provides the operator with a means
// of updating knosledge on the object(s) positions and orientations
fdefine OBJECT.CALIBRATIOI 1700
•define US_OC_SET_CALIB 1701 •define US_OC_GET_CALIB 1702 struct us_oc_calib_msg_t { int msgid
    enum { device.origin = 1
          relative_origin = 2, zero\_device = 3,
          device\_view = 4,

          target = 6.
          obstacle = 7, }type
    char name [128]
    // Reference Frame - e.g., given in VDT relative coordinates
    char device [128]; GEOMETRY data;
};
•define US_OC_SET_ATTR 1703 struct us_oc_set_attr_msg_t { int msgid
   char name [128]; // device name
   Modifier_t modifier;
   Attribute_t attributes;
   int size; Representation_units_type rep; Measurement_units_type units
   generic_value_a value
};
                                               // use name for nos
                                                // define shape
•define US_OC_GET_ATTR 1704 struct us_oc_get_attr_msg_t { int msgid; char name [128]; // device name
   Modifier_t modifier;
   Attribute_t attributes;
};
//
// OK Input
•define OBJECT.KIOULEOGE 1800
•define US_0K_REC0RD 1801 •define US_OK_PLAYBACK 1802
```

```
struct u8_ok_record_m8g_t { int msgid; char name [128];
};
•define US_0K_CREATE_0BJ 1803 struct us_ok_create_m8g_t { int msgid;
    char name [128]
    OBJECT Ob;
};
•define US_0K_DELETE_0BJ 1804 struct us_ok_delete_msg_t { int msgid; char name [128]
};
•define US_0K_H0DIFY 1805 struct us_ok_modify_m8g_t { int msgid;
    int obj_id;
    int size; void * data;
};
•define US_OK_HODIFY_ATTRIBUTE 1806 struct us_ok_modify_attribute_msg_t { int msgid;
    int obj_id;
    Attribute_t attr;
    int size; void * data;
};
•define US_OK_ATTRIBUTE_QUERY 1807 struct us_ok_attr_query_msg_t { int msgid
    int obj_id;
    Attribute_t attr;
};
// Output
•define US_OK_OUTPUT_REGISTERED_OBJ_ID 1808 struct us_registered_id_msg_t {
    int msgid; char name [128]
    int obj_id;
};
•define US_OK_ATTRIBUTE_RESPOISE 1809 struct us_ok_attr_respon8e_msg_t { int msgid;
    int obj_id;
    Attribute_t attr; double *values;
};
//// TRD - the trajectory description module suports the creation,
// deletion or modification of a trajectory
•define TRAJECTORY.DESCRIPTIOI 1200
•define US.TRD.OPEI 1200
struct u8_trd_open_msg_t{
    int msgid;
```

```
char name[128];
    enum { create = 1,
          append = 2,
           readonly = 3,
       } type;
};
•define US_TRD_ERASE 1201 •define US_TRD_RECORD 1202 #define US_TRD_RECORD_0W 1203
•define US_TRD_RECORD_OFF 1204 struct U8_trd_record_msg_t{
    int msgid; char name[128];
};
•define US.TRD.FIID 1205 •define US_TRD_IEXT 1206 •define US_TRD_PREVIOUS 1207 •define US.TRD.DELETE 1208 struct us_trd_positioning_msg_t{
    int msgid; char name [128]; int num_element;
};
•define US.TRD.IAHE.ITEM 1209 struct us_trd_name_item_msg_t{
    int msgid; char name [128];
};
•define US_TRD_DELETE_ITEM 1210 struct U8_trd_dolete_item_m8g_t{
    int msgid;
    int id
};
#define US_TRD_SET_JOINT_MODE 1211
struct us_trd_set_joint _mode_msg_t{
    int msgid;
    double dof
};
#define US_TRD_SET_CARTESIAN_MODE 1212
struct us_trd_8et_Cartosian_mode_msg_t{
    int msgid;
    double dof
};
•define US_TRD_HODIFY 1213 struct us_trd_modify_msg_t{
    int msgid
    char name [128]
    int num_element;
    double *data;
};
#define US_TRD_ADD_ELEMENT 1214
struct us_trd_add_element_m8g_t{
    int msgid;
    double *data;
};
                                                  // -1 = current
```

```
//
// SGD I ADS - Analysis and Device Simulator Modules. These modules serve
// a dual purpose: 1) operator can call the analysis menu, etner state
\frac{1}{4} data and end point data, and let the simulator establish the
// appropriate trajectory/path through teleoperation of the simulation
1/2 analyzes the exeuction of the system taks sequence by examining
// the curernt state of teh system against predetermined constraints.
// SS - subsystem simulator
// SGD uses the same messaging as the 01
// ADS uses the same messaging as the SGD, 01 •define STATUS.GRAPHICS.DISPLAY 1900 •define AIALYSIS.DIAGIOSIS.SYSTEH 2000
*define US_ADS_COLLISION_DETECTED 2001
struct us_sgd_error_msg_t { int msgid; char name [128] ; int obj_idl;
    int obj_id2;
    double x,y,z; \frac{1}{2} collision_spot
};
//
//// SS uses the same messaging as the module it is simulating but replace
// a SS for the module name. •define SUBSYSTEM.SIHULATIOI 2100
```
\*endif

# H.4 Interface API Source

```
•ifndef UTAP_IITERFACE_DEFIIITIOIS
•include "generic.defs .h" •include "utap_info_model .h" •include "utap_data_defs .h" •include "undefined.types.h"
/•*
  This header file defines the interfaces for communication betseen modules in the Generic C5 Architecture.
  Generic Telerobotic Architecture for C-5 Industrial Processes
  contains modules of which the following have acronyms: NODULES NAMING/ACRONYMGS:
  REMOTE
    RSC - robot servo control TOOL - tool control SEISOR- sensor control
    PIO - programmable io TLC - task level control
    CLC - closed loop control
    DB - data base is part of TLC \& CLC
    VS - virtual sensor
  LOCAL: TDS - task description and supervision
    TK - task knowledge
    TED - trajectory description
    PTPS - parent task program sequencer
    TPS - task program sequencer
    01 - operator interface
```

```
OK - object knowledge
    OC - object calibration
    ON - object modeling
    SGD - status graphics displays
    SS - subsystem simulators
    ADS - analysis and diagnosis
  \ast/
/•*
 A little table of contents:
 GEMERIC: 101 - 199
  ERROR: -100 - -200R0B0T_SERV0
               200 - 299
 TOOL: 300 - 399
 SEMSOR: 400 - 499
 PIO: 500 - 599
  TLC: 600 - 699
  DB: 700 - 799
  VS: 800 - 899
  TDS: 1000 - 1099
  TK: 1100 - 1199
 TRD: 1200 - 1299
 PTPS: 1300 - 1399
 TPS: 1400 - 1499
 01: 1500 - 1599
 OK 1600 - 1699
 OC 1700 - 1799
 0M 1800 - 1899<br>SGD: 1900 - 1999
              SGD: 1900 - 1999
 ADS: 2000 - 2099
 SS: */ 2100 - 2199
us\_startup():
us\_shutdom();
us_reset( int type,
         long mask)
us_enable( int axis);
us_disable( int axis);
us_estop()
us\_start();
us\_stop();
us_abort()
us\_halt() ;
us\_init();
us\_hold();
us_pause()
us\_resume():
us_zero( long mask);
us_begin_single_step()
us_next_single_step()
us_clear_single_step()
us_begin_block()
us_end_block();
us_begin_plan(char name[128]):us_end_plan()
us\_use\_plan();
u8_begin_macro( char name [128]);
us_end_macro()
us_execute_macro( char name[128]);
us_begin_event( char name [128],
             int type
             TIME t);
us_end_event();
us_mark_breakpoint()
us_mark_event( char name[128]);
us_get_selection_id( char name [128]);
us_post_selection_id()
```

```
us_use_selection():
us_use_axi8_nask( AxisNask axis);
u8_u8e_ext_algorithm( int slot);
us_load_ext_parameter( int slot);
us_get_ext_data_value( int slot, ROUTE r).
us_po8t_ext_data_value( int slot,
                        void * data):
us_8ot_oxt_data_value( int slot,
                       void * data)\cdotus_load_status( int type);
us_load_status_period( double time);
us_generic_status_report_t( STATUS_TYPE status,
                            double progress
                            int type,
                            int explanation,
                            void * command_echo);
us_error_command_not_implomented( )
us_error_command_entry( int field_num);
us_error_duplicate_name()
us_error_command_bad_data( int field_num);
us_error_no_data_available( int field_num);
us_error_safety_violation( int field_num)
us_error_limit_excoeded( Attribute_t attr)
us_error_over_specifiod( int axis.number)
us_error_under_specified();
us_axis_8orvo_use_angle_units()
us_axis_sarvo_u8e_radian_unit8()
us_axis_8ervo_U8e_abs_po8ition_mode()
us_axis_servo_U8e_rel_po8ition_mode()
us_axi8_8ervo_u8e_ab8_velocity_mode()
us_axi8_8ervo_use_rel_velocity_mode()
us_axis_servo_use_pid( int joint_mask);
u8_axi8_8ervo_u8e_ff ()
us_axi8_servo_use_current()
U8_axi8_8ervo_U8e_voltage()
us_axi8_servo_u8e_8tiffne88( int spSelVect, double * gains,
                             double • spNaxVel);
us_axi8_8ervo_use_compliance()
us_axis_servo_use_impedance();
u8_axi8_servo_8tart_gravity_compensation()
us_axis_servo_stop_gravity_compensation();
U8_axis_8ervo_load_dof ( int dof);
us_axi8_servo_load_cycle_time( double time);
us_axis_servo_load_pid_gain( int joint_mask,
                             double *p, double *i, double *d):
us_axis_servo_load_joint_limit ( int axis_bit_mask,
                                double ejmaxLimit,
                                double *jminLimit);
us_axis_servo_load_velocity_limit( int axis_bit_mask,
                                   double ejvelLimit);
us_axis_servo_load_joint_gain_limit ( double *jaGain);
us_axis_servo_load_damping_values ( double \Rightarrow jaDamp);
us_axis_servo_home( int axis);
us_axis_servo_8et_brake8( int axis_bit_mask)
us_axis_8ervo_clear_brakes( int axis_bit_mask)
us_axis_servo_set_torques( int axis_bit_mask,
                           double *joint_torques);
us_axis_servo_set_current( double *joint_currents);
U8_axis_8ervo_set_voltage( double • joint.voltages)
us_axis_servo_set_position( double *joint_position);
us_axis_servo_set_velocity ( double *joint_velocity);
us_axis_servo_set_acceleration( double *joint_acceleration);
```

```
u8_axi8_8ervo_80t_force( double * joint_force)
us_axis_servo_jog( int axis,
                   double speed);
us_axis_servo_jog_stop( int axis);
us_spindle_retract_traverse();
us_load_8pindle_8peed( double r)
us_8tart_8pindle( int direction);
us_stop_spindle_turning();
us_8pindle_retract()
us_orient_spindle( double orientation,
                   double direction);
us\_lock\_spindle\_z();
us_use_spindle_force()
us_use_no_spindle_force()
us_flov_start\_mist();
us_flow\_stop\_mist();
us_flov_start_flood();
us_flow_stop_flood();
us_flow_load_parameters( int param,
                         double value_rate,
                         int flow,
                         int action)
us_start_transform();
u8_8top_transform( )
us_8tart_filtor()
us_stop_filter()
us_sensor_use_measurement_units( Measurement_units_type array_units);
us_sensor_load_sampling_speed( double value);
us_sensor_load_frequency( double value);
us_sensor_load_transform( double x,
                          y.\mathbf{z}.
                          el
                          e2,
                          e3) ; us_sensor_load_filter( int type,
                       double filter_frequency)
U8_8en80r_get_reading( ROUTE r)
U8_8en80r_get_attribute8_reading( ROUTE r, Attribute_t attr)
u8_voctor_8en8or_get_reading( ROUTE r)
us_ft_sensor_post_reading( int health,
                           double ef,
                           double *t);
us_scalar_sensor_post_reading( double upper_limit,
                               double lover_limit)
us_VECT0R_8en8or_post_reading( double evector)
U8_2D_8en8or_load_array_pattern( long array.pattern
                                 float period);
us_2D_8on8or_U8o_array_typo( int typo);
u8_2D_8on8or_got_roading( ROUTE r, Nodifier_t mod)
us_2D_sensor_post_reading( int rows,
                           int cols,
                           double •array_values)
U8 _image_sen80r_u8 e_frame_grab_mode ( )
u8 _image_8en8or_u8 e_hi8togram_mode()
us_image_sensor_use_centroid_mode();
us_image_sensor_use_gray_level_mode();
u8_image_8 ensor_use_threshold_mode( double ethreehold)
us_image_8 ensor_compute_8patial_derivatives()
us_image_8en8 or_compute_tomporal_derivatives()
us_image_sensor_use_segmentation_mode();
us_image_sensor_use_recognition_mode( OBJECT to_recognize);
u8 _image_8en8 or_compute_range_mode()
us_image_sensor_compute_flow_mode();
```

```
us_image_sensor_calibration( int calibration_state,
                             int cursor_value,
                             float cx, float cy, float sx,
                             float ncx,
                             float nfx, float dx
                             float dy,
                             float dxp, float focal_length,
                             float distort):
us_image_8 et_ 8ensor_position( float x, float y, float z, float pan, float tilt
                              float zoom)
us_image_adjust_position( int axis,
                          int i
                          double *value);
us_image_adjust_focus( int i,
                       double increment);
us_image_po8t_8pecification( STATUS_TYPE status,
                             int num_of_cameras,
                              int calibration.state
                             int xpixels,
                             int ypixels,
                             int type, TRAISFORH * base)
us_image_post_pixel_map_reading( STATUS.TYPE status, TINE timestamp,
                                 int num.cameras,
                                 int rows,
                                 int cols,
                                 int *image_data)
us_image_post_histogram_reading( STATUS.TYPE status, TINE timestamp,
                                 int num.cameras,
                                 int rows,
                                 int cols,
                                 int *image_data)
u8 _image_post_xy_char_reading( STATUS.TYPE status, TINE timestamp,
                               int num_cameras,
                               int rows
                               int cols,
                               int *image_data)
u8 _image_po8t_byte_symbolic_reading( STATUS.TYPE status, TINE timestamp,
                                     int num.cameras,
                                     int rows
                                     int cols,
                                     int *image_data)
us_image_post_threshold_reading( STATUS_TYPE status,
                                 TINE timestamp,
                                 int num.cameras,
                                 int rows,
                                 int cols,
                                 int *image.data)
us. image.po8t_spatial_derivative.reading( STATUS.TYPE status, TINE timestamp,
                                          int num_cameras,
                                          int rows,
                                          int cols,
                                          int *image_data)
```

```
us_image_post_temporal_derivative_reading( STATUS_TYPE status,
                                           TINE timestamp,
                                           int num_cameras.
                                           int rows,
                                           int cols,
                                           int *image_data);
us_image_post_recognition_reading( STATUS_TYPE status,
                                   TIME timestamp.
                                   int num_cameras,
                                   int rows
                                   int cols,
                                   int *image_data)
us_image_post_range_reading( STATUS_TYPE status, TINE timestamp,
                             int num_cameras,
                             int rows,
                             int cols,
                             int *image_data)
us_image_post_flow_reading( STATUS_TYPE status,
                            TINE timestamp,
                            int num_cameras,
                            int rows
                            int cols
                            int *image_data);
us_pio_enable( int channel);
us_pio_disable( int channel);
us_pio_set_mode( int direction);
us_pio_control_Brite( int info,
                      int bits.data,
                      int run
                      int ref )
us_pio_scale( int channel,
              double m , double b);
us_pio_data_®rite( int type,
                   union( double dvalue
                          int ivalue);
    ); U8_pio_data_read( int type,
                  int channel);
us_pio_bit_read( int channel_num,
                 int bit)
us_pio_bit_set( int channel_num,
                int bit)
us_pio_toggle_bit( int channel_num,
                   int bit)
us_pio_input_data( int type,
                   union( unsigned long data_register,
                          double value);
                   unsigned long data_mask)
us_tlc_u8e_joint_referonce_framo()
us_tlc_use_Cartesian_reference_frame();
us_tlc_use_representation_units( Neasurement_units_type units);
us_tlc_use_absolute_positioning_mode()
u8_tlc_relative_positioning()
us_tlc_use_srist_positioning()
us_tlc_use_tool_positioning()
us_chemge_tool( int i)
us_tlc_use_modified_tool_length_off8et8( int r); u8_tlc_use_normal_tool_length_offsets()
us_tlc_u8e_no_tool_length_offset8()
U8_tlc_use_kinematic_ring()
us_tlc_start_manual_motion( AxisNask axis);
us_tlc_stop_manual_motion( AxisNask axis);
us_tlc_start_automatic_motion( AxisNask axis);
us_tlc_stop_automatic__motion( AxisMask axis);
```

```
us_tlc_start_traverse_motion():
U8_tlc_8top_traver8e_motion()
us_tlc_8tart_guarded_motion()
us_tlc_stop_guarded_motion();
us_tlc_start_compliant( AxisNa8k axis, double *spring)
us_tlc_stop_compliant ( AxisMask axis);
us_tlc_start_fine( AxisHask axis, double errtolerance
                   int proximity)
us_tlc_stop_f ine ( AxisHask axis);
us_tlc_start_move_until ( AxisHask axis, double *contact_forces)
us_tlc_8top_move_until( AxisHask axis);
us_tlc_start_8tandoff ( AxisHask axis, double *distance)
us_tlc_stop_standoff( AxisMask axis);
us_tlc_8tart_force_positioning()
us_tlc_stop_force_positioning( )
us_tlc_use_dof( int dof);
us_load_cycle_time( double time);
us_tlc_load_representation_unit8( Heasurement_units_type units);
us_tlc_load_length_units( Heasurement_units_type units);
us_tlc_load_relative_po8itioning( TRAISFORH * t); us_tlc_2ero_relative_positioning( )
us_tlc_zerot_program_origin( TRAISFORH * t); us_tlc_load_kinematic_ring( Heasurement.units.type units,
                            int mask) ; us_tlc_load_base_parameter8( TRAISFORH * trBase);
us_tlc_load_tool_parameter8( char name[128], double dx,
                             dy. dz
                             double ux,
                             uy. uz
                             double normal_threshold,
                             double tangential_threshold,
                             ORIENTATION_TYPE heading);
us_tlc_load_object( OBJECT obj_id, TRAISFORH • t); us_tlc_load_object_ba8e( TRAISFORH * t); us_tlc_load_object_off8et( int i, TRAISFORM * t):
us_tlc_load_delta( int delta,
                   double magnitude,
                   double frequency)
us_tlc_load_obstacle_volume( int i, TRANSFORM * t);
us_tlc_load_blending( double dist
                      BLEWD_TYPE blend);
u8_tlc_load_feed_rate( double feed.rate,
                       Heasurement_units_type units);
us_tlc_load_traverse_rate( double traverse_rate,
                           Heasurement_units_type units);
us_tlc_load_acceleration( double accel,
                          Measurement_units_type units);
us_tlc_load_jork( double jerk,
                  Heasurement_units_type units)
us_tlc_load_proximity ( AxisHask axis,
                       double distance);
us_tlc_load_contact_forces( TRAISFORH * tr, Representation_units_type units,
                            int dof,
                            long cfSelVect,
                            long cfComplyVect
```

```
double *cfFtSetpoints
                            double *cfFtGains,
                            double ecfMaxFcVel)
us_tlc_load_joint_limit( AxisHask axis,
                         double *jtLimit);
us_tlc_load_contact_force_liinit( double •ctFLimit);
us_tlc_load_contact_torque_liinit ( double •ctTLimit);
us_tlc_load_sensor_fusion_pos_limit ( double *fsPLimit);
us_tlc_load_sensor_fusion_orient_limit( double *fsOLimit);
us_tlc_load_segment_time( double time);
us_tlc_load_termination_condition( int condition,
                                   int select
                                   double testTime,
                                   double endTime,
                                   double endTransDel,
                                   double endAngDel
                                   double endTransVel,
                                   double endAngVel,
                                   double endForceErr,
                                   double endTorqueEff
                                   double endForceVel,
                                   double endTorqueVel);
us"tlc_incr_velocity( int i, double increment);
u8_tlc_incr_acceleration( int i, double increment);
u8_tlc_8et_goal_position( double edata)
us_tlc_goal_segment( SEGMEIT_SELECT *segment);
us_tlc_adjust_axis( AxisHask axis,
                    int i
                    double *value);
us_tlc_update_sensor_fusion( TRAISFORM * update);
us_tlc_select_plane( AxisHask axis);
us_tlc_use_cutter_radiu8_compen8ation( double radius);
us_tlc_start_cutter_radiu8_compensation( double side);
us_tlc_stop_cutter_radius_compensation()
us_tlc_8traight_traver8e( double x, double y, double z);
us_tlc_arc_feed( AxisMask first_axis,
                 AxisMask second_axis,
                 double rotation,
                 double axis_end_point);
us_tlc_straight_feed( double x, double y, double z);
us_tlc_parametric_2d_curve_feed( FUNCTION_PTR f1,
                                 FUICTION_PTR f2,
                                 double start_parameter_value,
                                 double end_parameter_value)
us_tlc_parametric_3d_curve_feed( FUICTIOI_PTR xfcn,
                                 FUlCTIOR.PTR yfcn, FUICTIOI.PTR zfcn,
                                 double start_parameter_value,
                                 double end_parameter_value);
us_tlc_nurbs_knot_voctor( int i, double k);
U8_tlc_nurbs_control_point( int i, double x,
                            double y, double z
                            double w);
us_tlc_nurbs_feed( double sStart,
                  double sEnd);
us_tlc_teleop_force_reflection( double «data)
us_tds_load_user( USER_TYPE user);
```

```
us_tds_select_program(char filename[128]);
U8_td8_execute_program( char filename [128] )
U8_td8_8elect_operation( int task) ; us_td8_8elect_opmode( int type,
                      AxisHask axis)
us_tds_load_selections( int selection,
                        char name [128] ) ;us_tds_load_reference_units( Measurement_units_type units);
us_tds_load_rates( int selection,
                   int units,
                   double rate)
us_tds_load_origin( int selection,
                    char name [128] )
us_tds_load_sensing( int selection,
                     char sensor_name[128],
                     Attribute_t attr,
                     double setting)
us_task_framevork( int task,
                   int step.number,
                   char macro_name[l28]
                   USER.TYPE user,
                   int type,
                   AxisHask axis
                   int number.of.agents
                   char agent_class[128] [100]
                   char agent_list[128][100],
                   char tool_class[128],
                   char tool_name[128]
                   char object_class[128],
                   char object_name[128]
                   int task.units, POSITION program_home,
                   POSITION program_origin,
                   POSITION relative_origin,
                   TRANSFORM * base_frame,
                   TRAISFORN * tool.frame, TRAISFORM * zero_axes_force,
                   TRAISFORH * zero_tool_force
                   int default_task_reference_units
                   int task_reference_units,
                   double set_task_space_acceleration_limit,
                   double set_task_space_acceleration_time
                   double feed_rate,
                   double feed_rate_units,
                   double traverse_rate,
                   int traverse_rate_units,
                   double default.force.setting,
                   double guarded_proximity_setting,
                   double viscosity.setting,
                   double humidity.setting,
                   double desired_temperature,
                   double temperature_limit,
                   double noise_limit);
u8_tk_macro( char framework.file [128]
             char action_file [128],
             char plan[128]);
us_8elect_resource( TASK.ID tid, RESOURCE.SELECT agent, SUBUSYSTEH.ID ssid,
                    int type)
us_select_tool( TASK.ID tid,
                EID_EFFECTOR_SELECT tool, SUBUSYSTEM_ID ssid);
us_select_sensor( TASK_ID tid,
                  RESOURCE_SELECT agent,
                  SUBUSYSTEM_ID ssid,
```
int type) us\_interp\_run\_plan( SUBUSYSTEM\_ID ssid, int type , char plan[128]); us\_interp\_halt\_plan( SUBUSYSTEM\_ID ssid); us\_ptps\_input\_request( SUBUSYSTEM\_ID ssblocker, SUBUSYSTEM\_ID ssenabler, int type); us\_ptps\_output\_enable( SUBUSYSTEM\_ID ssblocker, SUBUSYSTEM.ID ssenabler, int type) us\_tps\_freespace(); us\_tps\_guardede() us\_tps\_constact(); us\_8upervisory\_mode() us\_select\_feature( FEATURE surface, double fx, fy. fz double fol fo2, fo3) us\_select\_material ( MATERIAL\_TYPE m, double maxx, maxy, maxz double minx, miny minz double foi, fo2, fo3, double strength, double minforce double maxforce); us\_load\_obstacle( FEATURE obstacle); us\_load\_pattem( GEOHETRY.PATTERI pattern) ; us\_tps\_mark\_event( int event); U8\_ptps\_enable( int enable) us\_framework(char name [128]); us\_symbolic\_item(char name [128]); us\_symbolic.item\_attribute( char name [128] , char attribute\_name[128], int size, int xdim, int ydim, Representation.units.type rep, Neasurement.units.type units, generic\_value\_a values); us\_om\_create( int type, char name [128] , char device [128], GEOMETRY data); us\_om\_delete( int type, char name [128]); us\_om\_modify( int type, char name [128] char device [128], GEOMETRY data) us\_oc\_calib( int type, char name [128] char device [128], GEOMETRY data) us\_oc\_8et\_attr( char name [128] , Modifier.t modifier, Attribute\_t attributes,

```
int size,
                Representation.units.type rep, Neasurement_units_type units,
                generic_value_a value) ; us_oc_get_attr( char name [128]
                Modifier.t modifier.
                Attribute_t attributes);
us_ok_record(char name [128]);
us_ok_create( char name [128]
              OBJECT ob);
us_ok_delete( char name [128]);
us.ok.modify ( int size,
              void * data);
us_ok_modify_attribute( Attribute_t attr,
                        int size,
                        void * data);us_ok_attr_query( Attribute_t attr);
us. registered.id( char name [128]);
us_ok_attr_response( Attribute_t attr,
                    double *values);
us_trd_open(char name[128],
            int type)
us_trd_record(char name[128]);
us_trd_positioning(char name[128],
                    int num_element);
us_trd_name_item(char name[128]);
us_trd_delete_item();
us_trd_set_joint_mode( double dof);
us.trd.set.Cartesian.mode( double dof); us.trd.modify ( char name[128],
               int num_element,
               double *data);
us.trd. add.element ( double *data)
us.sgd.error( char name [128]
              int obj.idl,
              int obj.id2,
              double X,
              y.
              z);
*endif
```
# Index

Abbreviations 7 ADJUST keyword 30 agents 12, 17 aggregation 86 API 3 data encapsulation 4 definition 3 example servo 68 issues 83, 84 aggregation 86 definition style 83 integration 83 messages 83 parameterization 85 representation 84 selection 85 units 84 variable length arrays 84 module 5 programmable interface 5 application architecture 4 application program 15 architecture ix-xiii application 9 components 11 control software 17 execution features 9 hardware 11 implementation features 9 reference model 9 software 11-13, 17 attribute 18, 20, 26, 30, 70 Attribute<sub>-t</sub> 30 BEGIN-BLOCK <sup>31</sup> bibliography 38 build 3 channel definition 4 channel interface 71 classification 23 communication telephone example 4

component application architecture 4 behavior 4 definition 4 device driver 17 message 4 reference architecture 4 relationships 4 responsibility 4 components architecture 11 hardware 11 software 11, 13 configuration 18, 22 file format 23 configuration file example 71 conformance 8 configuration 9 document 9 environment 9 implementation 8 connection definition 4 control automatic 6 manual 6 mode sequencing 29 shared 17 supervisory 6, 17 teleoperation 6 data encapsulation 4 defined 2 degrees of freedom heap resolution 27 designating subordinate selections 31 device control 16 device driver 17 document conformance 9 electronic access to document ftp viii END-BLOCK <sup>31</sup> environment xiv, 3, 8, 9, 18, 78 conformance 9 interface 17, 18

example 68 channel interface 71 configuration file 71 sensor programming 70 session message flow 71 tool manipulation 69 extensibility xii, 19, 32, 34, 35, 83 extensions US\_GET\_EXT\_DATA\_VALUE 35 US-POST\_EXT\_DATA\_VALUE 35 US-USE\_EXT-ALGORITHM 35 US\_USE\_EXT\_PARAMETER <sup>35</sup> features 21 ftp document access viii GET keyword <sup>30</sup> GET\_SELECTION <sup>31</sup> hard real-time 18, 28, 34 hardware architecture 11 backplane 12 boards 12 bus 12 components 11, 12 processors 12 heap variable length arrays resolution 27 identification 22 lEC 1131-3 78 information model 18, 20 interface definition 5 descriptions 88 listings 95 interface environment 17, 18 interface language 18 interface list 89 sorted alphabetically 92 interface type 25 control 25 peer-to-peer type 27 query-response type 26 issues

macros 83 naming 83 keywords 29 data command ADJUST 29, <sup>30</sup> SET 29, 30 generics BLOCK <sup>29</sup> EVENT <sup>29</sup> MACRO <sup>29</sup> PLAN <sup>29</sup> SELECTION 29 modality COMPUTE <sup>29</sup> START 29 STOP 29 USE 29 parametric INCREMENT 29, <sup>30</sup> LOAD 29, <sup>30</sup> SELECT 29 sequencing DISABLE 29 ENABLE <sup>29</sup> SHUTDOWN <sup>29</sup> STARTUP 29 status GET 29, <sup>30</sup> POST 29, 30 ROUTE <sup>30</sup> language framework 18 LOAD keyword <sup>30</sup> LOAD-SAMPLING-RATE <sup>31</sup> macro commands 16 may 2 message definition 5 message flow 71 messages adding 34 new 34 mode 19, 20, 25, 27-29, 33 modifiers 26, 30, 70

modularity xii, 17 module definition 5 modules software 13 module specification 23 module specification model 24 NGC xi,4, 9, 11, <sup>12</sup> object knowledge 18-20, 23, 26, 31, 32, 54 open architecture xi open system IEEE definition 6 operating system 14 POSIX 78 operator interface 15 RS441 78 shared control 17 parameterization 85 patterns 21 portability xii, 34, 35 POST-SELECTION <sup>31</sup> profile 9, 12, 14 application environment 54 environment profile suite 54 interface environment 55 module specification 56 service 23, 24 SOSAS xi protocol definition 6 real-time 18, 28, 34 real time 17 receiver definition 4 reference architecture 4 references 1 ROUTE <sup>30</sup> RS274D 19, 25, 32, 34, 35, 78 scalability xii, 1, 32, 86 scaling 24 selection 85 semantic keywords 28

naming conventions 28 semantic keywords 28 semantic meaning of messages 28 semantic simplification 28 sender definition 4 sensorprogramming example 70 sensors ix, xiv, 16, 17, 19, 25, 26, 30, 31, 33, 34 fusion 33 integration 34 sequencing control mode 29 SET keyword 30 shall 3 shape geometries 20 shared control 17 operator interface 17 should 3 software architecture 12, 13 communication 13 components 11, 13 grouping 13, 14 modules 13 operating system 14 operator interface 15 POSIX 78 specification x, 4, 6 backplane 12 profile 9 standard RS274D 19, 34, 35, 78 RS441 78 START keyword 29 STOP keyword 29 supervisory control 17 synchronization 19, 25, 27, 32 syntactics 27 target applications 80 task-device map 16 task control 16 teleoperation 6 telerobotics definition 6 timing 23, 24

tool manipulation 69 trajectory xiv, 13, 16, 17, 80-84 kinematic ring 33 undefined 3 units default 84 unspecified 3 USE\_AXIS\_MASK 31 USE keyword 29 Viewpoints 19

XDR <sup>79</sup>

ZERO keyword 30
$\hat{\mathcal{A}}$